## **CLAUDIO MENEGATTI MASSARO**

# **SINTONIA DO GANHO DE ESCORREGAMENTO DE UM SERVOACIONAMENTO POR CONTROLE VETORIAL DE UM MOTOR DE INDUÇÃO TRIFÁSICO**

**Dissertação apresentada ao Programa de Pós-Graduação em Engenharia Elétrica do Centro Tecnológico da Universidade Federal do Espírito Santo, como requisito parcial para a obtenção do Grau de Mestre em Engenharia Elétrica.** 

Orientador: Prof. Gilberto C. D. Sousa

**VITÓRIA, MAIO DE 2005** 

Dados Internacionais de Catalogação-na-publicação (CIP) (Biblioteca Central da Universidade Federal do Espírito Santo, ES, Brasil)

Massaro, Claudio Menegatti, 1978-

M414s Sintonia do ganho de escorregamento de um servoacionamento por controle vetorial indireto de um motor de indução trifásico / Claudio Menegatti Massaro. – 2005.  $125$  f. : il.

> Orientador: Gilberto Costa Drumond Sousa. Dissertação (mestrado) – Universidade Federal do Espírito Santo, Centro Tecnológico.

 1. Acionamento elétrico. 2. Controle vetorial. 3. Estimativa d eparâmetros. I. Sousa, Gilberto Costa Drumond. II. Universidade Federal do Espírito Santo. Centro Tecnológico. III. Título.

CDU: 621.3

# **CLAUDIO MENEGATTI MASSARO**

# **SINTONIA DO GANHO DE ESCORREGAMENTO DE UM SERVOACIONAMENTO POR CONTROLE VETORIAL DE UM MOTOR DE INDUÇÃO TRIFÁSICO**

Dissertação apresentada ao Programa de Pós-Graduação em Engenharia Elétrica do Centro Tecnológico da Universidade Federal do Espírito Santo, como requisito parcial para a obtenção do Grau de Mestre em Engenharia Elétrica na área de concentração em Automação.

Aprovada em 25 de maio de 2005

# **COMISSÃO EXAMINADORA**

Prof. Dr. Gilberto Costa Drumond Sousa Universidade Federal do Espírito Santo **Orientador** 

**\_\_\_\_\_\_\_\_\_\_\_\_\_\_\_\_\_\_\_\_\_\_\_\_\_\_\_\_\_\_\_\_\_\_\_** 

**\_\_\_\_\_\_\_\_\_\_\_\_\_\_\_\_\_\_\_\_\_\_\_\_\_\_\_\_\_\_\_\_\_\_\_** 

**\_\_\_\_\_\_\_\_\_\_\_\_\_\_\_\_\_\_\_\_\_\_\_\_\_\_\_\_\_\_\_\_\_\_\_** 

Prof. Dra. Jussara Farias Fardin Universidade Federal do Espírito Santo Membro Interno

Prof. Dr. Joost Pieter Rey University of Professional Education Holanda Membro Externo

Aos professores da graduação e pósgraduação do curso de Engenharia Elétrica da Universidade Federal do Espírito Santo. Aos meus pais, Claudino Massaro e Maria Eliete Menegatti Massaro e à Sandra Lúcia Fernandes.

### **LISTA DE FIGURAS**

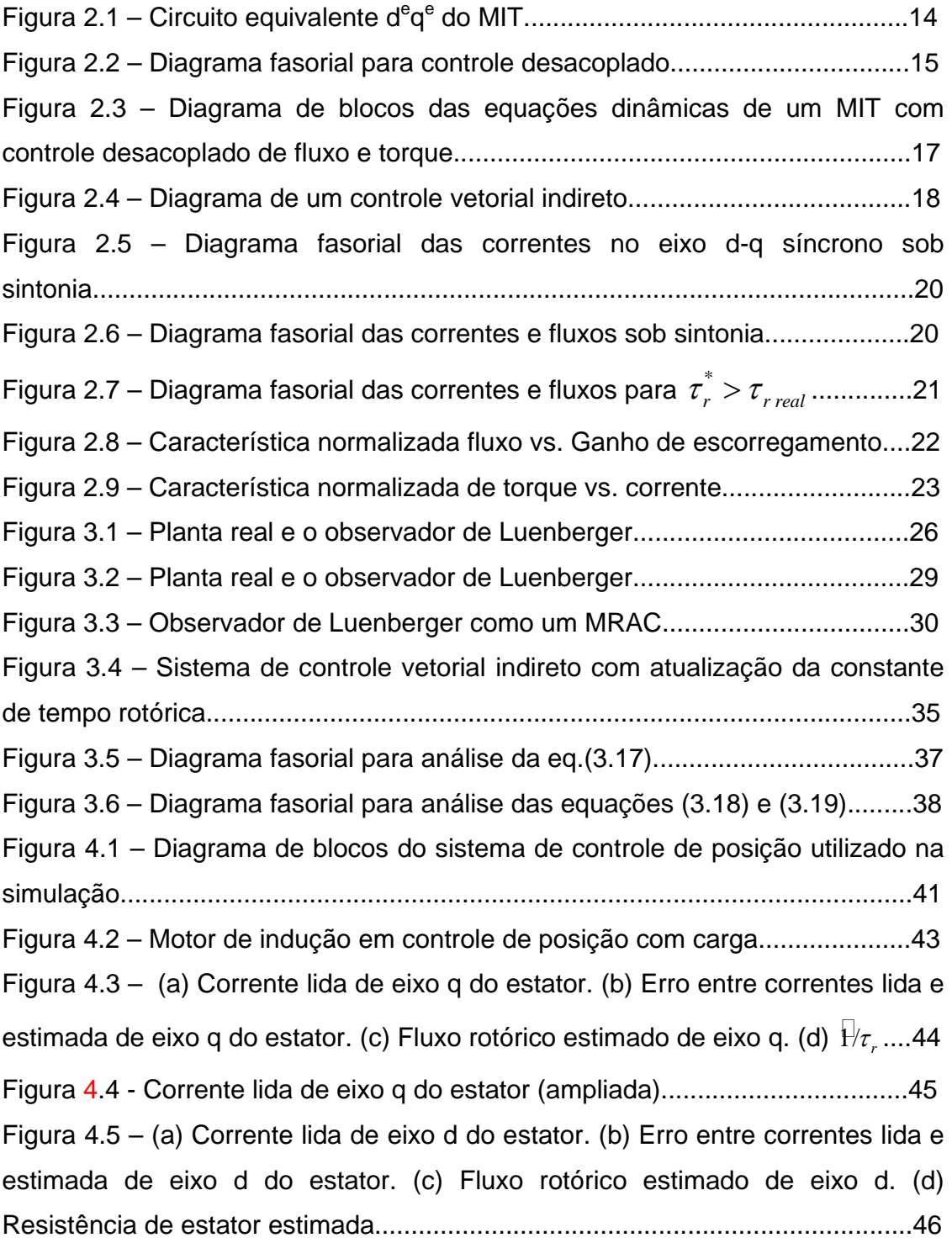

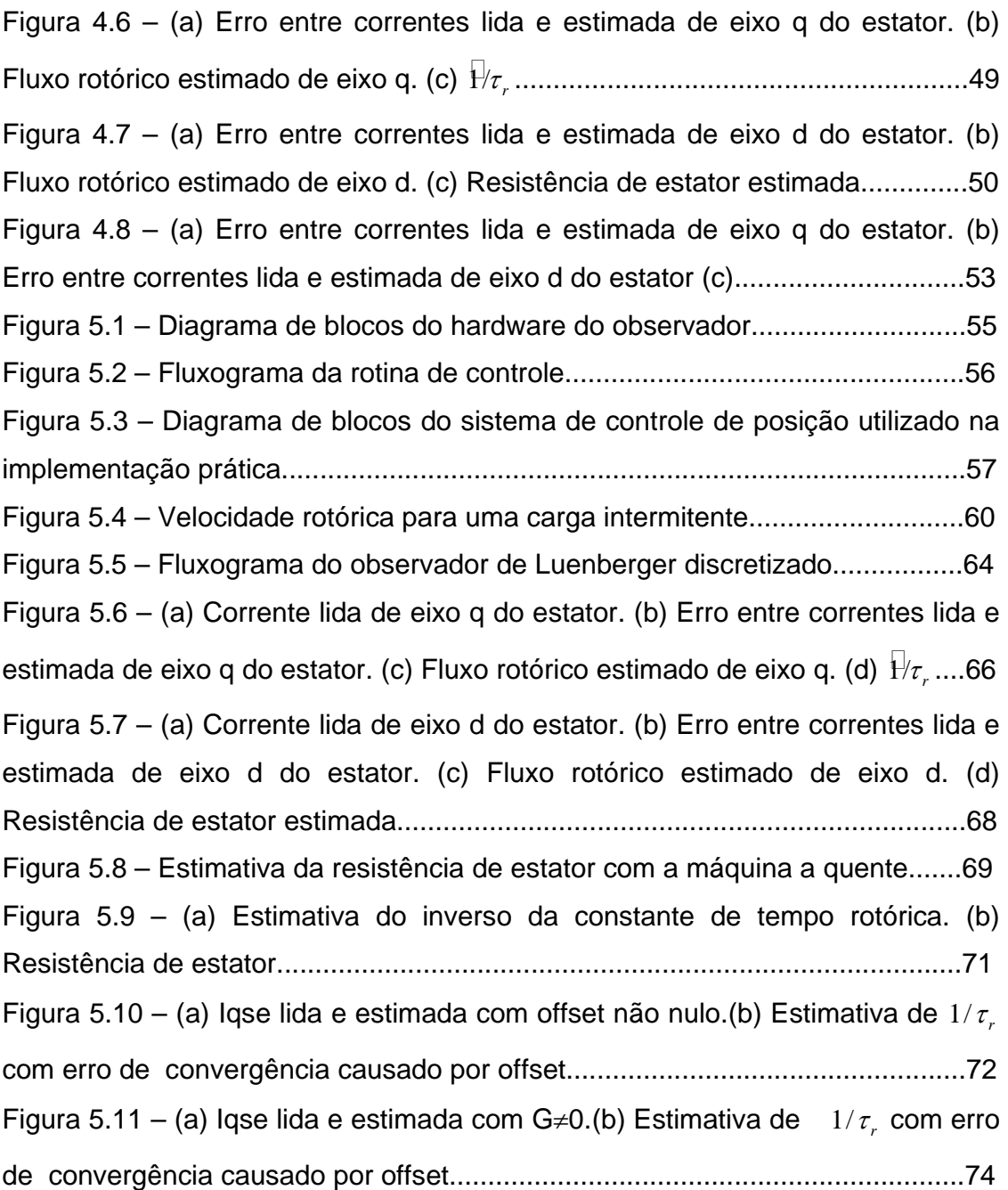

## **LISTA DE TABELAS**

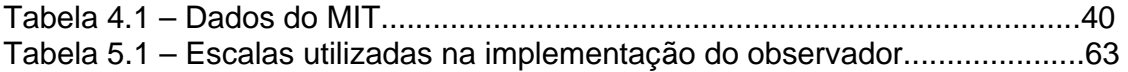

# **LISTA DE SÍMBOLOS E PRINCIPAIS ABREVIATURAS**

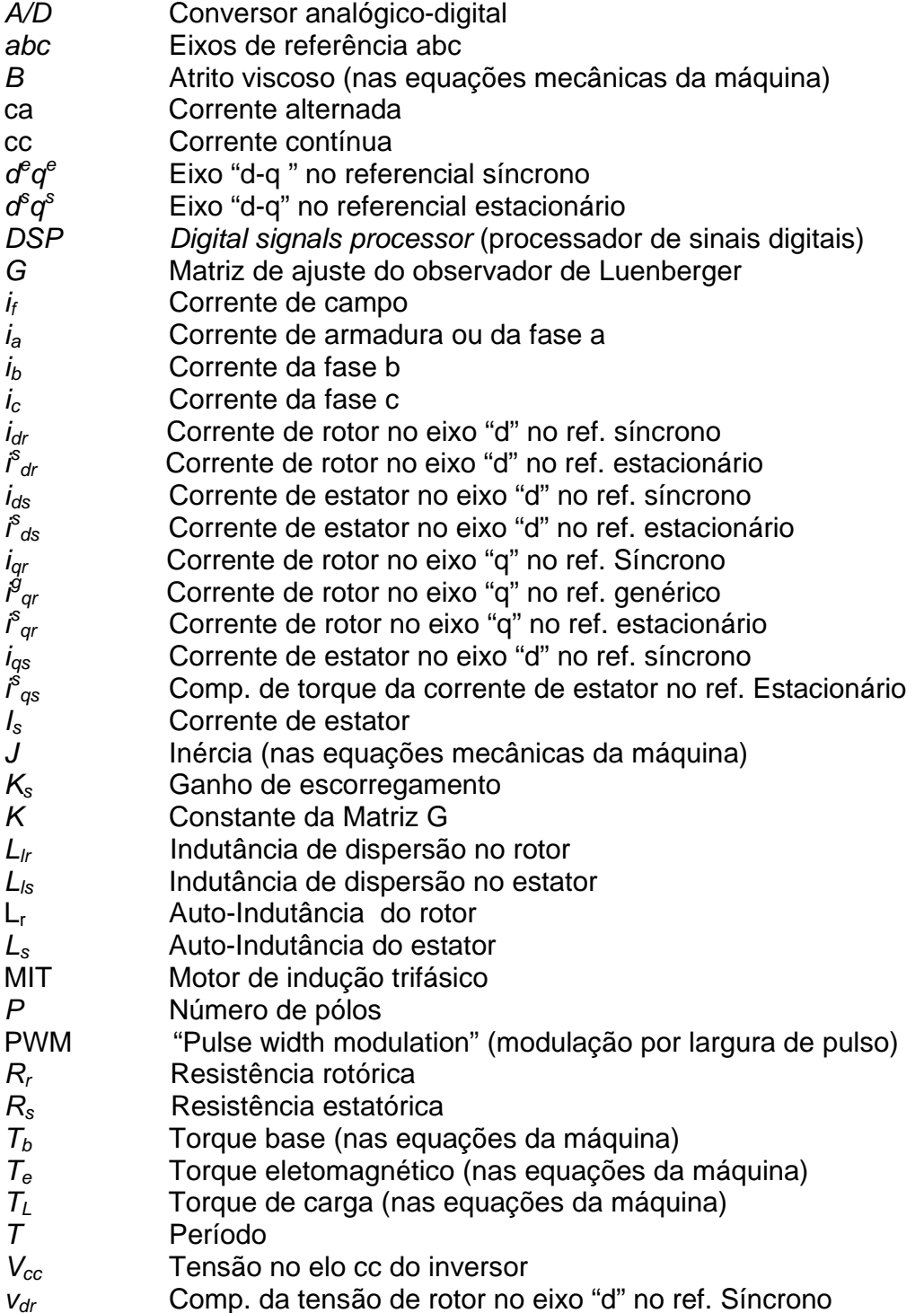

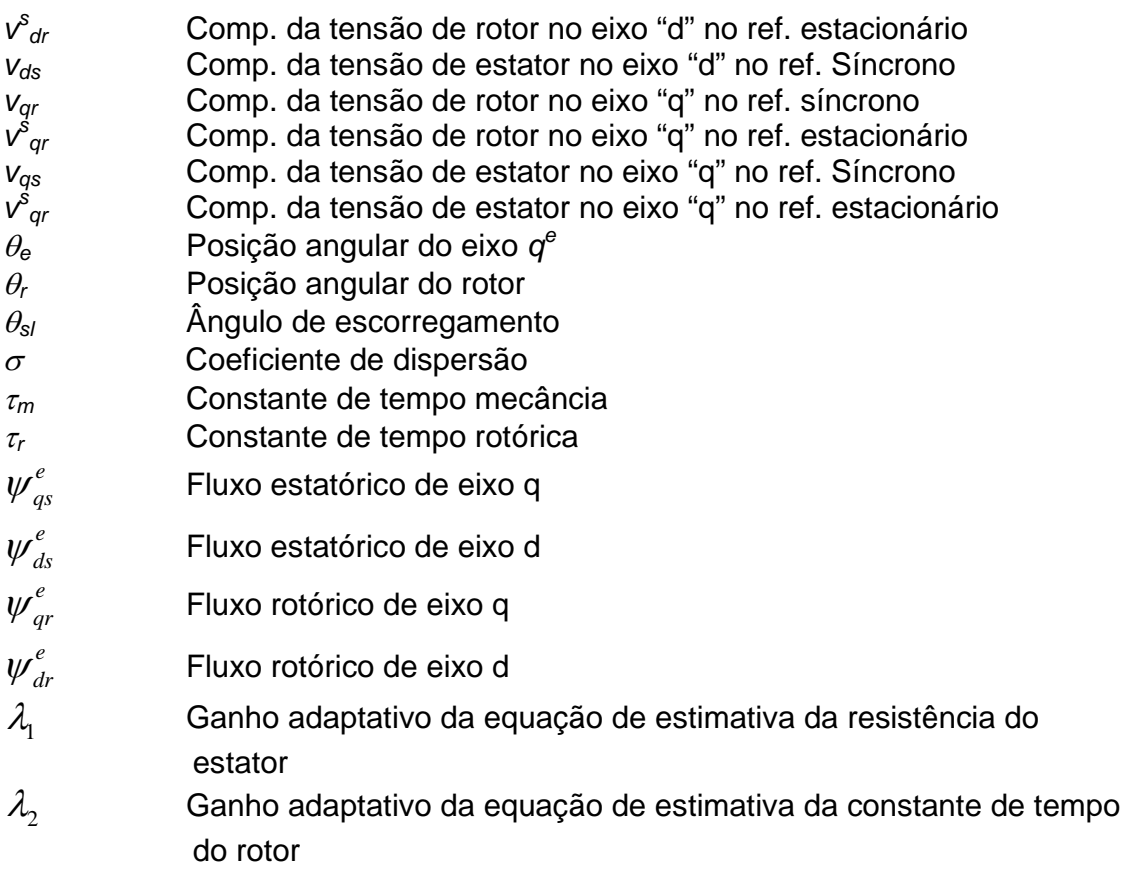

# **SUMÁRIO**

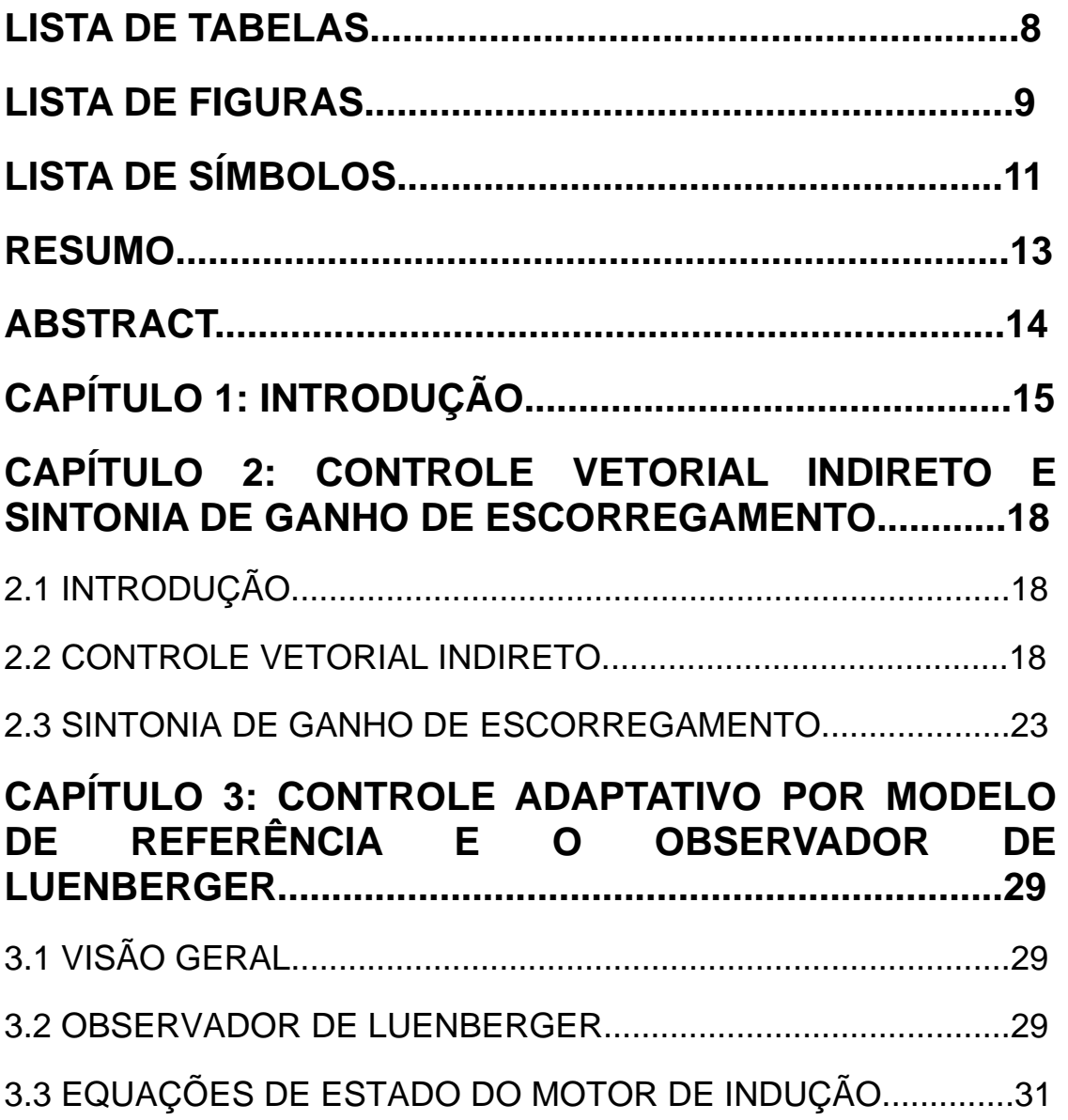

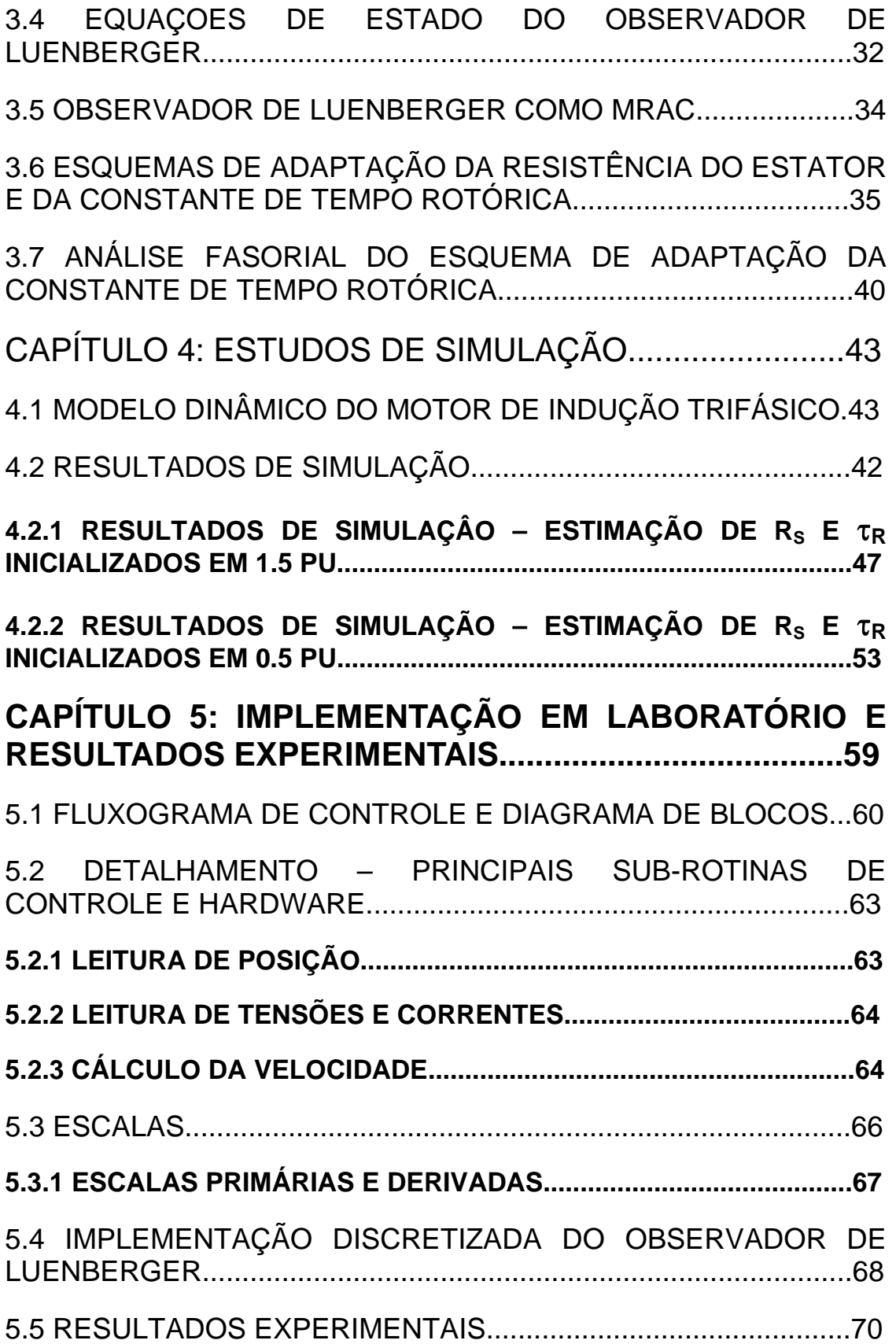

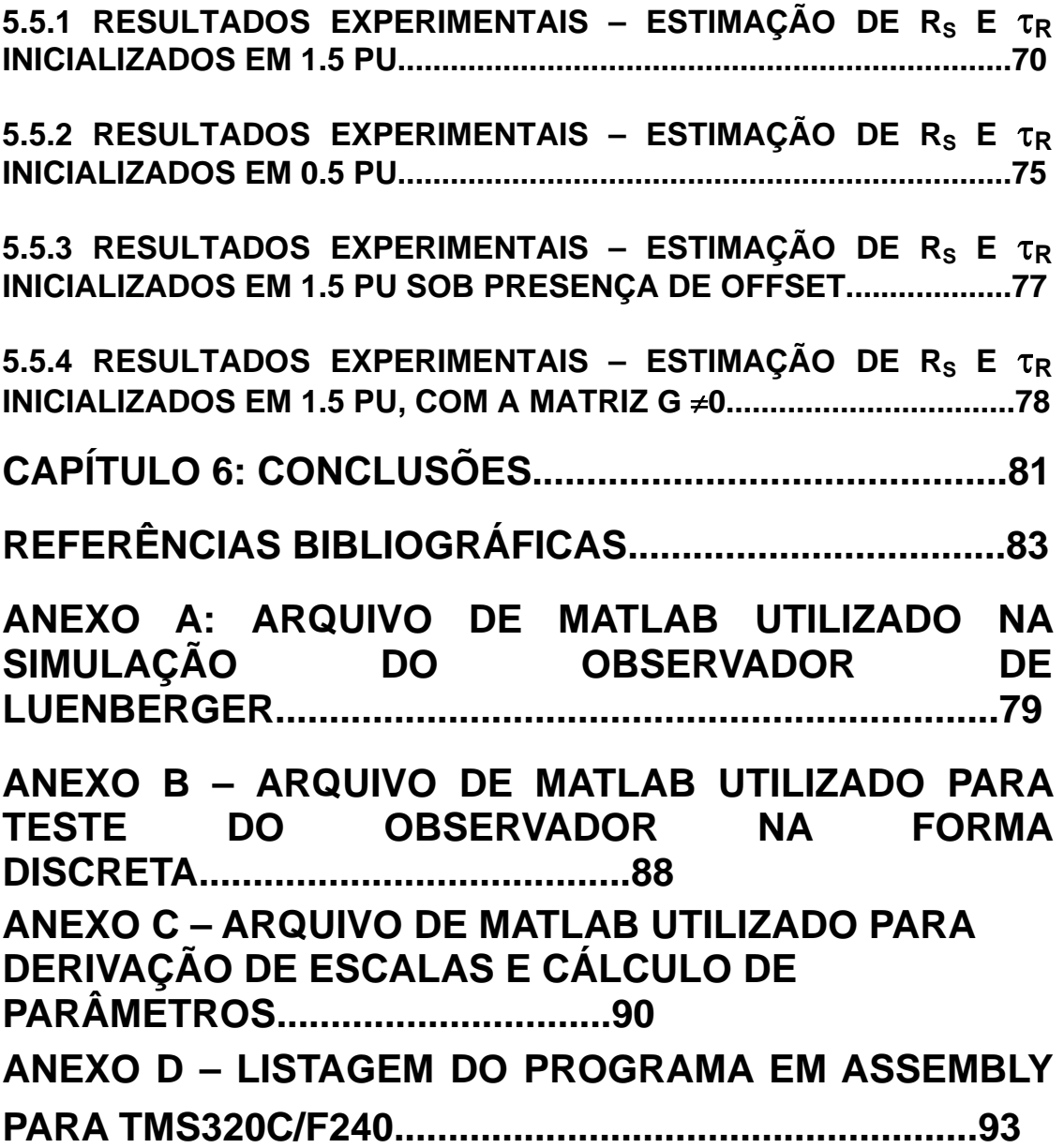

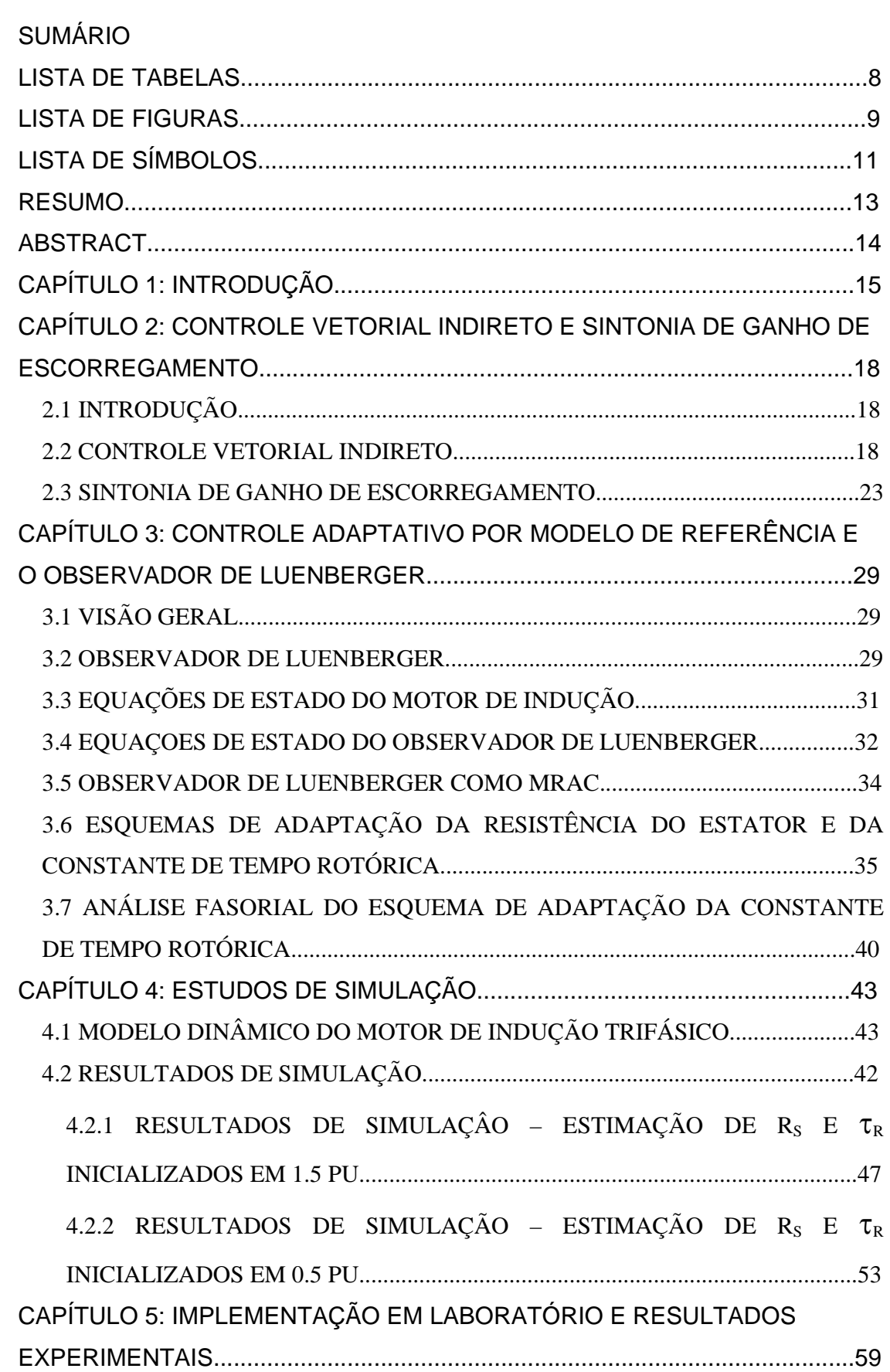

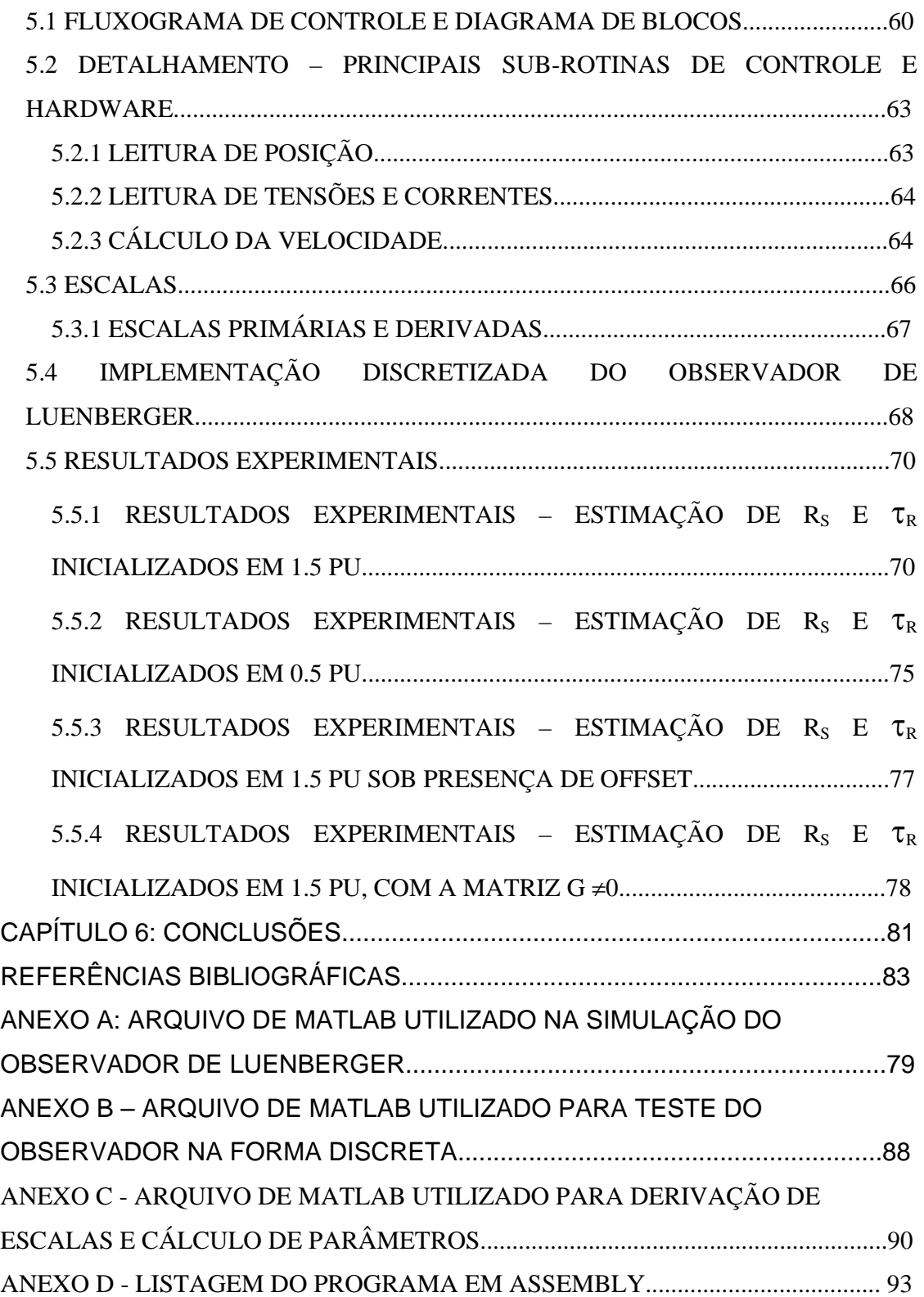

#### **RESUMO**

Aplicações envolvendo controle de posição necessitam de respostas dinâmicas muito rápidas do motor. O avanço nas áreas de eletrônica de potência e de microprocessadores permitiu a utilização de motores de corrente alternada em aplicações de alto desempenho, como é o caso de servoacionamento. Entre esses motores, o de indução trifásico tipo gaiola se destaca por sua robustez e baixo custo. Acionado pelo método de controle vetorial, o motor de indução apresenta resposta dinâmica superior ao motor de corrente contínua.

O acionamento de motores CA por controle vetorial já apresenta uma grande complexidade inerente ao método. Além disso, o controle é sensível à variações de parâmetros da máquina por aquecimento e saturação magnética. O método de controle vetorial indireto, explorado na presente dissertação, apresenta sensibilidade à variação da constante de tempo rotórica. A perda de sintonia devido à variação deste parâmetro prejudica a dinâmica e o desempenho da máquina.

O objetivo do presente trabalho é implementar o método de estimação de parâmetros do motor utilizando o observador de Luenberger, que por se tratar de um observador em malha fechada, utiliza a planta real como modelo de referência e estima parâmetros que convergem para os valores reais.

Utilizou-se Matlab/Simulink para simulação do observador que, posteriormente foi implementado num DSP da Texas Instruments para validação experimental.

#### **ABSTRACT**

Servo drive applications require fast dynamic responses. Modern power electronics and Microcomputers enabled high performance ac drives for this purpose and the induction motor cage type is the most commonly used in adjustable-speed ac drive systems because of its robustness and low-cost. Vector control of an induction motor surpasses the performance of a direct current motor but the control method is inherently complex.

The indirect vector control method, used in the present work, has a problem of performance degradation due to parameter variations, mainly rotor time constant, which is used in the slip gain calculation.

An adaptive observer of an induction motor with a parameter adaptive scheme is proposed for tuning the slip gain calculation, in the present work. The system simulations were performed using Matlab/Simulink software to demonstrate its effectiveness. An experimental study with assembly software implementation was carried out, by using of a Texas Instruments DSP board.

### **1 INTRODUÇÃO**

Um sistema de controle de posição de alto desempenho deve possuir as seguintes características:

- Alto torque disponível em baixas velocidades e sob velocidade nula.
- Alto desempenho dinâmico.
- Robustez e confiabilidade, entre outras.

Nesse cenário, o controle vetorial de motores trifásicos síncronos e assíncronos está substituindo gradualmente o acionamento por máquinas de corrente contínua. O motor de indução trifásico com rotor gaiola se destaca devido à sua robustez e capacidade de sobrecarga, características essenciais em um ambiente industrial.

O controle vetorial de motores de indução trifásicos permite o controle individual de campo e torque, resultando em um desempenho dinâmico superior ao da máquina de corrente contínua. Os principais métodos de controle vetorial em motores de indução são o direto e o indireto. O método direto, dependendo da aplicação, pode ou não necessitar do conhecimento da velocidade mecânica. No método indireto, o conhecimento da velocidade mecânica, medida ou estimada, é sempre necessário. Num servoacionamento de alta performance o sensor de deslocamento (*encoder* ou *resolver*) já está presente para o fechamento da malha de posição, o que torna o método indireto atraente para esse tipo de aplicação, pois apresenta maior simplicidade na geração dos vetores unitários do que o método direto [1].

A principal desvantagem do método indireto é a dependência de parâmetros da máquina para o correto desacoplamento entre a resposta de torque e a resposta de fluxo. O termo de ganho de escorregamento é explicitamente dependente da constante de tempo rotórica, na qual a resistência rotórica sofre grande variação (de até100%) com a temperatura. A perda de sintonia devido ao aumento da resistência rotórica causa [2]:

- Variação do fluxo rotórico e diminuição do torque elétrico resultando na diminuição da relação torque/Ampere. Em regime permanente, uma corrente maior será necessária para produzir o mesmo torque, aumentando as perdas. O torque máximo disponível será afetado pois a corrente máxima no motor e no inversor são limitados.
- Deterioração da resposta dinâmica do sistema. A falta de sintonia causa uma resposta mais lenta, *overshoot* maior e até perda de estabilidade.

Existem várias propostas de solução para a sintonia de ganho de escorregamento na literatura. As primeiras tentativas de sintonia utilizam esquemas de MRAC (Controle Adaptativo por Modelo de Referência) considerando os parâmetros da máquina fixos, isto é, não havia estimação de parâmetros. Em [3], vários esquemas de MRAC são propostos comparando-se grandezas de referência (torque, tensão, potência reativa) com grandezas estimadas mas todos recaem na necessidade de estimar parâmetros em baixas velocidades. Em [4], utiliza-se o erro entre fluxo rotórico de referência e estimado mas também há necessidade de estimação da resistência rotórica em baixas velocidades. Esquemas mais recentes fazem a estimação de parâmetros *on-line*. Em [5] desenvolve-se um complexo observador adaptativo de fluxo para variações simultâneas de resistência rotórica e estatórica, apresentando bons resultados desde que haja excitação rotórica, isto é, torque de carga. Em [6], apresenta-se um método para se estimar a constante de tempo rotórica baseado na energia armazenada na indutância de magnetização mas não são apresentados resultados experimentais em baixas velocidades.

Em [7] e [9], o observador de Luenberger foi utilizado para estimação da velocidade rotórica, resistência do estator e constante de tempo rotórica, apresentando bons resultados em velocidades altas. Os resultados experimentais de [7] e [9] motivaram a investigação do observador de Luenberger para estimativas da resistência do estator e, principalmente, a constante de tempo

rotórica, sob velocidades baixas (servoacionamento), numa situação onde a velocidade rotórica é conhecida e não estimada, devido à presença de um encoder.

O escopo do presente trabalho é simular e implementar um algoritmo de sintonia de ganho de escorregamento para aplicações de controle de posição, que é o caso de servoacionamentos. Nessa situação adversa, onde a velocidade de operação normalmente é baixa, os sinais de corrente e tensão se tornam mais ruidosos e alguns parâmetros, tais como a resistência de estator, não podem ser desprezados. Utilizou-se o observador de Luenberger no referencial síncrono, para estimação das resistências estatóricas e rotóricas, como descrito em [7] e em [9]. Este trabalho é validado através de simulação e implementação prática em um sistema de acionamento por controle vetorial indireto.

No capítulo 2 discute-se os fundamentos do acionamento por controle vetorial indireto e os efeitos da perda de sintonia do ganho de escorregamento.

No capítulo 3 introduz-se a teoria sobre o observador de Luenberger seguido pelo estudo específico de sua aplicação para a estimação de parâmetros em tempo real.

No capítulo 4 é apresentado o estudo de simulação do observador de Luenberger em um sistema de controle de posição por controle vetorial indireto.

No capítulo 5 é detalhada a implementação prática com resultados experimentais do sistema de controle de posição e observador implementados numa plataforma DSP.

No capítulo 6 são apresentadas as conclusões e avaliações sobre este trabalho.

# **2 CONTROLE VETORIAL INDIRETO E SINTONIA DE GANHO DE ESCORREGAMENTO**

#### 2.1 INTRODUÇÃO

O controle vetorial aplicado em motores de indução permite o controle desacoplado de torque e fluxo, como na máquina CC, permitindo seu uso em aplicações de alto desempenho. Para o correto desacoplamento, o método indireto, tratado no presente trabalho, utiliza a informação de velocidade ou posição, sinais geralmente mais limpos que outras grandezas mensuráveis tais como corrente e tensão e por isso se destaca para uso em baixas velocidades (como é o caso de controle de posição). É também necessária a informação do ganho de escorregamento (K<sub>s</sub>), o qual é dependente de parâmetros da máquina e daí surge a principal desvantagem do método indireto. As seções que seguem detalham o controle vetorial indireto e os problemas da falta de sintonia do ganho de escorregamento.

### 2.2 CONTROLE VETORIAL INDIRETO

A análise do motor de indução trifásico sob controle vetorial em regime permanente ou em transitórios é feita no referencial dq, por simplicidade. A Figura (2.1) ilustra o circuito equivalente bifásico do MIT no referencial dq síncrono :<br> $L_s = \frac{1}{2} L_s$ 

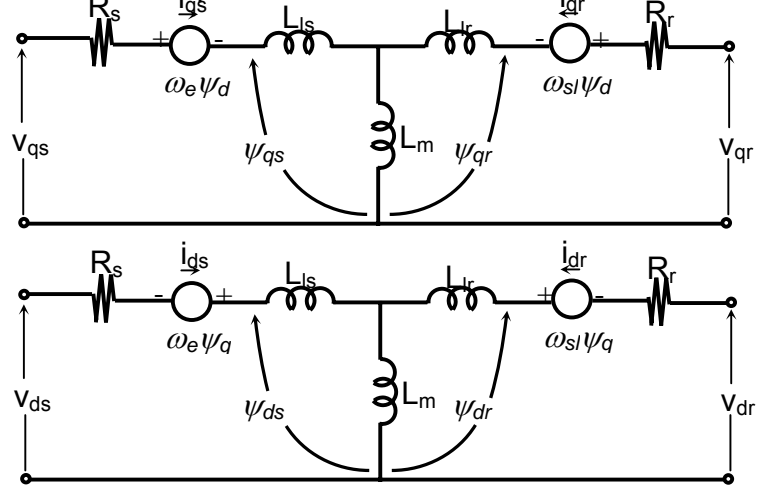

Figura 2.1 – Circuito equivalente d<sup>e</sup>q<sup>e</sup> do MIT

O controle vetorial consiste em desacoplar fluxo rotórico e torque elétrico de forma que sejam controlados pelas componentes  $I_{ds}$  e  $I_{qs}$  respectivamente.

Da Figura (2.1) pode-se escrever as equaçõs do fluxo rotórico :

$$
\frac{d\psi_{qr}}{dt} + \frac{R_r}{L_r} \psi_{qr} - \frac{R_r}{L_r} L_m I_{qs} + \omega_{sl} \psi_{dr} = 0 \quad (2.1)
$$
  

$$
\frac{d\psi_{dr}}{dt} + \frac{R_r}{L_r} \psi_{dr} - \frac{R_r}{L_r} L_m I_{ds} - \omega_{sl} \psi_{qr} = 0 \quad (2.2)
$$

As equações (2.1) e (2.2) mostram claramente que a dinâmica do fluxo  $ψ<sub>dr</sub>$  é dependente de  $ψ<sub>qr</sub>$  e vice-versa estando assim acoplados.

Uma das formas de produzir o desacoplamento consiste em alinhar o eixo d<sup>e</sup> com  $\psi_{dr}$  através da escolha correta do ângulo θ<sub>e</sub>, tornando  $\psi_{qr}$ nulo. A Figura (2.2) ilustra isso:

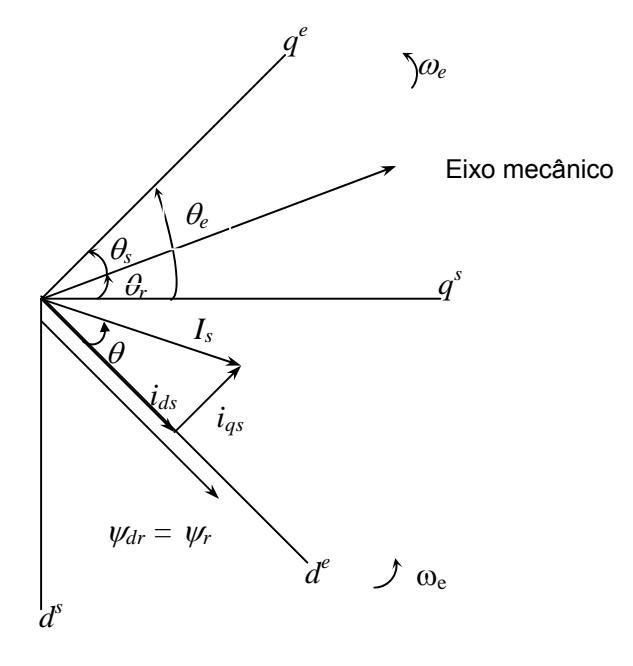

Figura 2.2 – Diagrama fasorial para controle desacoplado

Uma análise fasorial mais detalhada da Figura (2.2) será feita no próximo item. As linhas que seguem tratarão das condições para o correto desacoplamento de forma algébrica, onde todas as variáveis de corrente e fluxo são assumidas no referencial síncrono. Dessa forma,

$$
\psi_{qr} = \frac{d\psi_{qr}}{dt} = 0 \tag{2.3}
$$

$$
\psi_{dr} = \psi_{r_{\text{max}}} = cte \tag{2.4}
$$

$$
\frac{d\psi_{dr}}{dt} = 0\tag{2.5}
$$

Usando essas condições em (2.1) e (2.2), obtêm-se

$$
\omega_{sl} = \frac{L_m}{\psi_{r_{\text{max}}}} \frac{R_r}{L_r} I_{qs}
$$
\n
$$
\frac{L_r}{R_r} \frac{d\psi_{r_{\text{max}}}}{dt} + \psi_{r_{\text{max}}} = L_m I_{ds}
$$
\n(2.6)

A equação (2.6) mostra que para um dado valor de fluxo rotórico e corrente estatórica de eixo q, há um único valor de escorregamento associado à condição de desacoplamento.

A equação (2.7) representa a dinâmica do fluxo rotórico para uma variação da corrente de eixo d. Assumindo o fluxo rotórico constante, (2.7) reduzse a:

$$
\psi_{r_{\text{max}}} = L_m I_{ds} \tag{2.8}
$$

e (2.6) pode ser reescrita como:

$$
\omega_{sl} = \frac{R_r}{L_r} \frac{I_{qs}}{I_{ds}}
$$
 (2.9)

O torque eletromagnético é dado por:

$$
T_e = \frac{3}{2} \frac{P}{2} \frac{Lm}{Lr} (I_{qs} \psi_{dr} - I_{ds} \psi_{qr})
$$
 (2.10)

E para a condição de orientação de campo reduz-se a:

$$
T_e = \frac{3}{2} \frac{P}{2} \frac{L_m^2}{L_r} I_{ds} I_{qs}
$$
 (2.11)

A equação dinâmica do motor elétrico é dada por:

$$
T_e - T_L = \frac{P}{2J} \frac{d\omega_r}{dt}
$$
 (2.12)

O diagrama de bloco apresentado na Figura (2.3) reúne as equações (2.7), (2.11) e (2.12) onde se pode ver que, sob a condição de desacoplamento e considerando-se o fluxo rotórico constante, o torque elétrico é comandado de forma instantânea pela corrente Iqs e a resposta de velocidade apresenta comportamento de primeira ordem.

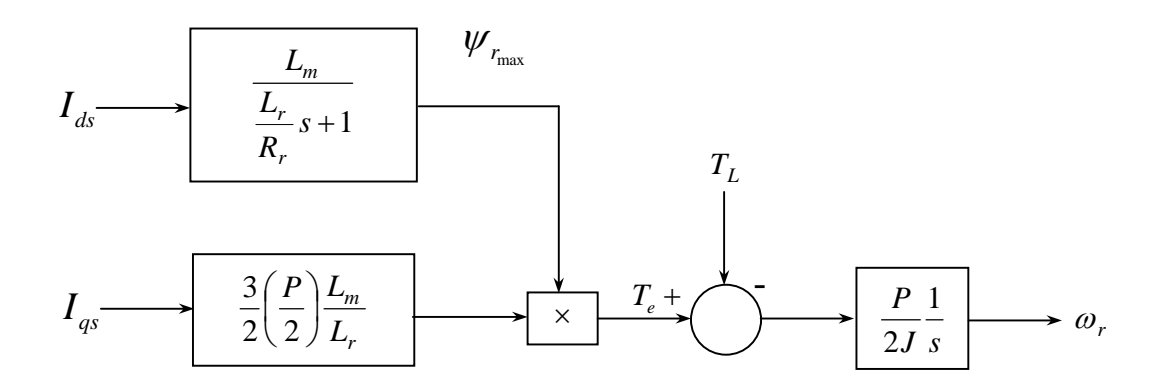

Figura 2.3 – Diagrama de blocos das equações dinâmicas de um MI com controle desacoplado de fluxo e torque.

O controle vetorial indireto caracteriza-se pela forma de obter o ângulo do fluxo rotórico: mede-se mecanicamente a posição do rotor e utiliza-se a relação de escorregamento dada por (2.9) para computar o ângulo do fluxo rotórico em relação ao rotor.

 A Figura (2.4) mostra um diagrama do controle vetorial indireto onde as variáveis de corrente e tensão com sufixo "e" estão no referencial síncrono e com sufixo "s" no referencial estacionário:

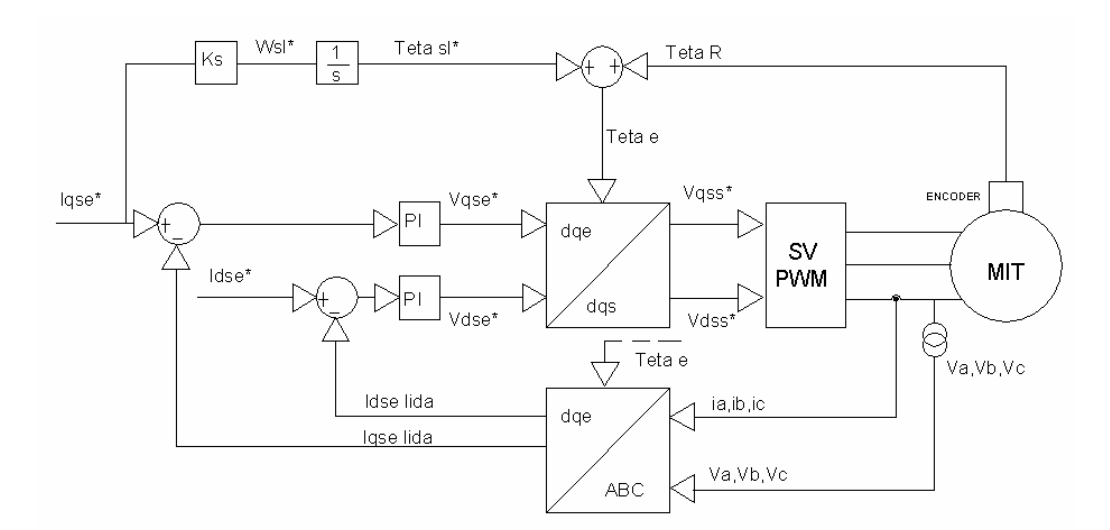

Figura 2.4 – Diagrama de um controle vetorial indireto

Pelo esquema mostrado na Figura (2.4) a equação (2.9) pode ser reescrita como:

$$
\boldsymbol{\omega}_{sl}^* = \boldsymbol{K}_s \boldsymbol{I}_{qs}^* \tag{2.1}
$$

 $3)$ 

onde, considerando-se  $I_{ds}$  constante, define-se o ganho de escorregamento como

$$
K_s = \frac{R_r}{L_r} \frac{1}{I_{ds}^*} \tag{2.14}
$$

O esquema mostrado na Figura (2.4) deve garantir a equação (2.9) em todos os pontos de operação, inclusive transitórios, para que haja o correto desacoplamento. Dada uma referência de torque (isto é, l<sub>os</sub>\*) as malhas de corrente devem garantir as correntes requeridas no motor e o esquema de realimentação em avanço de  $\omega_{sl}^*$  deve impor a freqüência de escorregamento necessária. A Figura (2.4) apresenta somente controle de torque e fluxo, por simplicidade. Num esquema de controle de posição, por exemplo, adiciona-se a malha de velocidade e posição.

O controle vetorial indireto proporciona um desempenho dinâmico superior ao de um motor de corrente contínua (supondo desacoplamento perfeito) e é ideal para acionamentos em baixas velocidades por não necessitar de sensores ou observadores de fluxo [1]. O fato de o método indireto necessitar da informação da posição do rotor (encoder) não é necessariamente uma desvantagem pois num esquema de controle de posição de alto desempenho o sensor de posição já está presente. Sua principal desvantagem é que a geração de  $\omega_{sl}^*$  depende de parâmetros da máquina que por sua vez variam com a temperatura e com o nível de saturação, o que será visto no próximo item.

#### 2.2 SINTONIA DE GANHO DE ESCORREGAMENTO

Reescrevendo-se a equação (2.12) de uma forma mais realista obtêm-se:

$$
\omega_{sl}^* = K_s^* I_{qs}^* \tag{2.15}
$$

onde o ganho de escorregamento é dado por:

$$
K_s^* = \frac{R_r^*}{L_r^*} \frac{1}{I_{ds}^*} = \frac{1}{\tau_r^* I_{ds}^*}
$$
 (2.16)

Considerando-se a corrente  $I_{ds}^*$  constante (operação com fluxo constante), a equação 2.16 mostra que o valor do ganho de escorregamento depende do valor estimado da constante de tempo rotórica. Se esse valor for computado de forma correta, isto é, se aproximar do valor real da máquina, haverá perfeito desacoplamento.

Em [2] é feita uma análise detalhada dos efeitos do desvio da constante rotórica de seu valor correto em um sistema de controle vetorial indireto onde as correntes  $I_{ds}$  e  $I_{qs}$  são assumidas constantes e iguais aos valores comandados,  $I_{ds}^*$ e I<sub>os</sub>\*. Parte desse detalhamento será refeito aqui para validar os efeitos da falta de sintonia do ganho de escorregamento. A Figura (2.5) ilustra a condição onde o ganho de escorregamento possui valor correto. As variáveis estão no referencial síncrono e os fasores estão em negrito. As correntes  $I_{qs}$  e  $I_{ds}$  são novamente consideradas constantes e iguais aos valores comandados  $I_{gs}^*$  e  $I_{gs}^*$ , em um esquema semelhante ao da Figura 2.4.

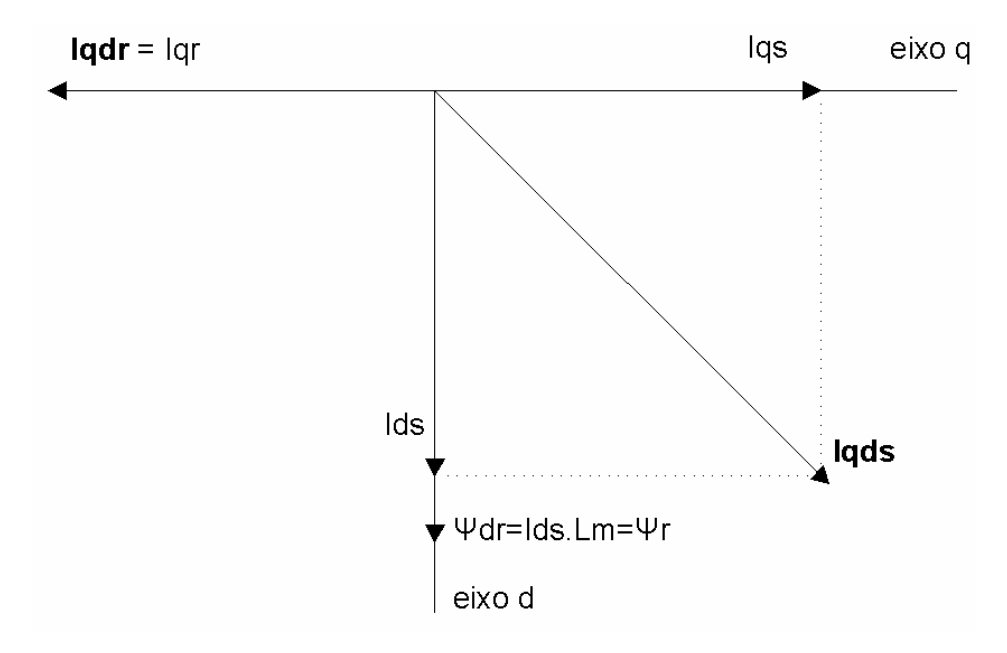

Figura 2.5 – Diagrama fasorial das correntes no eixo d-q síncrono sob sintonia

Essa Figura é semelhante à Figura 2.2, onde se observa o fluxo rotórico alinhado com a corrente de eixo d, havendo o correto desacoplamento.

Adicionando-se os outros componentes de fluxo à figura anterior obtêmse:

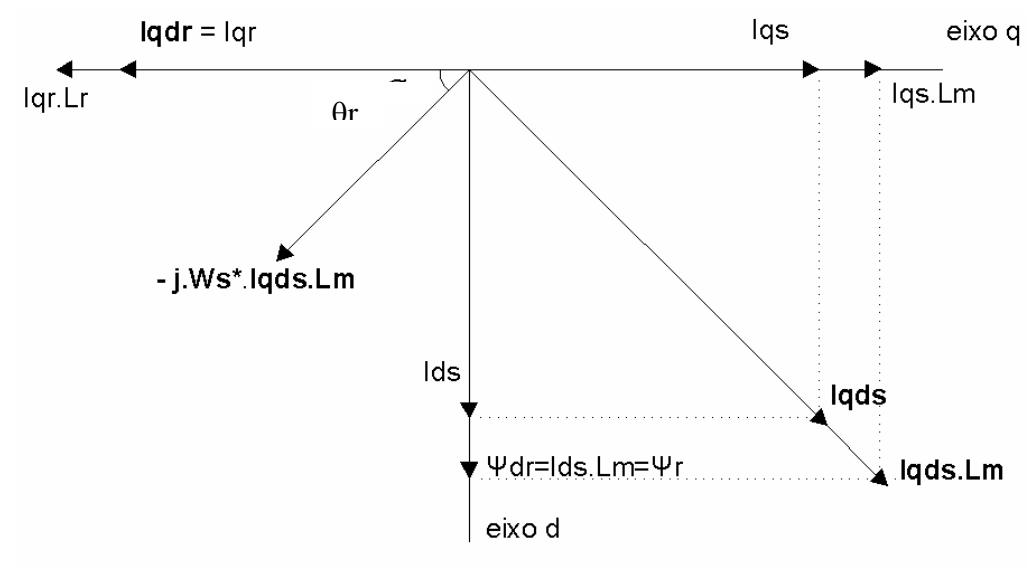

Figura 2.6 – Diagrama fasorial das correntes e fluxos sob sintonia

Nessa figura, a corrente **Iqds** fixa a posição do fasor fluxo concatenado **Iqds.Lm** que por sua vez, fixa a posição da tensão induzida no rotor −**jWs\*Lm.Iqds**  [2]. O ângulo de fase  $\phi_r$  da corrente de rotor  $I_{\text{qdr}}$  é dado por tan<sup>-1</sup> ( $\omega^*_{\sigma}$ , que a posiciona de forma que a componente  $I<sub>qr</sub> L<sub>r</sub>$  cancele a componente  $I<sub>qs</sub> L<sub>m</sub>$  restando somente a componente de fluxo de eixo d do fluxo concatenado l<sub>ads</sub>. Lm, situação desejável para o desacoplamento de torque e fluxo. Essa relação pode ser encontrada algebricamente através do circuito da figura 2.1, fazendo  $\psi_{\text{qr}}$ =0=I<sub>qs</sub>.L<sub>m</sub>+I<sub>qr</sub>.L<sub>r</sub>, que é uma das condições necessárias para o controle vetorial.

Para a análise fasorial de uma situação onde há perda de sintonia, considerou-se a condição em que τr\* é menor do que o valor real. Nessa condição, o escorregamento Wsl\* aumenta resultando numa tensão rotórica induzida −**jWs\*Lm.Iqds** maior. O ângulo de fase θr aumenta e a corrente rotórica se desalinha do eixo q, fazendo o fluxo rotórico desalinhar-se do eixo d, havendo a perda do desacoplamento entre fluxo e torque, como ilustra a Figura (2.7):

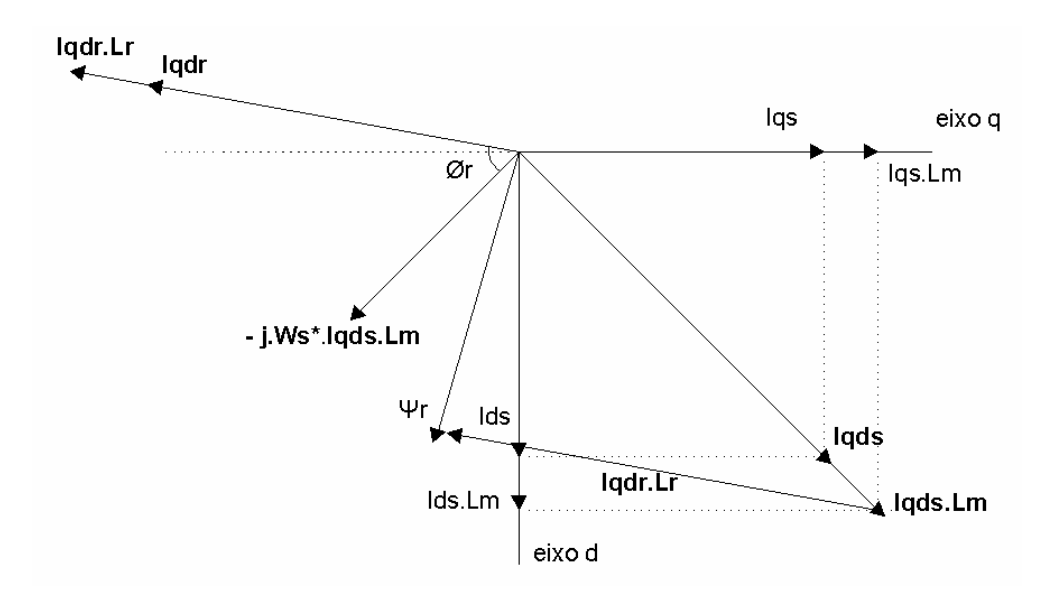

Figura 2.7 – Diagrama fasorial das correntes e fluxos para  $\tau$ r\*> $\tau$ <sub>real</sub>

A Figura (2.8) [11] ilustra o comportamento do fluxo para diferentes valores presumidos de  $\tau_r^*$ considerando-se a equação do fluxo rotórico em regime permanente normalizada em relação ao valor de ganho de escorregamento correto, Kso:

$$
\frac{\psi_r}{\psi_{\text{mom}}} = \sqrt{\frac{1 + \left(\frac{\dot{i}_{gs}}{\dot{i}_{ds}}\right)^2}{1 + \left(\frac{\hat{K}_s}{K_{so}}\frac{\dot{i}_{gs}}{\dot{i}_{ds}}\right)^2}}
$$
(2.17)

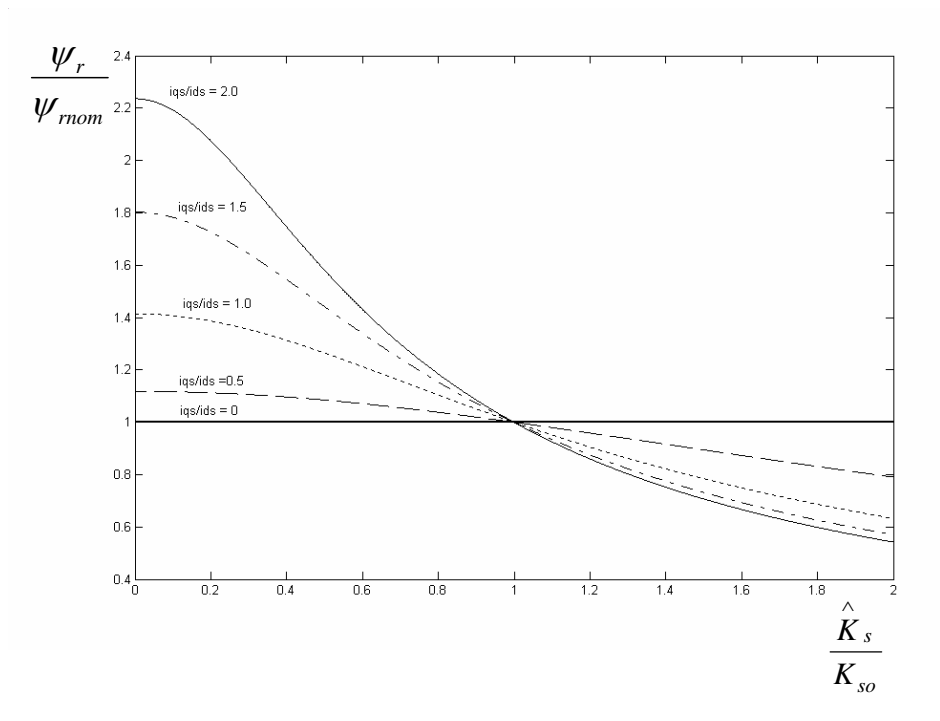

Figura 2.8- Característica normalizada fluxo vs. ganho de escorregamento

O efeito da falta de sintonia de ganho de escorregamento sobre o torque elétrico comandado pode ser visto na Figura (2.9) [11], obtida através do torque normalizado em relação ao valor correto:

$$
\frac{T_e}{T_b} = \left(\frac{i_{ds}}{i_{qs}}\right)_{nom} \frac{i_{qs}}{i_{ds}} \frac{\hat{K}_s}{K_{so}} \frac{1 + \left(\frac{i_{qs}}{i_{ds}}\right)^2}{1 + \left(\frac{i_{qs}}{i_{ds}} \frac{\hat{K}_s}{K_{so}}\right)^2}
$$
\n(2.18)

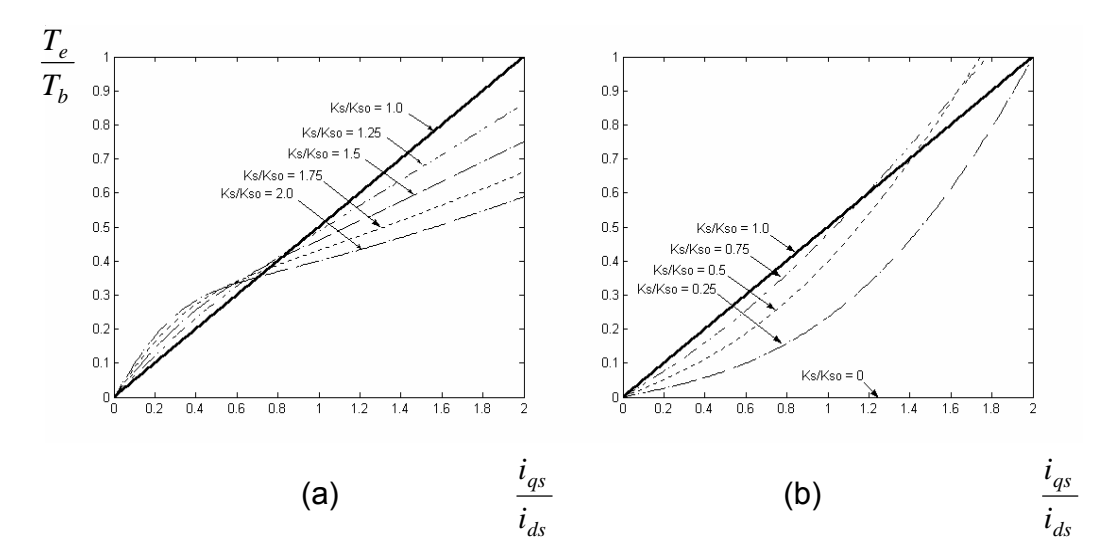

Figura 2.9 – Característica normalizada de torque vs. Corrente

Numa situação realista onde o aquecimento do motor leva a uma diminuição de  $K_s^*/K_{so}$  ( $R_r$  aumenta) observa-se a partir das curvas mostradas que, para um determinado torque elétrico demandado, é necessária uma corrente l<sub>os</sub> maior, resultando em uma diminuição da capacidade torque/Ampére do sistema, além de acarretar mais perdas no cobre.

A resposta dinâmica do motor também será afetada já que se perde o desacoplamento entre torque e fluxo. A resposta de velocidade de um sistema por controle vetorial indireto que apresenta característica de primeira ordem de acordo com a Figura 2.3, passa a ter característica de segunda ordem, resultando em respostas mais lentas e com *overshoot*s [2]. Perde-se a resposta instantânea de torque ao comando de I<sub>gs</sub>. Todas essas consequências da variação da constante

de tempo rotórica sugerem a busca de um método para sintonizar o ganho de escorregamento.

Os métodos clássicos de teste sem carga e com rotor bloqueado produzem valores razoáveis para inicialização de parâmetros e podem ser feitos diretamente pelo usuário ou pelo inversor num processo chamado comissionamento (*commissioning*) onde se emulam as condições de teste desejadas [12] mas, a constante de tempo rotórica é um dos parâmetros mais instáveis do motor de indução e crítico para o controle vetorial indireto, pela análise feita nesse capítulo. Por essas razões, um método de adaptação de parâmetros durante a operação (on-line) é necessário para acionamentos de alto desempenho.

O presente trabalho implementa a sintonia de ganho de escorregamento em tempo real através do Controle Adaptativo por Modelo de Referência utilizando-se o Observador de Luenberger onde se estima a constante de tempo rotórica e a resistência estatórica, além de outras variáveis. O valor estimado de  $\tau_r$  é então inserido na equação (2.16), garantindo a sintonia. Convém ressaltar que a sintonia será feita para uma situação adversa, já que o motor operará em modo de controle de posição.

# **3 CONTROLE ADAPTATIVO POR MODELO DE REFERÊNCIA E O OBSERVADOR DE LUENBERGER**

### 3.1 VISÃO GERAL

No capítulo anterior discutiu-se os problemas causados pela perda de sintonia do controle vetorial indireto. Como já foi dito no capítulo introdutório, existem vários métodos propostos pela literatura para a sintonia do ganho de escorregamento. A estimação de parâmetros é uma solução interessante já que a resistência rotórica do motor de indução com rotor gaiola não está disponível para medição. Numa abordagem de controle, essas variáveis são ditas observáveis e um observador de estados tem por objetivo estimá-las a partir de variáveis de entrada e saída. No problema que a presente dissertação aborda, utiliza-se tensões, velocidade rotórica e correntes lidas como entradas do observador e obtêm-se como variáveis estimadas correntes de estator, fluxo rotórico, resistência estatórica e constante de tempo rotórica . Todos os outros parâmetros do motor são considerados constantes e conhecidos.

### 3.2 OBSERVADOR DE LUENBERGER

O Observador de Luenberger é um estimador de estado de ordem completa, isto é, possui a mesma ordem da planta a ser observada e caracterizase por funcionar à malha fechada [9], como ilustra a Figura (3.1).

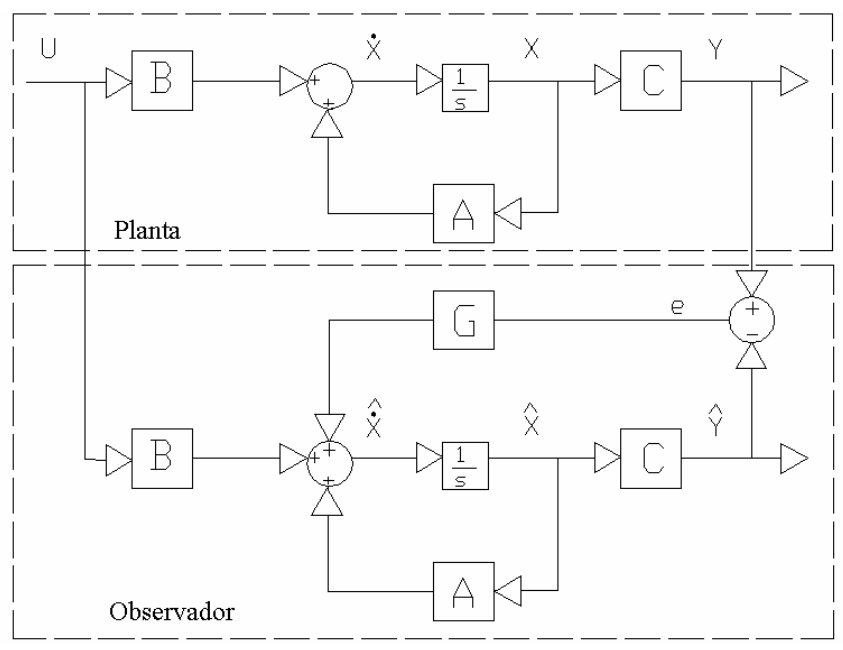

Figura 3.1 – Planta real e o observador de Luenberger

A equação dinâmica da planta real é dada por:

$$
\frac{dx}{dt} = Ax + By \tag{3.1}
$$
  
 
$$
y = Cx \tag{3.2}
$$

O detalhamento dessa equação para o caso específico do motor de indução será dado adiante onde será mostrado que o fluxo rotórico e correntes do estator formam os estados, tensões estatóricas formam as entradas e as matrizes A e B são compostas pelos parâmetros da máquina e velocidade rotórica.

Essa figura mostra que a diferença entre a saída da planta e a saída real é multiplicada por uma matriz constante G que depois realimenta a entrada do integrador do estimador.

A equação dinâmica do Observador de Luenberger é dada por:

$$
\frac{d\hat{x}}{dt} = A\hat{x} + By + G(y - C\hat{x})
$$
 (3.3)  

$$
\hat{y} = C\hat{x}
$$
 (3.4)

onde ^ é utilizado para grandezas estimadas.

A equação (3.3) pode ser reescrita como:

$$
\frac{d\hat{x}}{dt} = (A - GC)\hat{x} + Gy + Bu \tag{3.4}
$$

Definindo-se o erro de estimação e derivando-o vem:

$$
e = x - \hat{x}
$$
 (3.5)  

$$
\frac{de}{dt} = \frac{dx}{dt} - \frac{d\hat{x}}{dt}
$$
 (3.6)

Desenvolvendo a dinâmica do erro de estimação:

$$
\frac{de}{dt} = [Ax + Bu] - [\hat{Ax} + Bu + G(\hat{Cx} - y)];
$$
  
\n
$$
= A(x - \hat{x}) + G(\hat{Cx} - Cx);
$$
  
\n
$$
= (A + GC)(x - \hat{x});
$$
  
\n
$$
= (A + GC)e
$$
 (3.7)

Se A+GC for estável, isto é, tiver apenas autovalores reais, pelo primeiro teorema de Lyapunov, os valores estimados convergirão para os estados reais pois  $e \rightarrow 0$ .

Observa-se então que o desempenho do sistema pode ser melhorado através da diferença entre a saída medida  $(y)$  e a saída estimada  $(Cx)$  e a escolha correta da matriz *G* [19].

## 3.3 EQUAÇÕES DE ESTADO DO MOTOR DE INDUÇÃO

As equações de estado do modelo d-q do motor de indução no referencial síncrono, tendo como variáveis de estado a corrente de estator e o fluxo do rotor são:

$$
\frac{d}{dt}\left(\frac{\vec{I}_s}{\vec{\psi}_r}\right) = \begin{pmatrix} A_{11} & A_{12} \\ A_{21} & A_{22} \end{pmatrix} \begin{pmatrix} \vec{I}_s \\ \vec{\psi}_r \end{pmatrix} + \begin{pmatrix} B_1 \\ 0 \end{pmatrix} \vec{V}_s
$$
\n(3.8)

$$
\vec{I}_s = \vec{Cx} \tag{3.9}
$$

onde A é a matriz de parâmetros do motor, B é a matriz de entrada, C é a matriz de saída, [ $\vec{l_s}$   $\vec{w}_r$ ]' é o vetor de variáveis de estado, e  $\vec{V}_s$  (tensão do estator) é a variável de entrada. A equação (3.8) é detalhada a seguir:

$$
\overline{I_s} = \begin{bmatrix} I_{ds} & I_{qs} \end{bmatrix}
$$
,  $\overline{I_s} = \begin{bmatrix} V_{ds} & V_{qs} \end{bmatrix}$ ,  $\overline{V_s} = \begin{bmatrix} V_{ds} & V_{qs} \end{bmatrix}$ ,  $\overline{V_s} = \begin{bmatrix} V_{ds} & V_{qs} \end{bmatrix}$ ,  $\overline{V_s} = \begin{bmatrix} V_{ds} & V_{qs} \end{bmatrix}$ ,  $\overline{V_s} = \begin{bmatrix} V_{ds} & V_{qs} \end{bmatrix}$ ,  $\overline{V_s} = \begin{bmatrix} V_{ds} & V_{qs} \end{bmatrix}$ ,  $\overline{V_s} = \begin{bmatrix} V_{ds} & V_{qs} \end{bmatrix}$ ,  $\overline{V_s} = \begin{bmatrix} V_{qs} & V_{qs} \end{bmatrix}$ ,  $\overline{V_s} = \begin{bmatrix} V_{qs} & V_{qs} \end{bmatrix}$ ,  $\$ 

 $\sigma$  Coeficiente de dispersão 2 1 *s r Lm*  $L_{\scriptscriptstyle\rm s} L$  $\sigma = 1$ *τ*<sub>*r*</sub> Constante de tempo do rotor  $\tau_r = \frac{L_r}{R}$ *r L R*  $\tau_{r} =$ ω<sub>*r*</sub> Velocidade angular do motor em rad/s elétricos. ω<sub>e</sub> Freqüência do estator em rad/s elétricos.

## 3.4 EQUAÇÕES DE ESTADO DO OBSERVADOR DE LUENBERGER

A equação de estado no eixo de referência síncrono do observador de Luenberger que estima a corrente de estator e o fluxo rotórico é:

$$
\frac{d}{dt}\begin{pmatrix} \overrightarrow{T}_s\\ \overrightarrow{v}_r \end{pmatrix} = \begin{pmatrix} A_{11} & A_{12} \\ A_{21} & A_{22} \end{pmatrix} \begin{pmatrix} \overrightarrow{T}_s\\ \overrightarrow{v}_r \end{pmatrix} + \begin{pmatrix} B_1\\ 0 \end{pmatrix} \overrightarrow{V}_s + G(\overrightarrow{T}_s - \overrightarrow{I}_s)
$$
\n(3.10)

e seu diagrama de blocos é mostrado na Figura (3.2):

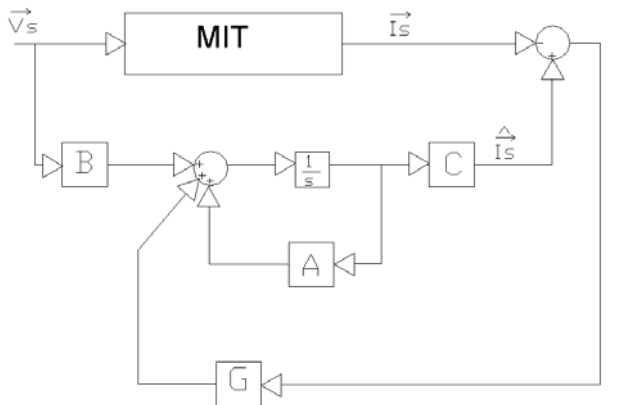

Figura 3.2- Planta real e observador de Luenberger

Comparando-se a equação (3.10) com a equação (3.8) observa-se que as correntes estatóricas e fluxos rotóricos agora são estimados.

Os pólos do observador podem ser feitos proporcionais àqueles do motor de indução[8]. Assim, o ganho da matriz G é calculado como segue:

$$
G = \begin{bmatrix} g_1 & g_2 & g_3 & g_4 \\ -g_2 & g_1 & -g_4 & g_3 \end{bmatrix}^T
$$

Onde

$$
g_1 = (k-1)(-a_{r11} - a_{r22})
$$
  
\n
$$
g_2 = (k-1)(a_{i22})
$$
  
\n
$$
g_3 = (k^2 - 1)(ca_{r11} + a_{r22}) - c(k-1)(a_{r11} + a_{r22})
$$
  
\n
$$
g_4 = -c(k-1)(a_{i22})
$$

e

k>1 é uma constante proporcional.

 $c = \sigma L_{\scriptscriptstyle\rm c} L_{\scriptscriptstyle\rm r}/M$ 

Os ganhos  $g_1$  a  $g_4$  tornam os pólos do observador proporcionais aos do motor. Sendo o motor real estável, o observador também deve ser estável.

O observador da equação (3.10) em si já é bastante interessante, pois estima o fluxo rotórico do motor a partir de grandezas mensuráveis, tensão e

corrente, podendo, por exemplo, ser utilizado para verificar a sintonia do controle vetorial, isto é, fluxo do eixo q nulo e do eixo d com valor nominal. Porém, a matriz A do observador não é constante e o observador torna-se sensível á variação de parâmetros como resistência estatórica e rotórica [8].

No próximo item, o observador será tratado como um MRAC e os parâmetros mais críticos do motor serão estimados e tratados como variáveis de estado adicionais.

### 3.5 OBSERVADOR DE LUENBERGER COMO MRAC

O MRAC é um dos principais métodos de controle adaptativo e foi proposto originalmente para que uma determinada planta respondesse de uma forma ditada por um modelo de referência (função de transferência da planta). No caso abordado na presente dissertação, o motor de indução (planta) será considerado o modelo de referência e o observador de Luenberger, o modelo ajustável. Se houver variações na planta, como parâmetros sensíveis à temperatura, um esquema adaptativo atualizará o modelo ajustável *on line*. A Figura (3.3) ilustra essa situação:

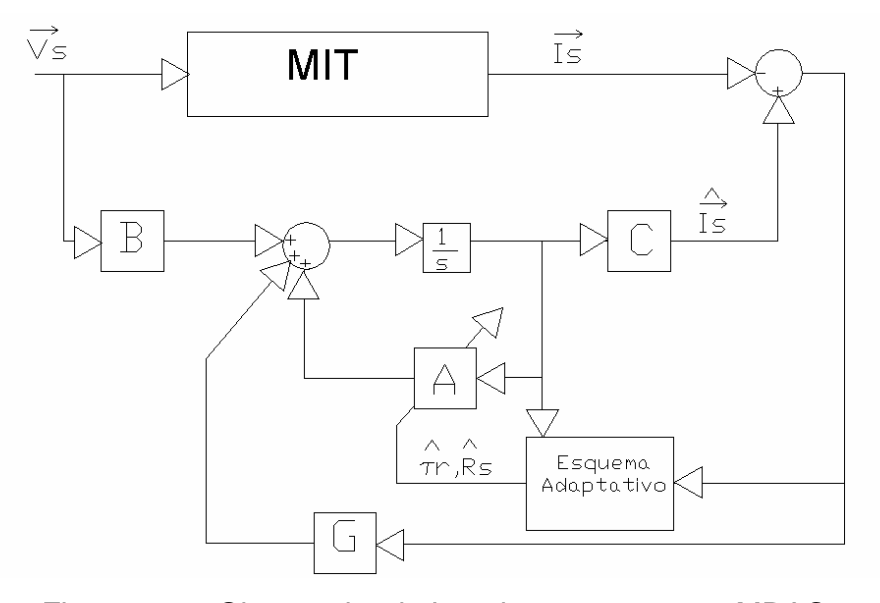

Figura 3.3 – Observador de Luenberger como um MRAC Comparando-se a Figura (3.3) com a Figura (3.2) observa-se que agora o bloco A (modelo ajustável) está sendo atualizado pelos valores estimados de  $R_s$  e
$\tau_r$ . O erro entre as correntes de estator lidas e estimadas é usado para acionar o esquema de adaptação além de atuar na própria planta através da matriz G. Esse esquema deve garantir que quando  $\overline{\mathcal{R}}_{s}$  e  $\overline{\mathcal{L}}_{r}$  forem ajustados para seus valores corretos, o erro entre as correntes lidas e estimadas convirja para zero. Os esquemas de adaptação serão apresentados na próxima seção. A equação (3.10) agora será reescrita tendo a matriz A estimada:

$$
\frac{d}{dt}\begin{pmatrix} \overrightarrow{r}_s \\ \overrightarrow{r}_s \\ \overrightarrow{w}_r \end{pmatrix} = \begin{pmatrix} \overrightarrow{A}_{11} & A_{12} \\ A_{21} & A_{22} \end{pmatrix} \begin{pmatrix} \overrightarrow{r}_s \\ \overrightarrow{r}_s \\ \overrightarrow{w}_r \end{pmatrix} + \begin{pmatrix} B_1 \\ 0 \end{pmatrix} \overrightarrow{V}_s + G(\overrightarrow{r}_s - \overrightarrow{I}_s)
$$
(3.11)

# 3.6 ESQUEMAS DE ADAPTAÇÃO DA RESISTÊNCIA DO ESTATOR E DA CONSTANTE DE TEMPO ROTÓRICA

As equações de adaptação para estimação da resistência do estator e da constante de tempo do rotor serão obtidas através do teorema de Lyapunov [8]. A estimação da resistência do estator não é crítica para a sintonia no controle vetorial indireto mas é importante para o correto funcionamento do observador, pois também varia com a temperatura e deve ser atualizada *on-line*. As equações de adaptação irão compor o bloco da Figura (3.3) intitulado "esquema adaptativo" e serão derivadas a seguir.

Utilizando-se as equações (3.8), (3.9) e (3.11), o erro de estimação da corrente do estator e do fluxo do rotor é derivado a seguir [9]:

$$
\dot{\vec{x}} = \vec{Ax} + \vec{Bv_s}
$$
  

$$
\dot{\vec{x}} = \vec{Ax} + \vec{Bv_s} + \vec{G(s - i_s)}
$$

como  $\hat{i}_s = C_x^2$ :

$$
\dot{\hat{x}} = (\vec{A} + GC)\hat{\vec{x}} + B\vec{v}_s - G\vec{i}_s
$$

fazendo  $\vec{e} = \vec{x} - \hat{x}$ ;  $\vec{e} = \vec{x} - \vec{x}$  $\vec{e} = \vec{x} - \hat{x}$ ;  $\vec{e} = \vec{x} - \hat{x}$ , então:

$$
\vec{e} = (A + GC)(\vec{x} - \vec{x}) - (\vec{A} - A)\vec{x}
$$

$$
\vec{e} = (A + GC)\vec{e} - \Delta A\hat{x}
$$
 (3.12)

onde:

$$
\Delta A = \overline{A} - A = \begin{bmatrix} \Delta A_{11} & \Delta A_{12} \\ \Delta A_{21} & \Delta A_{22} \end{bmatrix}
$$

$$
\Delta A_{11} = -\left[ \frac{\Delta R_s}{\sigma L_s} - \frac{L_m^2}{\sigma L_s L_r} \Delta \left( \frac{1}{\tau_r} \right) \right] I
$$
  

$$
\Delta A_{12} = \frac{L_m}{\sigma L_s L_r} \Delta \left( \frac{1}{\tau_r} \right) I
$$
  

$$
\Delta A_{21} = L_m \Delta \left( \frac{1}{\tau_r} \right) I
$$
  

$$
\Delta A_{22} = -\Delta \left( \frac{1}{\tau_r} \right) I
$$
  

$$
\Delta R_s = R_s - R_s
$$
  

$$
\Delta \left( \frac{1}{\tau_r} \right) = \left( \frac{1}{\hat{\tau}_r} \right) - \left( \frac{1}{\tau_r} \right)
$$
  

$$
I = \left[ \frac{1}{0} \quad 0 \right]
$$

No desenvolvimento acima o termo  $ω<sub>r</sub>$  foi eliminado em ΔA<sub>12</sub> e ΔA<sub>22</sub> pois considerou-se que a velocidade do motor fosse conhecida com precisão. No presente trabalho, a velocidade é calculada a partir da posição obtida com um encoder.

Definindo-se a função candidata de Lyapunov [8]:

$$
V\left(e,\overrightarrow{R}_s,\hat{\tau}_r\right) = \overrightarrow{e}^T \overrightarrow{e} + \frac{1}{\lambda_1 \sigma L_s} \left(\overrightarrow{R}_s - R_s\right)^2 + \frac{L_m}{\lambda_2 \sigma L_s} \left\{\left(\frac{1}{\hat{\tau}_r}\right) - \left(\frac{1}{\tau_r}\right)\right\}^2 \tag{3.13}
$$

onde  $\lambda_1$  e  $\lambda_2$  são constantes positivas. A derivada no tempo de *V* é:

$$
\frac{d\vec{V}}{dt} = \vec{e}^T \vec{e} + \vec{e}^T \vec{e} + \frac{1}{\lambda_1 \sigma L_s} \frac{d\Delta R_s^2}{dt} + \frac{L_m}{\lambda_2 \sigma L_s} \frac{d}{dt} \Delta \left(\frac{1}{\tau_r}\right)^2 \tag{3.14}
$$

Utilizando (3.12) na equação anterior e desenvolvendo,

$$
\frac{dV}{dt} = \vec{e}^{T} \left[ \left( A + GC \right) + \left( A + GC \right)^{T} \right] \vec{e} - \frac{2}{\sigma L_{s}} \Delta R_{s} \left( e_{ids} \hat{i}_{ds} - e_{igs} \hat{i}_{qs} \right) \n+ \frac{2L_{m}}{\sigma L_{s} L_{r}} \Delta \left( \frac{1}{\tau_{r}} \right) \left\{ e_{ids} (\psi_{dr} - L_{m} \hat{i}_{ds}) + e_{igs} (\psi_{qr} - L_{m} \hat{i}_{qs} \right) \right\} \n+ \frac{2}{\lambda_{1} \sigma L_{s}} \Delta R_{s} \frac{d\vec{R}_{s}}{dt} + \frac{2L_{m}}{\lambda_{2} \sigma L_{s}} \Delta \left( \frac{1}{\tau_{r}} \right) \frac{d}{dt} \left( \frac{1}{\hat{\tau}_{r}} \right);
$$
\n(3.15)

onde:  $e_{ids} = i_{ds} - \hat{i}_{ds}$  e  $e_{igs} = i_{qs} - \hat{i}_{qs}$ e a expressão  $-\overline{\psi}_{dr}\overline{\psi}_{dr} + \overline{\psi}_{dr}\overline{\psi}_{dr} - \overline{\psi}_{qr}\overline{\psi}_{dr} - \overline{\psi}_{qr}\hat{i}_{qs} + \overline{\psi}_{qr}\hat{i}_{qs} - L_{m}\overline{\psi}_{dr}\hat{i}_{ds} + L_{m}\overline{\psi}_{dr}\hat{i}_{ds}$ é considerada igual a zero.

A equação para a estimação da resistência do estator pode ser encontrada igualando-se o segundo termo com o quarto termo da parcela à direita da equação (3.15)

$$
\frac{2}{\lambda_1 \sigma L_s} \Delta R_s \frac{d\dot{R}_s}{dt} = -\frac{2}{\sigma L_s} \Delta R_s \left( e_{ids} \hat{i}_{ds} - e_{igs} \hat{i}_{qs} \right)
$$

resultando em

$$
\frac{d\dot{\boldsymbol{R}}_s}{dt} = -\lambda_1 \left( e_{ids} \hat{\boldsymbol{i}}_{ds} - e_{igs} \hat{\boldsymbol{i}}_{qs} \right) \tag{3.16}
$$

O esquema adaptativo para estimação da constante de tempo do rotor pode ser encontrado igualando-se o terceiro com o quinto termo da parcela à direita da equação (3.15), resultando em:

$$
\frac{d}{dt}\left(\frac{1}{\hat{\tau}}_{r}\right) = \frac{\lambda_{2}}{L_{r}}\left\{e_{ids}(\psi_{dr} - L_{m}\hat{i}_{ds}) + e_{igs}\left(\psi_{qr} - L_{m}\hat{i}_{qs}\right)\right\}
$$
(3.17)

A equação (3.15) pode ser reescrita considerando-se (3.16) e (3.17):

$$
\frac{dV}{dt} = \vec{e}^T \left[ \left( A + GC \right) + \left( A + GC \right)^T \right] \vec{e}
$$

A estabilidade passa a ser garantida pela escolha de uma matriz G adequada. Se G for calculada de forma que  $V$  seja positiva definida e  $\frac{dV}{dt}$  seja negativa semi definida o observador adaptativo de Luenberger será estável. Integrando-se as equações (3.16) e (3.17) obtêm-se os valores estimados da resistência do estator e a constante de tempo rotórica. Esses valores estimados são realimentados no observador, como mostra a Figura (3.3) e a constante de tempo rotórica será utilizada para a sintonia do ganho de escorregamento.

Em [7] sugere-se uma modificação da equação (3.17) para que contenha apenas termos de eixo d, já que os termos de eixo q, principalmente a corrente  $I_{\text{gs}}$ que contém a informação de referência de torque, tornam a estimação da constante rotórica sensível à transitórios. Removendo-se as componentes do eixo q (eixo de torque) da equação (3.17) obtêm-se:

$$
\frac{d}{dt}\left(\frac{1}{\hat{\tau}_r}\right) = \frac{\lambda_2}{L_r} \left\{ e_{ids} (\overline{\psi}_{dr} - L_m \hat{i}_{ds}) \right\}
$$
(3.18)

A equação (3.18) em si já é bastante interessante pois simplifica a sua implementação por utilizar menos variáveis que, em uma plataforma utilizando inversor de freqüência, são propensas a ruídos e *offsets*. Porém, durante os estudos de simulação e na parte experimental, os quais serão apresentados nos próximos capítulos, a equação (3.18) mostrou-se incapaz de estimar a constante rotórica corretamente devido à insensibilidade dos componentes de eixo d a uma situação onde os parâmetros de interesse  $(R_s e \tau_r)$  são inicializados incorretamente. Então, propôs-se eliminar os termos de eixo d da equação (3.17) ficando:

$$
\frac{d}{dt}\left(\frac{1}{\hat{\tau}_r}\right) = \frac{\lambda_2}{L_r} \left\{ e_{iqs} \left(\overline{\psi}_{qr} - L_m \hat{i}_{qs}\right) \right\} \tag{3.19}
$$

A equação (3.19) mostrou-se eficaz na estimação da constante rotórica e sua forma reduzida (sem os termos de eixo d) torna-se mais simples de analisar pelos motivos já mencionados. A equação (3.19) será utilizada nos capítulos seguintes que tratam dos estudos de simulação e resultados experimentais. A

análise fasorial feita no item seguinte detalha mais sobre as equações (3.16) e (3,17).

Pelo equacionamento desenvolvido observa-se que tanto a matriz G quanto os esquemas adaptativos atuam de forma a diminuir o erro entre as correntes lidas e estimadas. Em [8], propõe-se inclusive anular o efeito de G (fazer K=1) e deixar que somente os esquemas adaptativos das equações (3.16) e (3.17) forcem o erro das correntes a zero, o que de fato foi utilizado no presente trabalho.

A Figura (3.4) mostra um sistema de controle vetorial indireto com atualização da constante de tempo rotórica. Por simplicidade, as malhas de posição e velocidade foram omitidas.

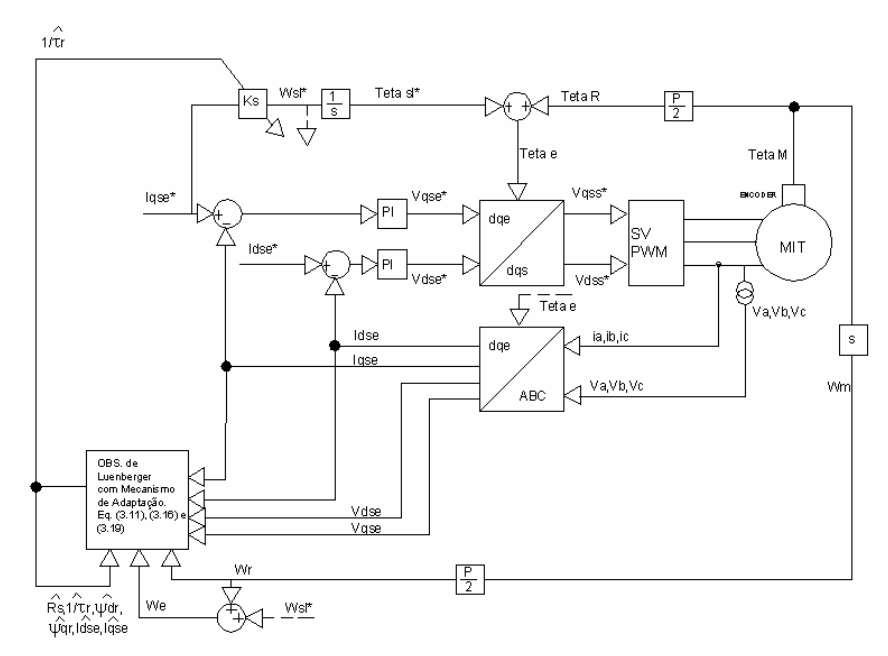

Figura 3.4 – Sistema de controle vetorial indireto com atualização da constante de tempo rotórica

O bloco do observador mostrado na Figura (3.4) é composto pelas equações (3.11), (3.16) e (3.19). As correntes e tensões que entram nesse bloco estão no referencial síncrono. Os capítulos que seguem tratam das simulações e implementações práticas desse esquema adaptativo aplicado a um sistema de controle de posição utilizando-se CVI.

# 3.7 ANÁLISE FASORIAL DO ESQUEMA DE ADAPTAÇÃO DA CONSTANTE DE TEMPO ROTÓRICA

A equação completa da estimação da constante de tempo rotórica é dada pela equação (3.17) e será repetida aqui:

$$
\frac{d}{dt}\left(\frac{1}{\hat{\tau}}_{r}\right) = \frac{\lambda_{2}}{L_{r}}\left\{e_{ids}(\overline{\psi}_{dr} - L_{m}\hat{i}_{ds}) + e_{igs}(\overline{\psi}_{qr} - L_{m}\hat{i}_{qs})\right\}
$$

Essa equação pode ser reescrita como o produto interno de dois vetores:

$$
\frac{d}{dt}\left(\frac{1}{\hat{\tau}}_{r}\right) = \frac{\lambda_{2}}{L_{r}}\vec{ei}_{s} \cdot (\vec{\overline{\psi}}_{r} - L_{m}\hat{\vec{i}}_{s})
$$
(3.19)

Explicitando a constante de tempo rotórica fica:

$$
\frac{1}{\hat{\tau}_r} = \frac{\lambda_2}{L_r} \int U dt
$$
\n(3.20)\n
$$
U = \vec{e}i_s \cdot (\stackrel{\rightarrow}{\psi}_r - L_m \stackrel{\rightarrow}{i}_s)
$$
\n(3.21)

A equação (3.20) mostra que a constante de tempo rotórica é estimada através da ação integral aplicada ao produto interno entre um vetor erro de corrente de estator e um vetor erro de fluxo dos eixos d e q.

A análise fasorial do observador será feita de maneira semelhante ao capítulo 2, considerando-se novamente a situação em que  $\tau_r^*$  é menor que o valor real. Nesse caso,  $\omega_{n}^{*}$  aumentará, o ângulo de fase do rotor aumenta, a corrente do rotor desloca-se no sentido horário e desalinha-se do eixo q. O fluxo do rotor ( $\overrightarrow{\psi}_r$ ) desloca-se do eixo d, mantendo a quadratura com a corrente do rotor e diminui em magnitude. As variáveis que sofreram variações devido ao valor errôneo de  $\tau_r^*$  são indicadas pelo sufixo "2". A nova corrente de estator, por exemplo, é indicada por *I <sup>s</sup>*<sup>2</sup>  $\hat{\vec{I}}_{s2}$  .

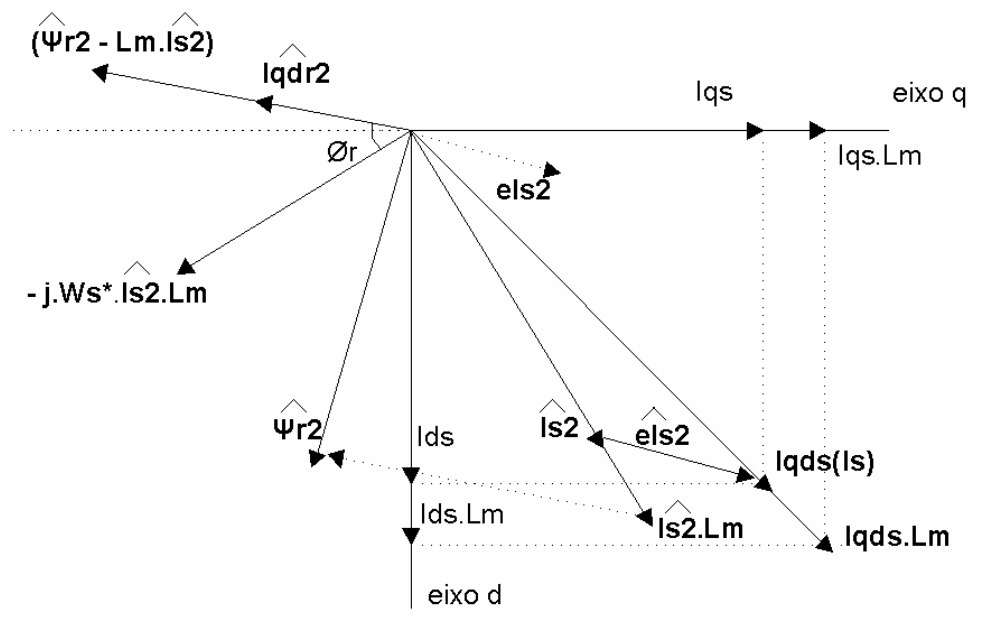

Figura 3.5 – Diagrama fasorial para análise da equação (3.17)

Como pode ser observado nessa figura, o vetor erro de corrente  $\stackrel{\boxdot}{ei}_{s2}$  está atrasado em relação ao fasor ( $\overleftrightarrow{\psi}_{r2} - L_m \hat{i}_{s2}$ ) de um ângulo superior a 90<sup>°</sup> [9], resultando em um erro *U* negativo, de acordo com o produto escalar da equação (3.21). Como conseqüência, a ação integral da equação (3.20) incrementa a constante de tempo do rotor (decrementa  $1/\hat{r}_r$ ), fazendo o erro do estimador igual a zero, quando  $\hat{\tau}_r$  se torna igual ao valor real.

A análise das equações (3.18) e (3.19) pode ser feita utilizando-se a Figura (3.5), mas agora com as projeções de  $\psi_{r_2}$ nos eixos d e q, da seguinte forma:

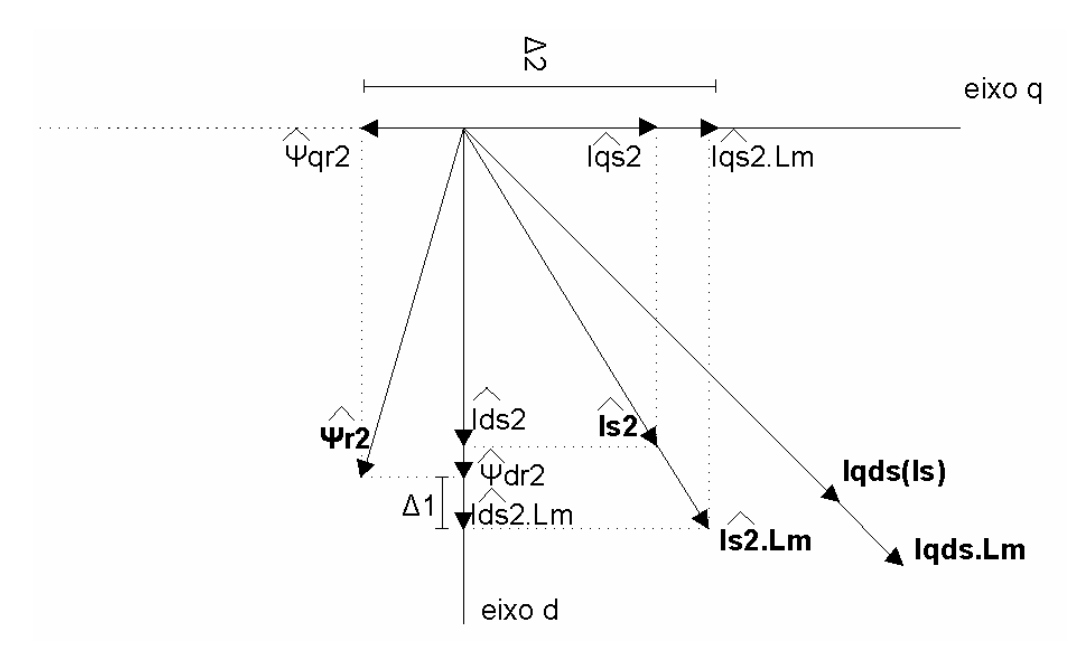

Figura 3.6 - Diagrama fasorial para análise das equações (3.18) e (3.19)

Na Figura (3.6), observa-se que Δ1 é muito pequeno para uma situação de desalinhamento de  $\psi_r$  tornando a equação (3.18) pouco sensível a esse desvio. Já Δ2 possui um valor nitidamente mais expressivo do que Δ1, tornando a equação (3.19) mais eficaz na estimação de  $\hat{\tau}_r$ .

### **4 ESTUDOS DE SIMULAÇÃO**

O sistema de controle de posição por controle vetorial indireto sintonizado por MRAC foi simulado para validação e verificação dos resultados antes e durante a implementação prática.

Utilizou-se o ambiente Matlab/Simulink para simulação e captura de resultados.

### 4.1 MODELO DINÂMICO DO MOTOR DE INDUÇÃO TRIFÁSICO

O uso das equações do MIT no referencial d-q diminui a complexidade do modelo e o tempo de simulação. As equações dinâmicas no referencial estacionário mostradas a seguir foram implementadas no Simulink utilizando-se diagramas de bloco.

$$
\frac{d\psi_{qs}^s}{dt} = v_{qs}^s - R_s i_{qs}^s \tag{4.1}
$$

$$
\frac{d\psi_{ds}^s}{dt} = v_{ds}^s - R_s i_{ds}^s \tag{4.2}
$$

$$
\frac{d\psi_{qr}^s}{dt} = -R_r i_{qr}^s + \omega_r \psi_{dr}^s \qquad (4.3)
$$

$$
\frac{d\psi_{dr}^s}{dt} = -R_r i_{dr}^s - \omega_r \psi_{qr}^s \qquad (4.4)
$$

$$
i_{qs}^{s} = \psi_{qs}^{s} \frac{L_{r}}{L_{x}} - \psi_{qr}^{s} \frac{L_{r}}{L_{x}}
$$
 (4.5)

$$
i_{ds}^s = \psi_{ds}^s \frac{L_r}{L_x} - \psi_{dr}^s \frac{L_r}{L_x}
$$
 (4.6)

$$
i_{qr}^{s} = -\psi_{qs}^{s} \frac{L_{m}}{L_{x}} + \psi_{qr}^{s} \frac{L_{s}}{L_{x}}
$$
 (4.7)

$$
i_{ds}^{s} = -\psi_{ds}^{s} \frac{L_{m}}{L_{x}} + \psi_{dr}^{s} \frac{L_{s}}{L_{x}}
$$
 (4.6)

onde  
\n
$$
L_x = L_s L_r - L_m^2
$$
\n
$$
T_e = \frac{3}{2} \frac{P}{2} (\psi_{qs}^s i_{ds}^s - \psi_{ds}^s i_{ds}^s) \qquad (4.7)
$$
\n
$$
\frac{d\omega_m}{dt} = \frac{2}{P} \frac{d\omega_r}{dt} = \frac{1}{J} (T_e - T_l) \qquad (4.8)
$$

Os dados de placa do motor e parâmetros obtidos através de ensaios são mostrados na tabela a seguir e foram utilizados no arquivo de entrada de dados da simulação.

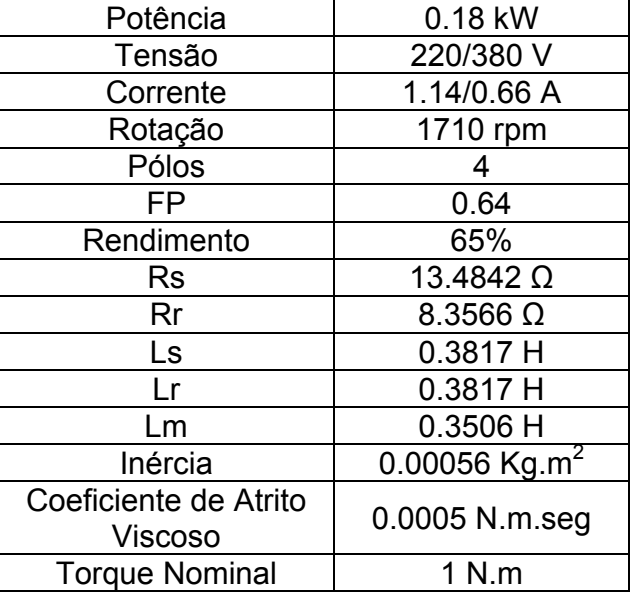

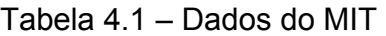

As equações do Observador de Luenberger e do esquema adaptativo foram implementados utilizando-se S-function, um recurso do Matlab que permite a utilização das equações diferenciais de forma direta. Esse recurso penaliza o tempo de simulação, mas a implementação dessas equações utilizando-se diagrama de blocos seria tediosa e sujeita a erros.

O arquivo do Matlab contendo a S-function com as equações (3.11), (3.16) e (3.19) pode ser visto no anexo A.

 A Figura (4.1) mostra o diagrama de blocos do sistema de controle de posição completo e o esquema adaptativo utilizado na simulação.

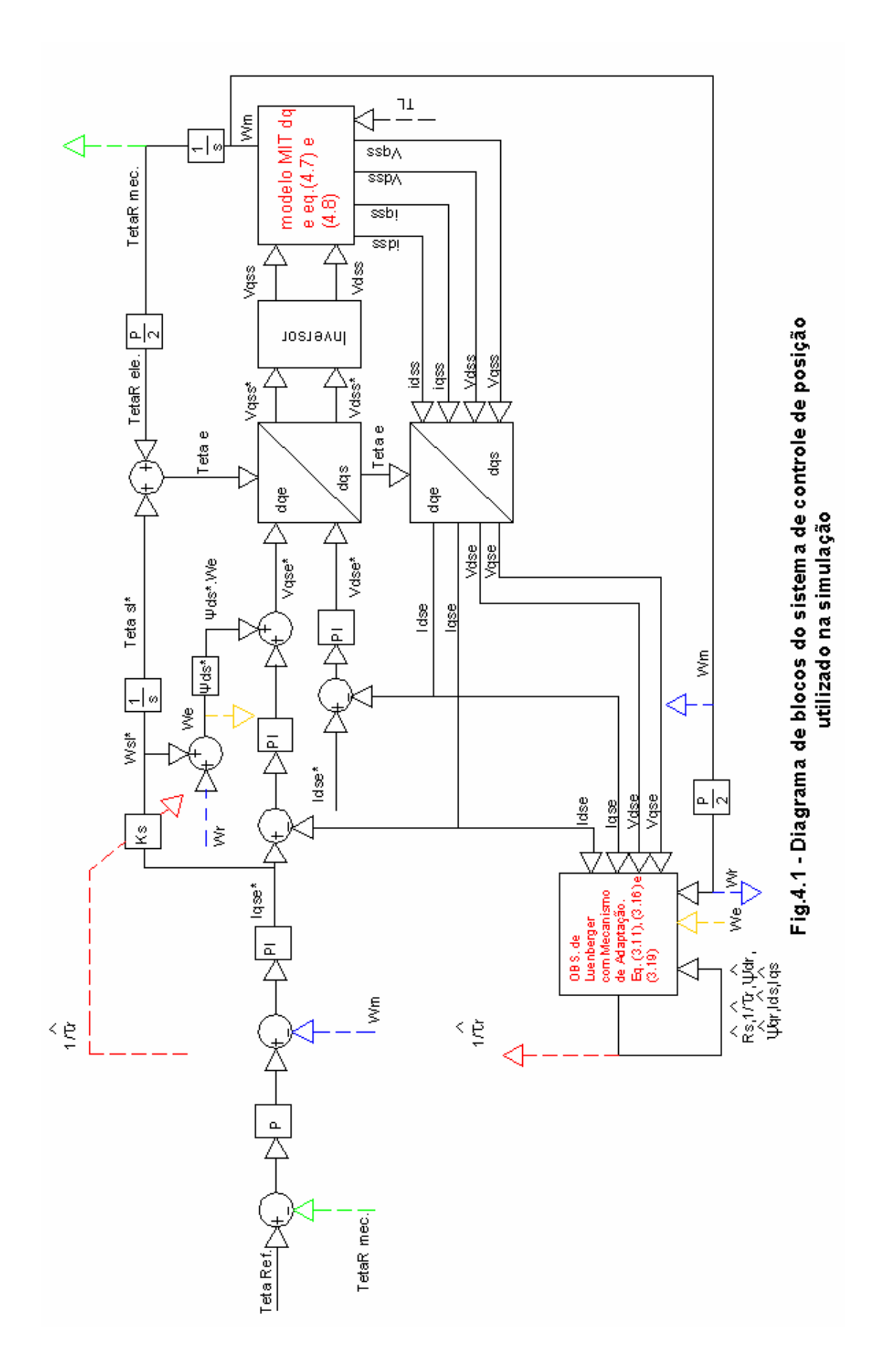

O projeto dos controladores Proporcional e Proporcional-Integral das malhas de posição, velocidade e correntes são detalhados em [11]. Os saturadores foram considerados dentro dos controladores por simplicidade. A figura 4.1 difere em alguns pontos da planta real. O motor é representado pelas equações (4.1) à (4.6). A velocidade mecânica é obtida diretamente da equação (4.8) e obtém-se o ângulo mecânico do rotor através de uma integração enquanto que na planta real, mede-se primeiro o ângulo através de um encoder e deriva-se a velocidade, o que será detalhado no próximo capítulo.

A planta da Figura (4.1) foi simulada utilizando-se um passo de integração fixo de 200  $\mu$  seg, para torná-la mais fiel a planta real onde o DSP executa as rotinas nesse mesmo tempo de amostragem.

### 4.2 RESULTADOS DE SIMULAÇÃO

Durante a simulação, o motor foi acionado sob controle vetorial indireto mantido sintonizado e o observador foi inicializado com valores incorretos de *R*<sub>c</sub> e  $1/\tau$  para validação da premissa de que o observador deve seguir a planta de referência, pela teoria de MRAC. A matriz G foi anulada na equação (3.11) para verificar se o observador seguiria a planta de fato, somente pelos esquemas adaptativos das equações (3.16) e (3.19). A planta foi submetida a uma referência intermitente de posição de  $\pi/2$  a  $3\pi/2$  radianos, em intervalos de 1 seg, sob carga composta por uma barra acoplada ao eixo do motor, simulando uma situação severa de controle de posição já que nestas posições o torque de carga é máximo pois é descrito pela seguinte equação:

$$
T_i = \frac{1}{2} mgl \operatorname{sen}\theta \tag{4.9}
$$

A Figura (4.2) ilustra a condição de operação do motor:

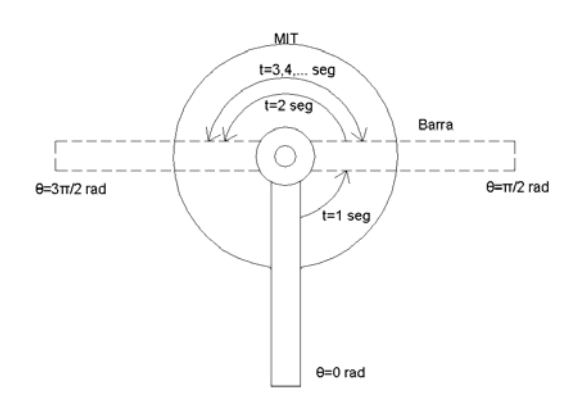

Figura (4.2) – Motor de indução em controle de posição com carga

Na primeira parte da simulação, os valores a serem estimados, R<sub>s</sub> e τ<sub>r</sub>, foram inicializados em 1.5 PU.

Na segunda parte,  $R_s e \tau_r$  foram inicializados em 0.5 PU.

# 4.2.1 RESULTADOS DE SIMULAÇÃO - ESTIMAÇÃO SIMULTÂNEA DE *R*<sub>c</sub> E  $1/\tau_r$  INICIALIZADOS EM 1.5 PU

Configurações:

- $\bar{\psi}_{\tau_r}$  (0) = 32.8397  $\Omega/H$  (1.5 PU)
- $\mathbb{R}_s(0) = 20.2263 \Omega(1.5 \text{ PU})$
- $K=1$  (Matriz  $G=0$ )
- **•** Estimação de  $\overline{\psi}_{\tau_r}$  : equação (3.19)
- Estimação de *Rs* : equação (3.16)
- $\lambda_1 = 15 \Omega/(seg.A^2)$
- $\lambda_2 = 400 \Omega/(seg.A^2)$

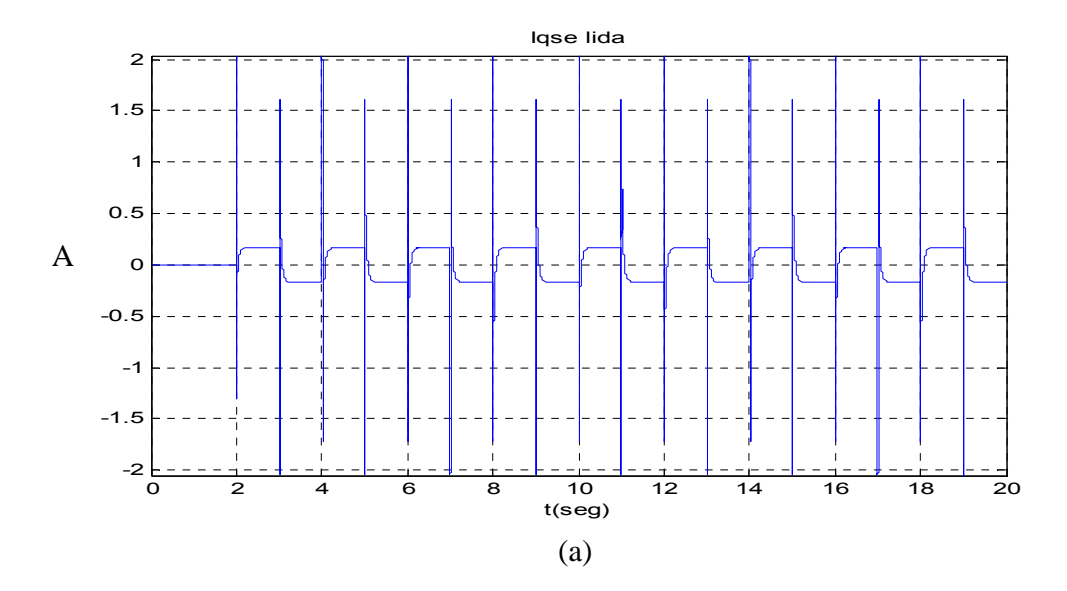

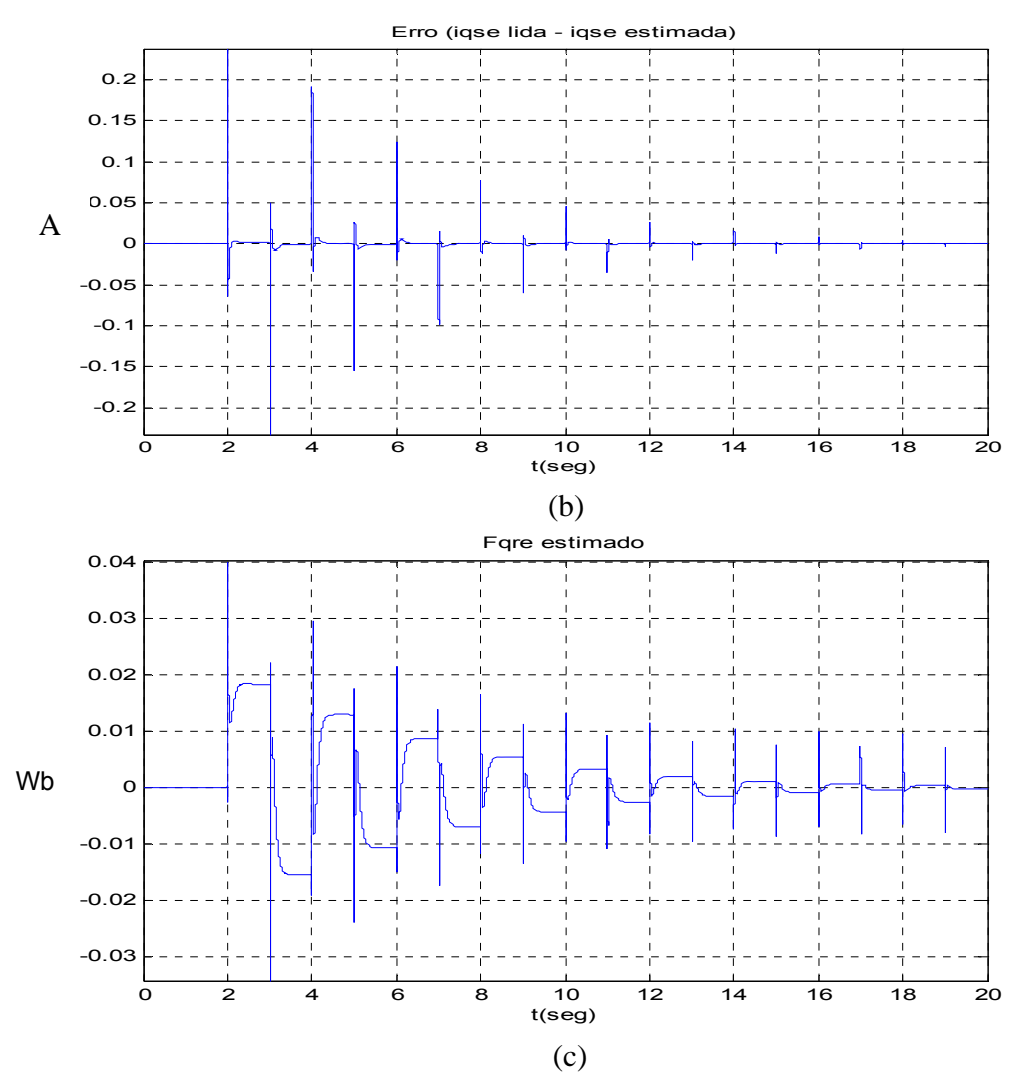

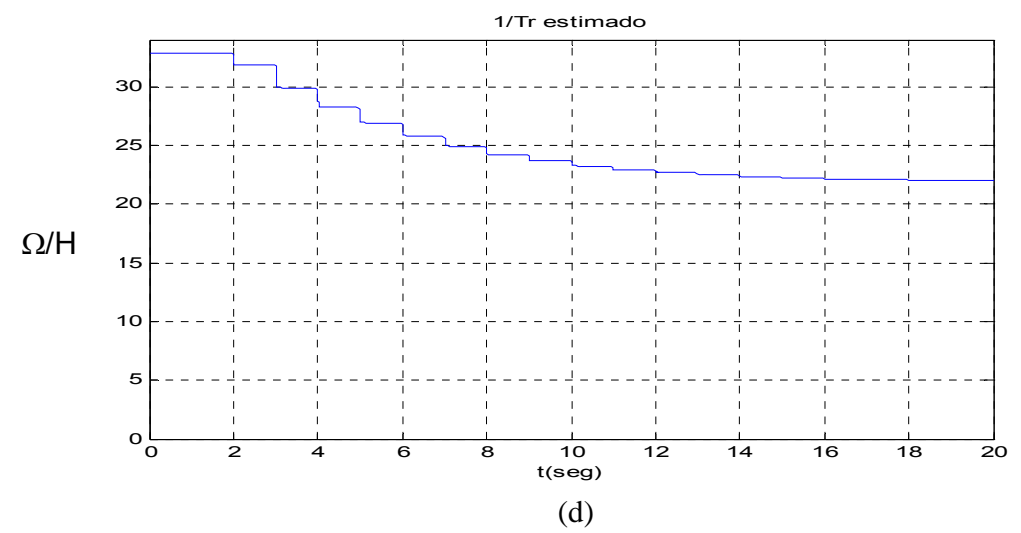

Figura (4.3) – (a) Corrente lida de eixo q do estator. (b) Erro entre correntes lida e estimada de eixo q do estator. (c) Fluxo rotórico estimado de eixo q. (d)  $\frac{1}{r}$ 

Pela Figura (4.3), em (a), observa-se que a corrente de eixo q do estator comanda o torque quando uma nova referência de posição é aplicada, de 1 em 1 segundo, a partir do instante t = 2 s. A Figura 4.4 ilustra com mais detalhes a corrente estatórica de eixo q, onde se observa a saturação no valor de 2 A, limitada pelo saturador da malha de corrente.

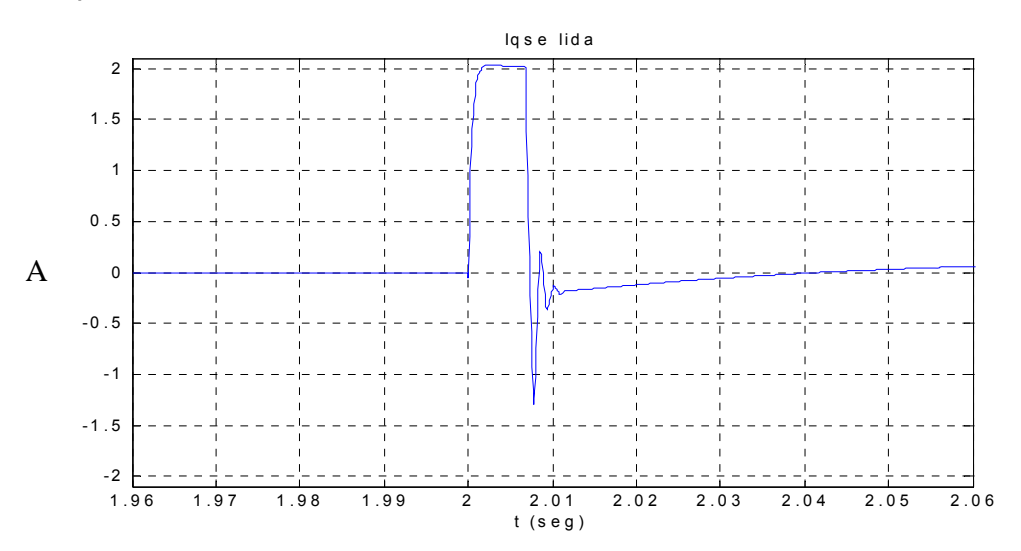

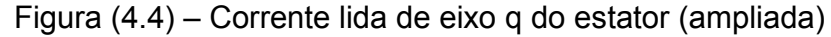

 O erro entre as correntes de eixo q de estator real (lida) e a estimada pelo observador tende a zero, em (b), nos transitórios de posição quando a estimativa do inverso da constante de tempo rotórica se aproxima do valor correto, de 21.89 Ω / *H* , em (d). O fluxo rotórico estimado, em (c), também se aproxima de zero, valor desejado para um perfeito desacoplamento em um controle vetorial.

Pelos resultados mostrados, a convergência na estimação de 1/τ. mostrou-se lenta e houve variação em seu valor somente nos transitórios de posição, isto é, quando houve uma variação expressiva na corrente de eixo q, resultando no erro visto em (b), reafirmando a sensibilidade da estimação da constante de tempo rotórica em relação aos termos de eixo q, investigada no final do capítulo 3, que levou à simplificação da equação (3.17) para a equação (3.19). Esse comportamento lento observado na estimação de  $1/\tau_r$  motivou o uso de um valor grande para  $λ2$ , num patamar de 400  $Ω/(seg.A^2)$ . O restante das variáveis de interesse dessa simulação é mostrado a seguir:

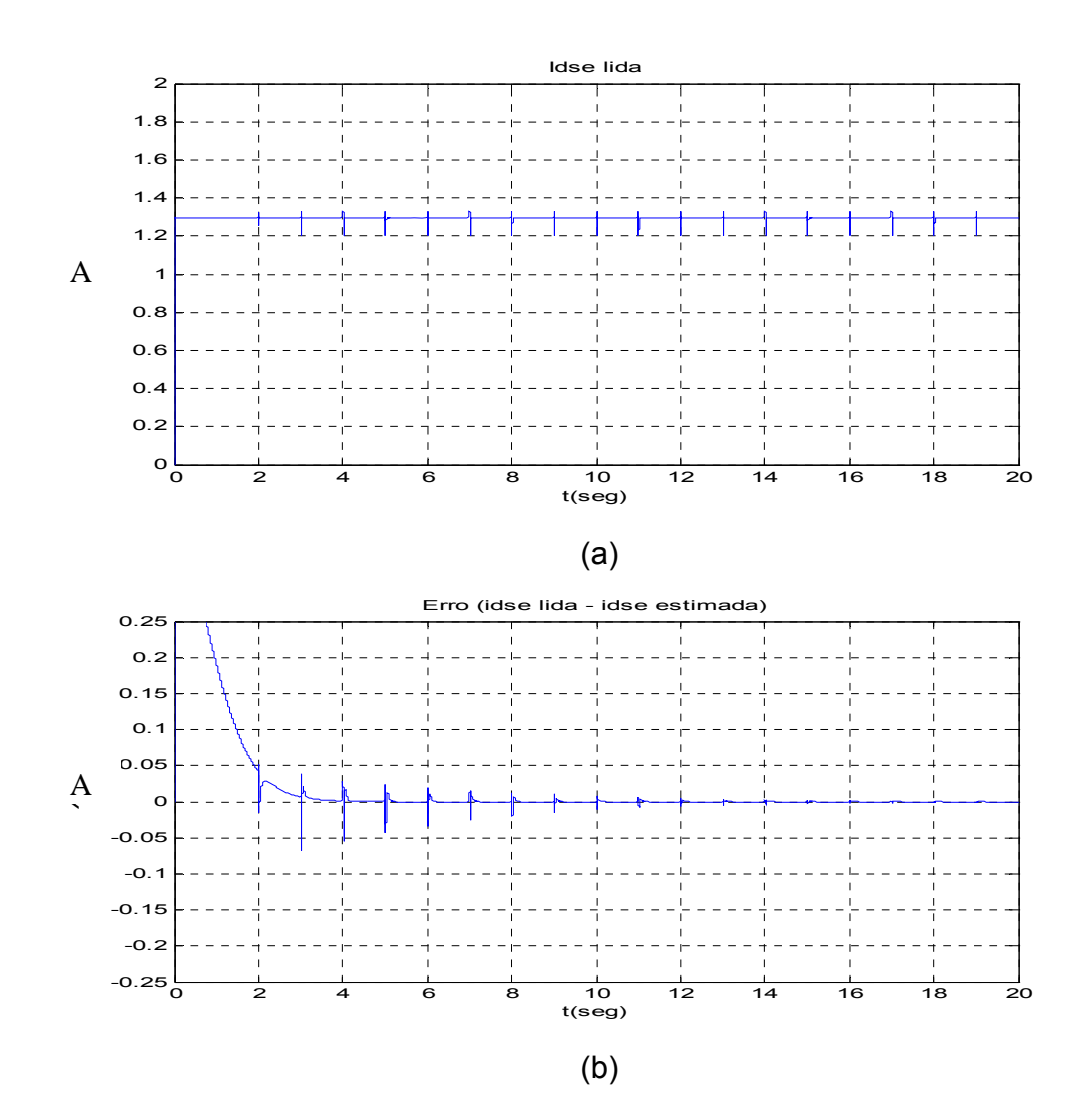

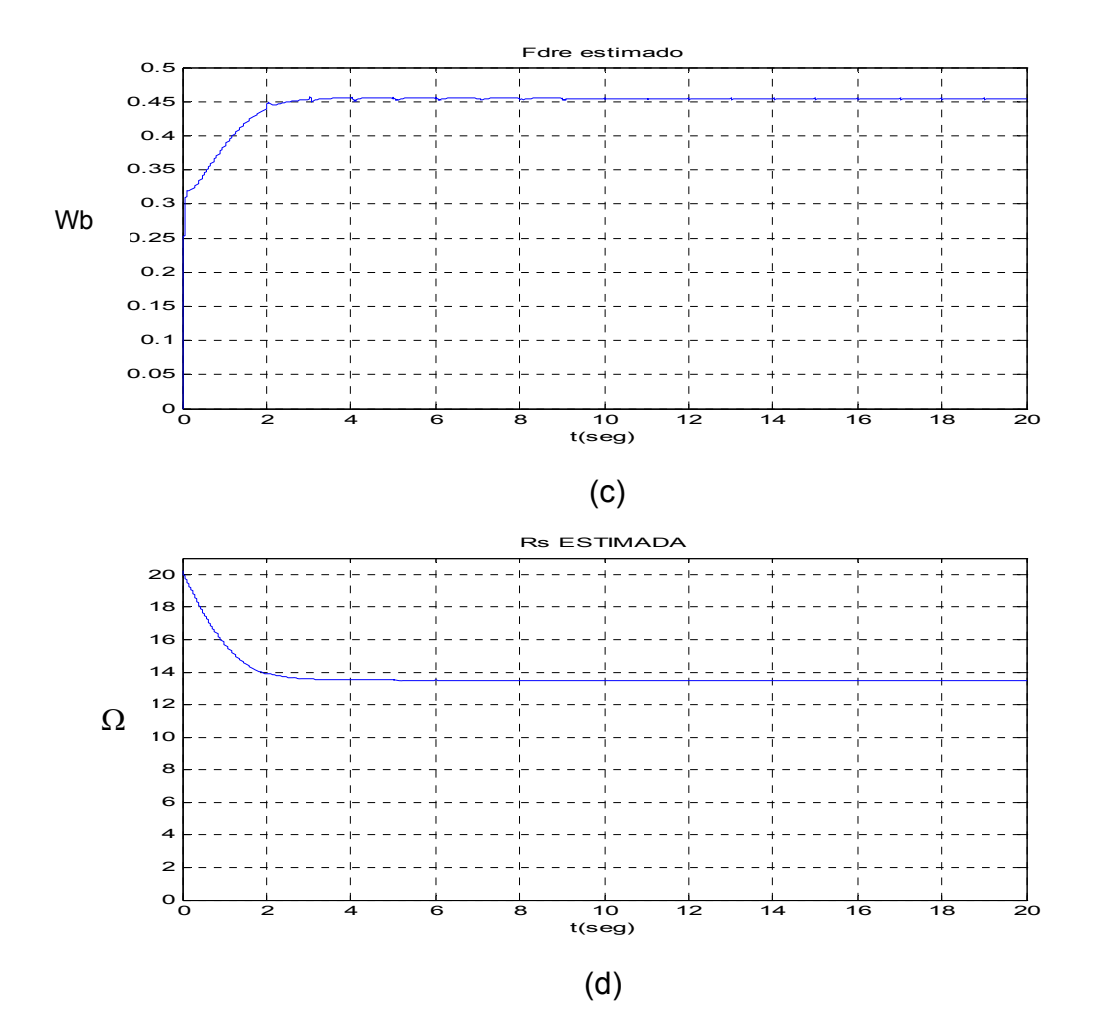

Figura (4.5) - (a) Corrente lida de eixo d do estator. (b) Erro entre correntes lida e estimada de eixo d do estator. (c) Fluxo rotórico estimado de eixo d. (d) Resistência de estator estimada.

Observa-se na Figura (4.5) em (a) que a corrente de estator de eixo d, responsável pela magnetização da máquina, mantém-se em torno de seu valor nominal, de aproximadamente 1.3 A, apresentando pequenas variações quando há mudança na referência de posição. Em (b), observa-se que o erro entre as correntes de eixo d de estator real e estimada diminui nos transitórios de posição à medida que a constante de tempo rotórica converge para seu valor correto, na Figura (4.3) – (d), porém, esse erro possui amplitude bem menor do que aquele das correntes de eixo q, em (b) na Figura (4.3). Somado a isso, em (c), o fluxo rotórico estimado de eixo d, após um transitório entre t=0 à 2 seg, manteve-se praticamente constante em torno de seu valor nominal, 0,45 Wb, mesmo enquanto a constante rotórica estimada ainda estava em seu valor incorreto (1.5 PU) em t =

2 s, o que reafirma a insensibilidade dessa componente de fluxo e do erro das correntes em (b) na estimativa de  $\tau_r$ , investigada no final do capítulo 3 e que levou à eliminação dos termos de eixo d na equação (3.17) resultando na equação (3.19).

 Também em (c), porém, observa-se que o fluxo rotórico e a corrente estimada de eixo d, caracterizada pelo erro em (b), são sensíveis ao valor da estimativa de *R*<sub>c</sub>, em (d), apresentando o transitório já mencionado, entre t = 0 à 2s. Isso pode ser explicado com auxílio do circuito da Figura (2.1).

No circuito de eixo d da Figura (2.1), a parcela de força contraeletromotriz  $\omega_e\psi_{qs}$ é pequena, tornando a corrente l<sub>ds</sub><sup>e</sup> e conseqüentemente o fluxo  $ψ<sub>dr</sub>$  fortemente dependente de R<sub>s</sub>, fato ilustrado na Figura (4.4) - (c) e (b). Já no circuito de eixo q, o termo  $\omega$ *y<sub>ds</sub>* apresenta um valor considerável, tornando a corrente I<sub>qs</sub>e pouco sensível à variação de  $R_s$ , fato ilustrado na Figura (4.3) – (c) e (b). Esse comportamento sugere a redução da equação (3.16) para:

$$
\frac{d\dot{\mathbf{R}}_s}{dt} = -\lambda_1 \left( e_{ids} \hat{i}_{ds} \right) \tag{4.10}
$$

Verificou-se através de simulações não mostradas aqui que, de fato, o uso da equação (4.10), isto é, a ausência dos termos de eixo q na equação (3.16), não prejudicou a estimação de R<sub>s</sub>. Além disso, o uso da equação (4.10) foi bastante conveniente na implementação experimental no DSP, pois apresenta menos variáveis suscetíveis a erros de *offset*, assunto discutido no próximo capítulo. De qualquer forma, nos próximos resultados de simulação, manteve-se a forma completa dada pela equação (3.16).

Concluindo, a estimativa de R<sub>s</sub> em (d) mostrou-se rápida, convergindo para o valor nominal de 13.48  $\Omega$  em pouco mais de 2 seg, numa situação onde ainda não havia carga no motor já que a referência de posição só começa a ser aplicada em t=2 seg. Esse comportamento observado na estimação da resistência de estator motivou a diminuição da constante  $\lambda$ 1 a um patamar de 15 Ω/(s.A<sup>2</sup>).

# 4.2.2 RESULTADOS DE SIMULAÇÃO – ESTIMAÇÃO SIMULTÂNEA DE *R*<sub>s</sub> E

# $1/\tau_r$  INICIALIZADOS EM 0.5 PU

Configurações:

- $\bar{\psi}_{\tau_r}$  (0) = 10.94  $\Omega/H$  (0.5 PU)
- $R_s(0) = 6.74 \Omega(0.5 \text{ PU})$
- $K=1$  (Matriz  $G=0$ )
- **•** Estimação de  $\bar{\psi}_{\tau_r}$  : equação (3.19)
- Estimação de *Rs* : equação (3.16)
- $\lambda$ 1 = 15  $\Omega$ /(seg.A<sup>2</sup>)
- $\lambda$ 2 = 400 Ω/(seg.A<sup>2</sup>)

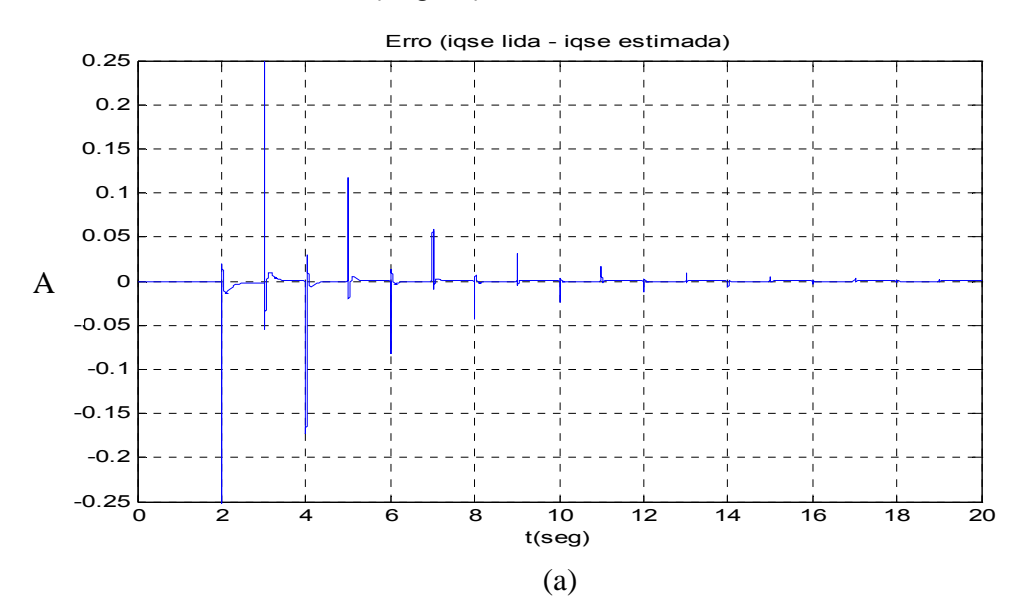

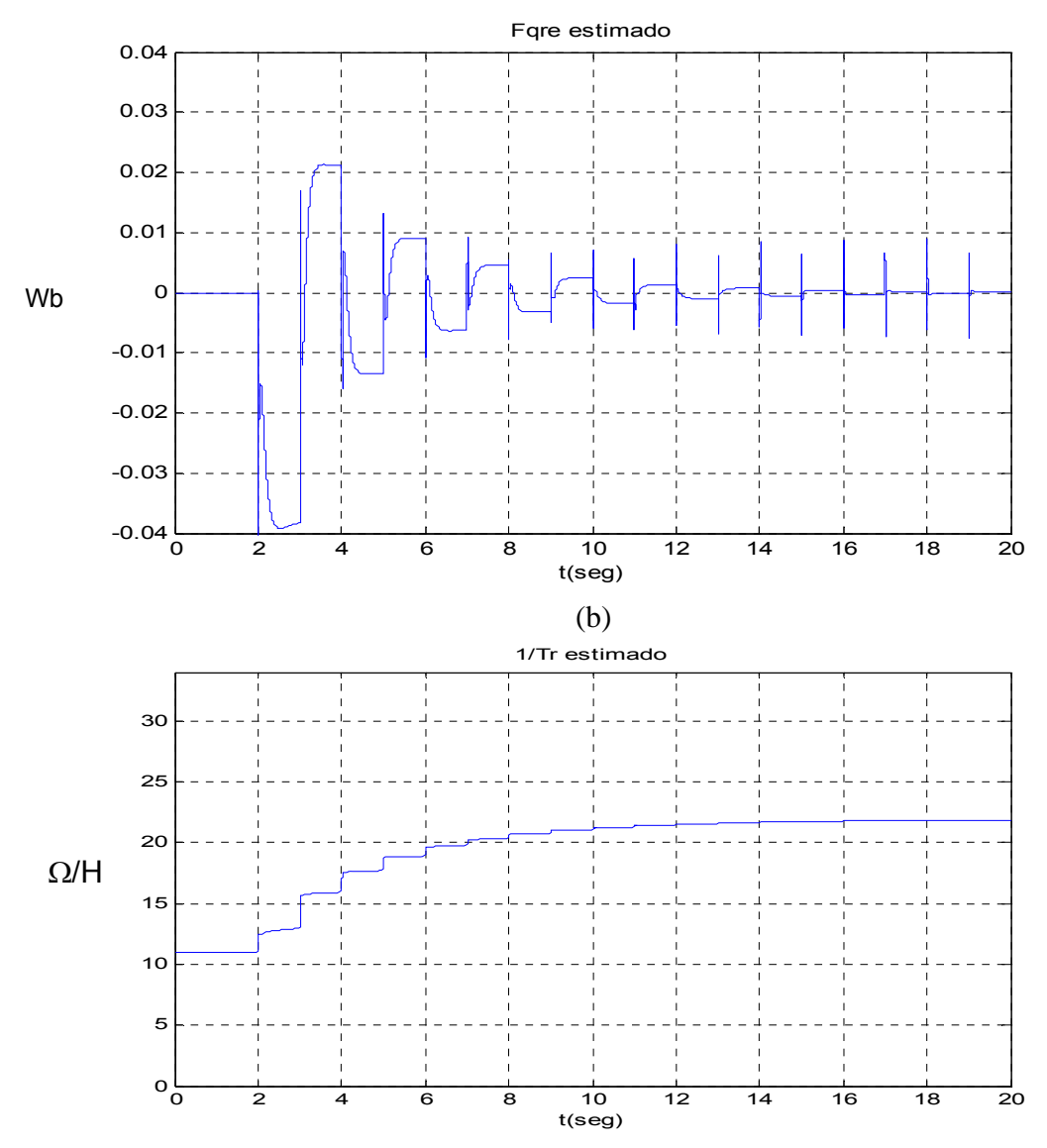

Figura (4.6) – (a) Erro entre correntes lida e estimada de eixo q do estator. (b) Fluxo rotórico estimado de eixo q. (c)  $\bar{H}_{\tau_r}$ 

Na Figura (4.6) – (c) observa-se  $\psi_{\tau_r}$  convergindo para o valor correto (21.89  $\Omega/H$ ) e em (a) e (b), o erro entre as correntes lida e estimada de eixo d e o fluxo rotórico de eixo q, convergem para um valor em torno de zero. A variável não plotada Iqse lida é idêntica àquela da Figura (4.3)-(a). O restante das variáveis de interesse obtidas nessa simulação seguem aqui:

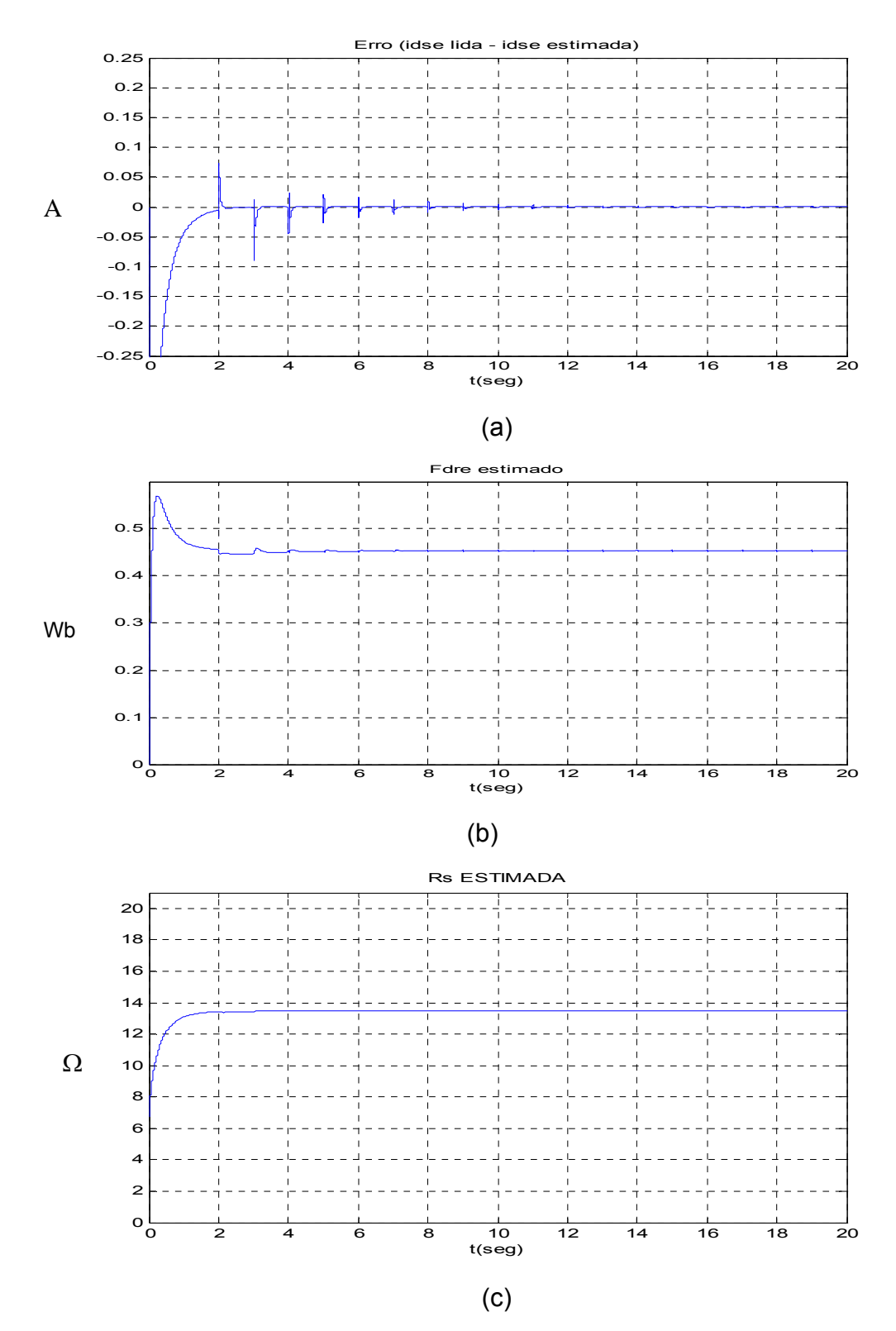

Figura (4.7) - (a) Erro entre correntes lida e estimada de eixo d do estator. (b) Fluxo rotórico estimado de eixo d. (c) Resistência de estator estimada.

Na Figura (4.7) – (c) observa-se novamente a rápida convergência de  $\mathcal{R}_s$ , mesmo sem carga. Em (b), observa-se que a corrente Idse estimada parte de um valor maior que o real, já que o erro começa negativo e depois tende a zero. Esse comportamento já era esperado, pelos motivos citados nos parágrafos anteriores e pela Figura (2.1). O fluxo rotórico estimado de eixo d sofre um transitório que o leva a um patamar mais alto que o valor nominal, de 0,45 Wb, até convergir para o valor correto.

Durante a validação dos resultados na simulação e na execução da parte experimental, cogitou-se a utilização do observador sem que o valor da resistência de estator fosse estimado, sendo então inicializado em um valor presumido correto. Essa simplificação foi de fato utilizada para análise isolada da estimação de  $1/\tau_{\rm r}$ , variável explicitamente crítica na correta sintonia do controle vetorial indireto, pela equação (2.13). Os próximos resultados mostram que, fixando-se *Rs* em um valor 10% menor que o presumido correto, pode levar a uma estimativa incorreta da constante de tempo rotórica, o que desencorajou o uso de tal simplificação.

### Configurações:

- $\overline{H}$   $\tau_r$  (0) = 10.94  $\Omega/H$  (0.5 PU)
- $\mathbb{R}_s(0) = 12.13 \Omega(0.9 \text{ PU})$
- $K=1$  (Matriz  $G = 0$ )
- **•** Estimação de  $\overline{\psi}_{\tau}$  : equação (3.19)
- Estimação de *Rs* : não há
- $\bullet$   $\lambda$ 1 é irrelevante nesse caso
- $\lambda 2 = 400 \Omega / (s.A^2)$

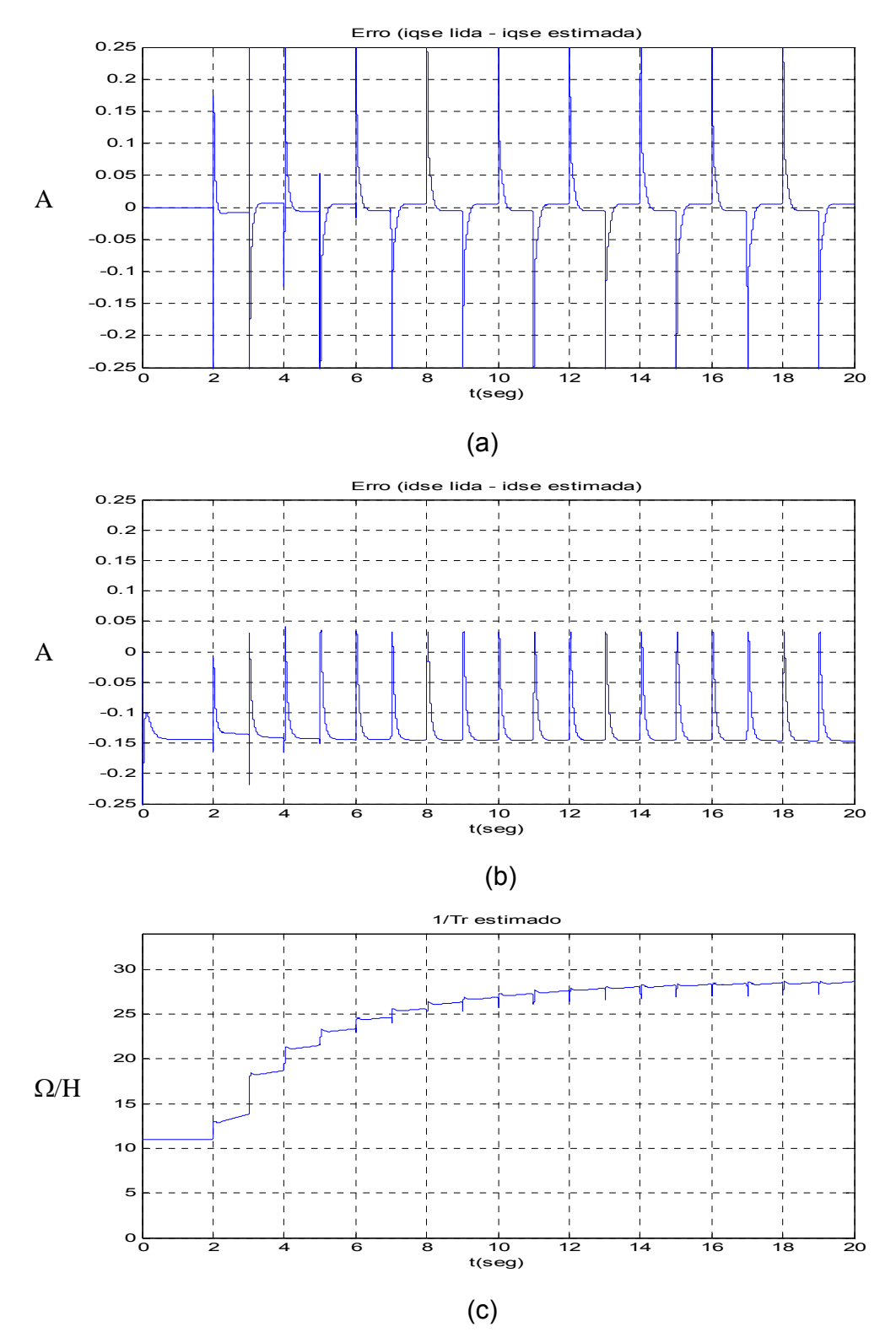

Figura (4.8) – (a) Erro entre correntes lida e estimada de eixo q do estator. (b) Erro entre correntes lida e estimada de eixo d do estator (c)  $\overline{\Psi}$ <sub>*r*</sub>

A Figura (4.8) mostra que, para  $R_s$  inicializado com um erro de apenas – 10% e não atualizado pelo esquema adaptativo da equação (3.16), houve a convergência de  $\bar{\theta}_{\tau_r}$  para um valor 31% maior que o correto. Observa-se também em (b) e (c) que os erros entre correntes lidas e estimadas não mais convergem para zero. Esse resultado mostra que, apesar de a resistência de estator não ser explicitamente utilizado no controle vetorial indireto, seu valor correto é fundamental para o funcionamento do observador em questão e, conseqüentemente, para a sintonia do ganho de escorregamento.

### **5 IMPLEMENTAÇÃO EM LABORATÓRIO E RESULTADOS EXPERIMENTAIS**

O sistema de controle de posição por controle vetorial indireto sintonizado por MRAC foi implementado em laboratório numa plataforma já existente constituído por um inversor e uma placa de avaliação da Texas, contendo um DSP específico para aplicações em servoconversores, modelo TMS320F240 de ponto fixo e 16 bits de resolução. O presente trabalho utilizou uma rotina pré-existente de [11] para controle de posição, em linguagem assembly específica para o DSP em questão. Foram feitas modificações na rotina original e incluiu-se a rotina contendo o observador de Luenberger. A Figura (5.1) ilustra o hadware utilizado no presente trabalho.

O inversor de freqüência é composto por 3 módulos contendo 2 IGBTs de 50 A e 1200V cada.

Os sinais de chaveamento PWM produzidos pelo DSP são enviados para os circuitos de acionamento dos IGBTs, constituídos por 3 "Gate-Drivers", cada um acionando um módulo (braço) de IGBTs.

O barramento CC do inversor é alimentado diretamente por uma fonte-cc ajustável de 300V, 15 A.

Os circuitos de medição são compostos por sensores de efeito Hall sendo 2 para medição de tensões e 2 para medição de correntes. Os sinais medidos pelos sensores são enviados para o DSP através de um circuito de interface com filtragem para o correto processamento no DSP.

Um motor de indução trifásico, cujos dados de placa foram apresentados no capítulo 4 – tabela 4.1, possui um encoder acoplado ao seu eixo, para fechamento das malhas de posição e corrente. O detalhamento do DSP e das rotinas de controle serão apresentados nos próximos itens.

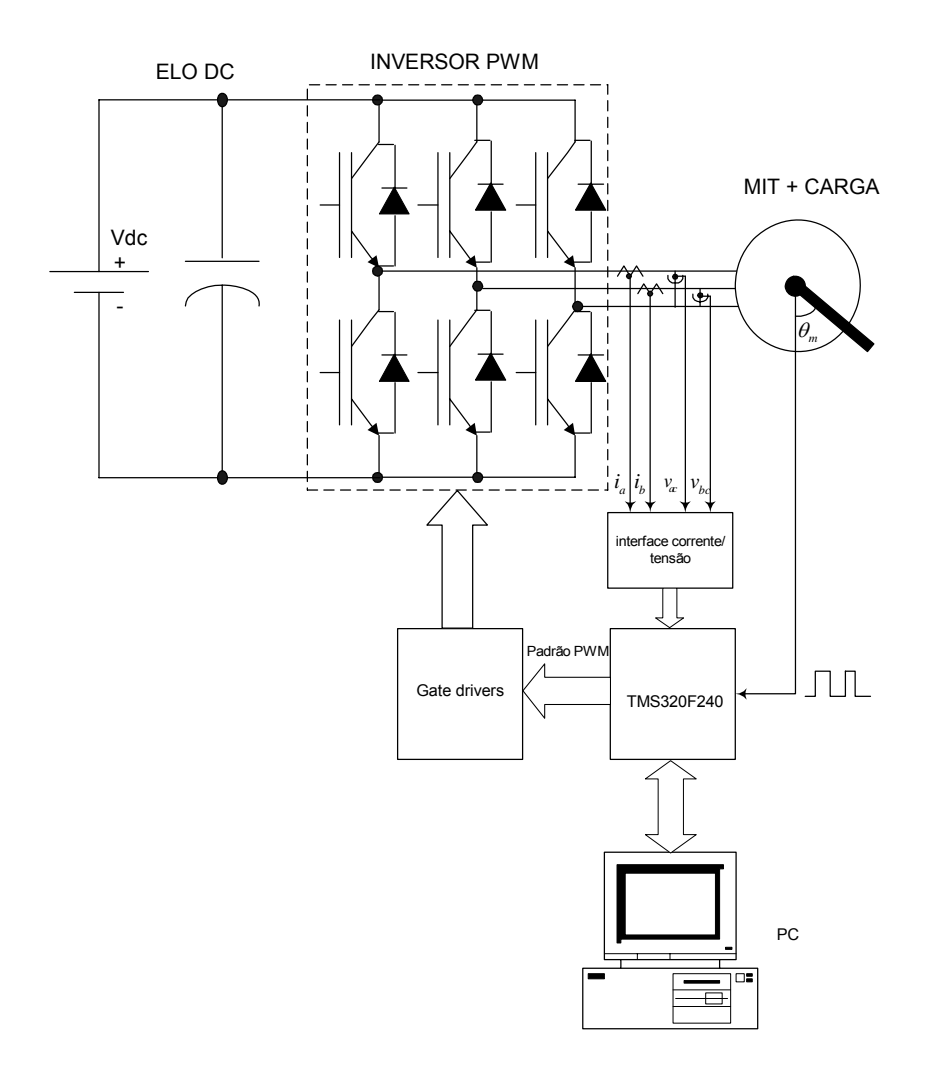

Figura 5.1 – Diagrama de blocos do hardware do servoacionamento

### 5.1 FLUXOGRAMA DE CONTROLE E DIAGRAMA DE BLOCOS

A rotina de controle do servoacionamento com sintonia do ganho de escorregamento é executada a cada 200μs, onde as sub-rotinas são executadas de acordo com o fluxograma mostrado na Figura (5.2).

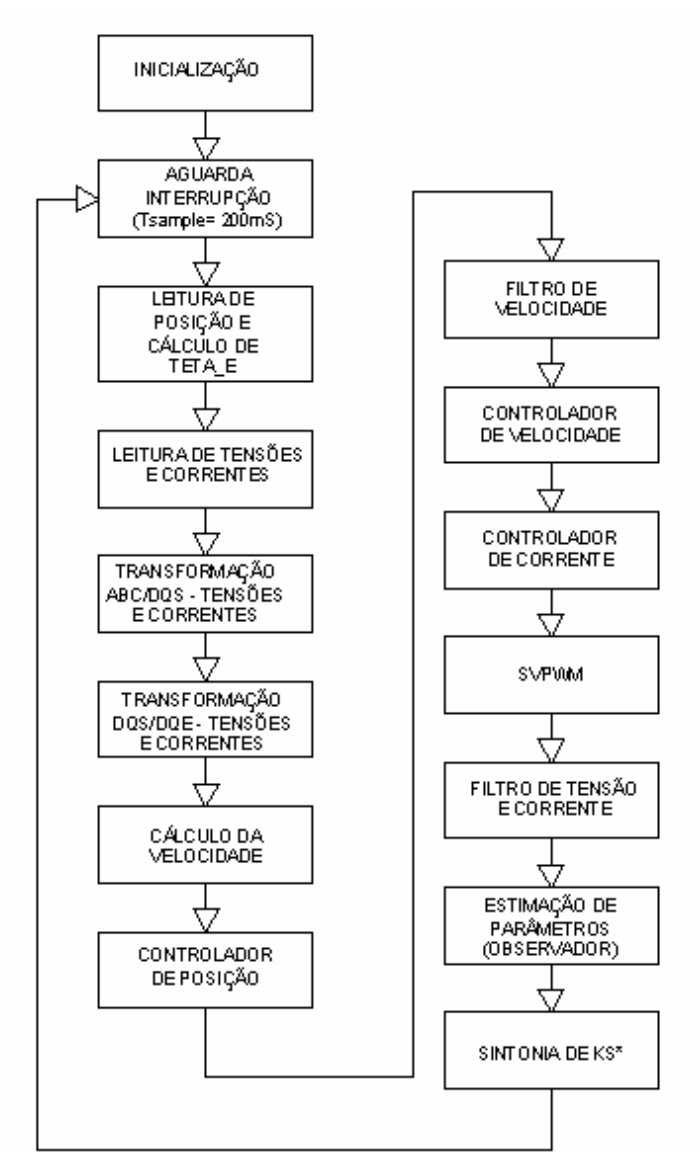

Figura 5.2 – Fluxograma da rotina de controle

Nesse fluxograma vê-se que primeiro faz-se as medições da posição rotórica, tensões e correntes. Em seguida faz-se as transformações de correntes e tensões para o referencial estacionário e em seguida para o referencial síncrono. Calcula-se a velocidade e só então se executa o controle das malhas de posição, velocidade e corrente. O observador é executado no final do fluxograma, logo após a filtragem das correntes e tensões da máquina no referencial síncrono. A velocidade elétrica do rotor, <sup>ω</sup>*<sup>r</sup>* , é filtrada antes de ser utilizada na malha de velocidade e no observador. A Figura (5.3) ilustra o diagrama de blocos do servoacionamento utilizado.

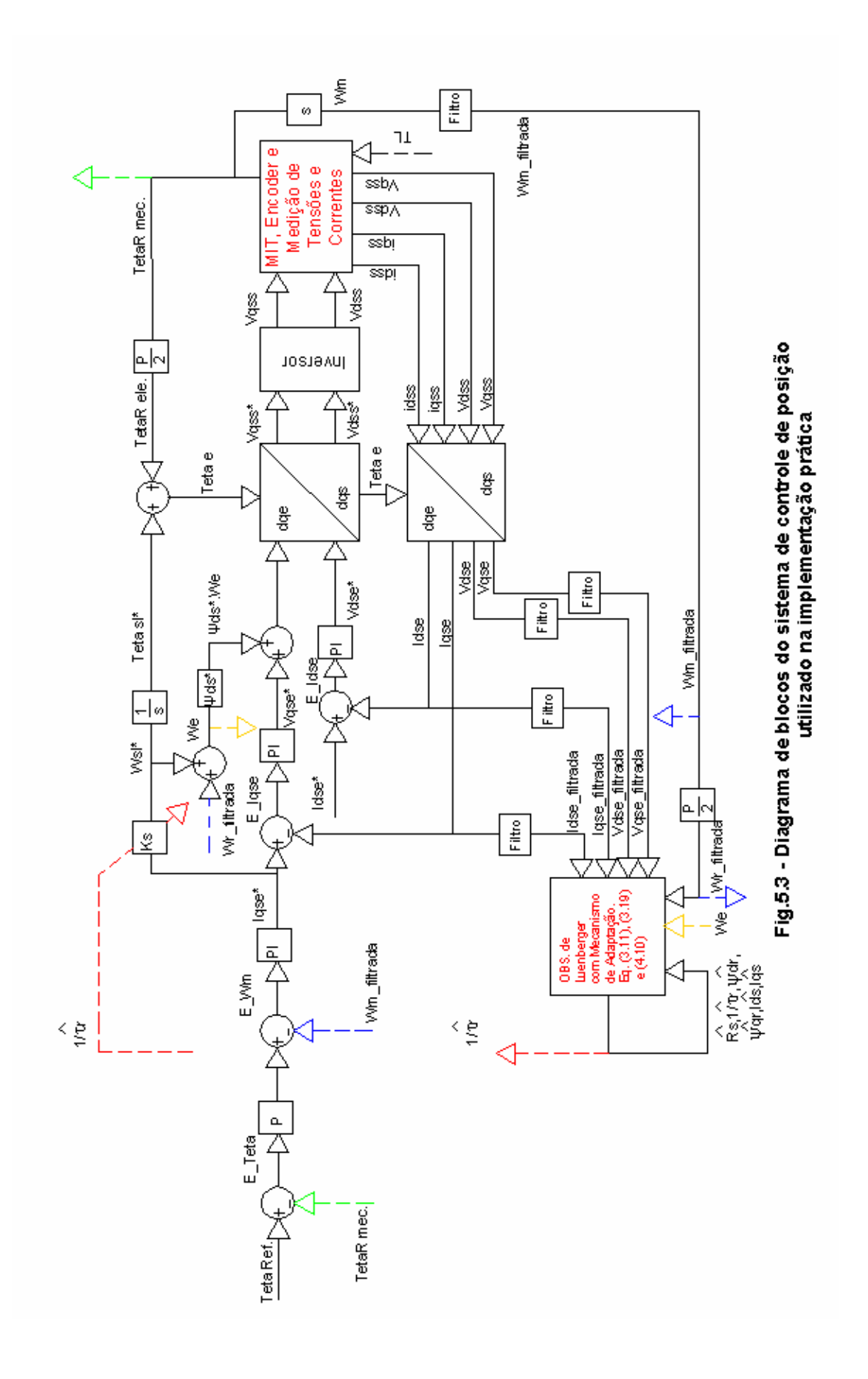

A Figura (5.3) apresenta algumas diferenças em relação à Figura (4.1). Agora, a posição rotórica é medida diretamente através de um encoder e a velocidade é obtida derivando-se a posição rotórica no tempo. Observa-se também que todas as variáveis lidas (I<sub>qds</sub><sup>e</sup>, V<sub>qds</sub><sup>e</sup> e  $\omega_r$ ) são filtradas antes de alimentar o observador. Os filtros passa-baixa utilizados possuem a mesma freqüência de corte de 500Hz. A rotina completa do servoacionamento com sintonia de ganho de escorregamento se encontra no ANEXO D. Os próximos itens detalharão as principais sub-rotinas e o *hardware* associado a elas.

# 5.2 DETALHAMENTO – PRINCIPAIS SUB-ROTINAS DE CONTROLE E **HARDWARE**

Na Figura (5.3) vê-se que o observador recebe informações de correntes, tensões e velocidade. Neste item será feita uma abordagem sobre as rotinas responsáveis pela aquisição e processamento destas variáveis. A rotina de leitura de posição também será abordada, já que é fundamental para o cálculo de velocidade.

### 5.2.1 LEITURA DE POSIÇÃO

O DSP utilizado possui um módulo específico para leitura de pulsos de encoder em quadratura (módulo QEP). O encoder utilizado apresenta 1024 pulsos por revolução em cada um de seus dois canais em quadratura ligados aos pinos QEP1 e QEP2 do DSP. O módulo QEP no caso atual foi configurado para capturar bordas de subida e descida dos pulsos dos canais do encoder, o que resulta num total de 4096 pulsos por revolução do rotor. O registrador T3CNT foi configurado para ser incrementado a cada um desses pulsos, independente do tempo de execução da rotina principal.

Na rotina TETAE.asm lê-se o registrador T3CNT para obter-se a informação da posição do rotor (variável "tetar"), somá-la ao ângulo de escorregamento e finalmente obter a variável "tetae" para geração dos vetores unitários. A informação da posição do rotor também é utilizada no controle da malha de posição (PPOS.asm) e no cálculo da velocidade (ESTVEL.asm).

### 5.2.2 LEITURA DE TENSÕES E CORRENTES

A leitura de tensões e correntes é feita através do conversor A/D do DSP e processada na rotina CONVAD.asm. Lêem-se as tensões de linha  $V_{ac}$ , $V_{cb}$ , correntes de linha  $I_a, I_b$  e deriva-se  $I_c$ .

Os *offsets* são eliminados por *software* e seus valores são obtidos capturando-se tensões e correntes em um experimento com a parte de potência desligada, num intervalo de 0,5 seg. Observou-se que os *offsets* variam muito com a temperatura, principalmente os das correntes, sendo necessário capturá-los e eliminá-los antes de qualquer teste experimental sensível à medição de tensões e correntes, como é o caso do observador, da Figura 5.3.

 Depois da leitura e eliminação de *offsets*, as variáveis lidas sofrerão as transformações de mudança de referencial (ABC2DQS.asm e DQS2DQE.asm) e serão utilizadas para o fechamento das malhas de corrente e, após a filtragem, excitarão o observador, de acordo com a Figura 5.3.

### 5.2.3 CÁLCULO DA VELOCIDADE

A rotina de cálculo da velocidade (ESTMAV.asm) utiliza a variação da posição rotórica e de tempo para obter a velocidade rotórica. A variação da posição rotórica é obtida através de leituras consecutivas do registrador T3CNT (comentado no item (5.2.1)) separadas por um invervalo de tempo de aproximadamente 2ms, valor 10 vezes superior ao tempo de amostragem padrão de 200μseg. A variação do tempo é obtida através de leituras consecutivas do registrador T2CNT (também em intervalos de aprox. 2ms), configurado para ser incrementado por uma freqüência fixa, submúltipla da freqüência do DSP, em torno de 156KHz (*Pre-scaler* de 1/128 aplicado ao clock de 20MHz do DSP).

 A velocidade obtida é filtrada e utilizada na malha de velocidade e no observador, de acordo com a Figura 5.3. A Figura (5.4) apresenta um resultado experimental mostrando a velocidade rotórica filtrada, para uma referência de posição intermitente com carga no eixo do motor, similar àquela apresentada no capítulo 4. Observa-se que o sinal é um pouco ruidoso em velocidades baixas, problema inerente a este método de estimação, já que um deslocamento muito lento do eixo pode ser interpretado como nulo pela rotina. Esse problema foi minimizado justamente pela adoção do tempo de 2ms entre capturas de posição rotórica e tempo.

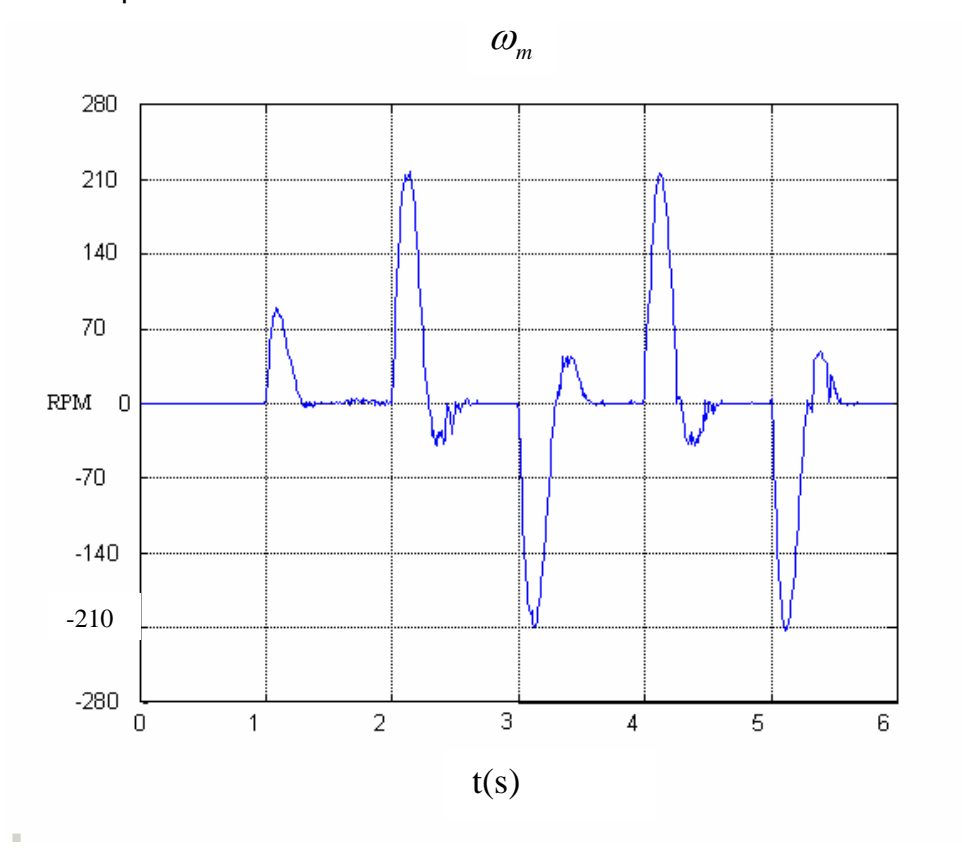

Figura 5.4 – Velocidade rotórica para uma carga intermitente

A rotina de estimação de velocidade apresentada é capaz de detectar 1/4096 revolução que, num tempo de amostragem de 500Hz (2ms), representa uma velocidade mínima detectável [13] de aproximadamente 7 rpm. Esse valor pode ser otimizado aumentado-se o tempo de amostragem. Porém, quanto maior o tempo de amostragem maior o atraso entre as estimativas de velocidade.

#### 5.3 ESCALAS

O DSP utilizado processa dados de 16 bits e o maior número sinalizado vale 32767<sub>10</sub> bits. Definido o valor máximo  $X_{\text{max}}$  que uma variável pode atingir, a escala inerente a essa variável será dada por:

$$
\alpha_x = \frac{32767_{10}}{X_{\text{max}}} \qquad (5.1)
$$

A escala calculada terá a unidade de bits/(unidade de X). Uma vez definidas as escalas primárias de um sistema, as escalas derivadas serão dadas por:

$$
\alpha_z = 32767_{10} \cdot \frac{\alpha_x}{\alpha_y} \qquad (5.2)
$$

onde α<sub>x</sub> e α<sub>y</sub> são escalas das variáveis X e Y respectivamente e a grandeza Z é dada por  $Z = \dfrac{X}{Y}$ . Para uma grandeza Z dada por  $\, = X. Y$  , a escala de Z fica:

$$
\alpha_z = \frac{\alpha_x . \alpha_y}{32767_{10}} \quad (5.3)
$$

Adições e subtrações devem ser feitas obrigatoriamente por grandezas na mesma escala. Na Figura (5.3), por exemplo, observa-se que o ângulo "tetae" é gerado pela soma de "tetasl" e de "tetar". A escala primária de tetar é dada por  $4096_{10}$  $2.2.\pi$   $rad.$ elet. *bits* <sup>π</sup> *rad elet*  $= 326.11 \frac{0.013}{1.013}$ , valor inerente ao encoder utilizado. Tetasl apresenta uma escala derivada de 5215  $\frac{bits}{rad. elet}$ . Nesse caso, deve-se compatibilizar as escalas via *software* para que a soma esteja correta. No caso do presente trabalho, a variável tetar foi multiplicada por 16 em TETAE.asm.

A derivação de escalas se torna mais complexa quando implementa-se em *software* equações maiores tais como as equações (3.11),(3.16) e (3.17). Nesse caso, todas as constantes envolvidas ( $b_1$ ,  $\lambda_1$ ,  $\lambda_2$  entre outras) precisam

respeitar as escalas primárias que as originaram. A derivação de escalas foi feita através de uma rotina do Matlab e pode ser vista no ANEXO C.

As escalas primárias do observador utilizado no presente trabalho são:

- Escala de corrente (bits/A)
- Escala de tensão (bits/V)
- Escala de velocidade angular elétrica ( $\frac{bits}{(rad/s).elet.}$ )

A obtenção das escalas primárias foi feita através de experimentos que serão detalhados no próximo item.

### 5.3.1 ESCALAS PRIMÁRIAS E DERIVADAS

A escala de tensão foi obtida aplicando-se uma tensão contínua com valor bem definido diretamente ao circuito de medição de tensão contendo os sensores de efeito Hall. Executou-se a rotina principal do DSP e armazenou-se os valores em bits (vac e vcb) resultantes da conversão A/D do DSP em um intervalo de 0.5 seg. Calculou-se a média dos valores obtidos e obteve-se a escala de tensão através da seguinte equação:

$$
\alpha_{v} = \frac{valor \, lido \, (bits)}{valor \, aplicado \, (volts)} \tag{5.4}
$$

A escala de corrente foi obtida de maneira similar, alimentando-se o circuito de medição com uma corrente contínua conhecida e armazenando-se os valores em bits (ia e ib) resultantes da conversão A/D do DSP. Calculou-se a média dos valores obtidos e obteve-se a escala de tensão através da seguinte equação:

$$
\alpha_i = \frac{valor \, lido \, (bits)}{valor \, aplicado \, (A)} \tag{5.5}
$$

A escala de velocidade angular elétrica é primária no universo do observador, mas é derivada a partir da escala de teta mecânico (inerente ao *encoder*) e de tempo (definida pela freqüência de incremento de T2CNT, detalhada no item 5.2.3) e é dada por:

$$
\alpha_{\scriptscriptstyle We} = \frac{\alpha_{\scriptscriptstyle Tetam}}{\alpha_{\scriptscriptstyle Tempo}} \cdot \frac{1}{2} \tag{5.6}
$$

onde o fator ½ é devido à conversão da freqüência mecânica para elétrica, para um motor de 4 pólos.

De posse dessas escalas, todas as outras são derivadas na já mencionada rotina do matlab no ANEXO C.

A tabela a seguir contém os valores de escala relevantes para o observador de Luenberger:

| <b>VARIÁVEL</b>                                         | <b>ESCALA</b>                              |
|---------------------------------------------------------|--------------------------------------------|
| <b>CORRENTE</b>                                         | 18898 BITS/A                               |
| <b>TENSÃO</b>                                           | 90.46 BITS/V                               |
| FREQUÊNCIA ANGULAR ELÉTRICA                             | 68.35 BITS/(Rad.Elétricos./s)              |
| <b>IMPEDÂNCIA</b>                                       | 156.84 BITS/Ω                              |
| <b>FLUXO</b>                                            | 4337BITS/Wb                                |
| <b>TEMPO</b>                                            | 15.709*10 <sup>6</sup> BITS/s              |
| <b>INDUTÂNCIA</b>                                       | 75194 BITS/H                               |
| <b>INVERSO DA CONSTANTE DE TEMPO</b><br><b>DO ROTOR</b> | 68.35 BITS/( Ω /H)                         |
| LÂMBIDA 1                                               | 0.9836 BITS/( $\Omega$ /A <sup>2</sup> .s) |
| LÂMBIDA 2                                               | 0.4286 BITS/( $\Omega$ /A <sup>2</sup> .s) |

Tabela 5.1 – Escalas utilizadas na implementação do observador

Na rotina contida no ANEXO C, também são derivadas todas as constantes e parâmetros do motor (em bits) assumidos constantes e utilizados na equação (3.11), utilizando-se os valores contidos na Tabela 5.1.

### 5.4 IMPLEMENTAÇÃO DISCRETIZADA DO OBSERVADOR DE LUENBERGER

A implementação discretizada das equações (3.11), (3.19) e (4.10) foi feita em assembly específico para o DSP TMS320C240 e consiste basicamente numa seqüência de soma de produtos com integração pela regra do retângulo [14].

A equação (3.11) na forma discreta e expandida pode ser melhor visualizada no arquivo para teste implementado em Matlab contido no ANEXO B, cujo fluxograma é apresentado na Figura (5.5).

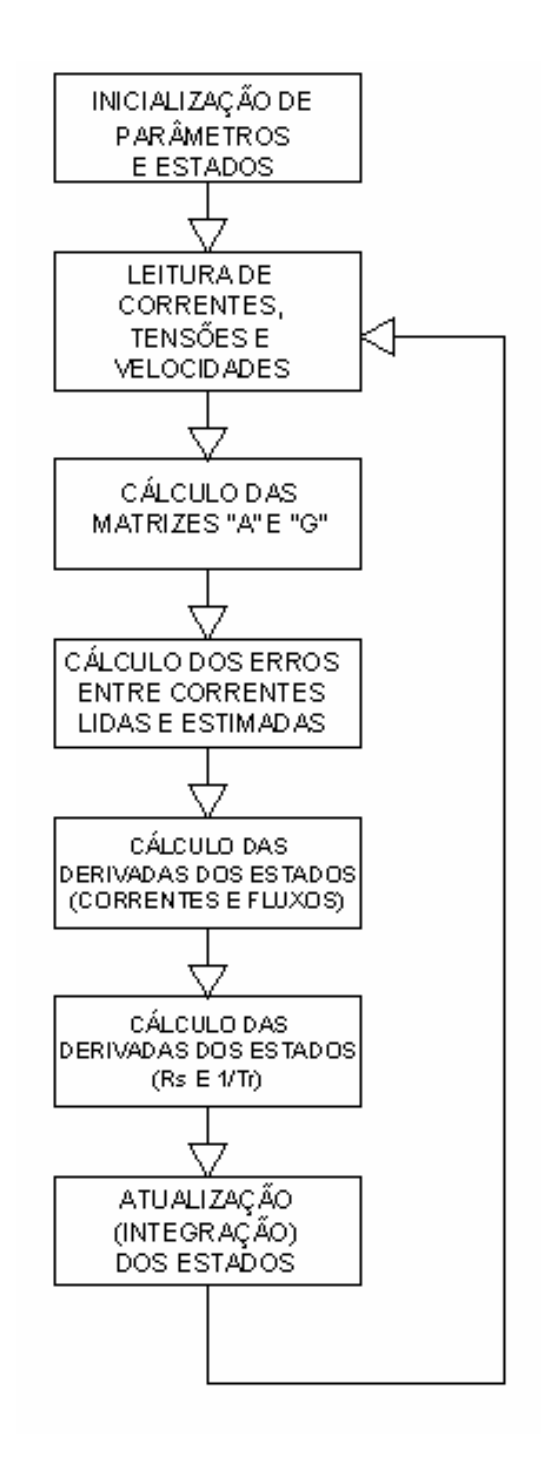

Figura 5.5 – Fluxograma do MRAC discretizado

A versão em assembly do Observador (OBSLUEN.asm) encontra-se também no ANEXO D e funciona de forma similar à Figura (5.5), sendo a inicialização de parâmetros e estados executada na rotina principal MAIN.asm e as leituras de correntes e tensões executadas em CONVAD.asm.

#### 5.5 RESULTADOS EXPERIMENTAIS

Os resultados experimentais foram obtidos submetendo-se o sistema de servoacionamento com estimação de parâmetros em condições semelhantes àquelas utilizadas nas simulações, no capítulo 4. O motor foi acionado sob controle vetorial indireto mantido sintonizado e o observador foi inicializado com valores incorretos de  $R_{\rm s}$  e  $1/\tau_{\rm s}$  para validação da premissa de que o observador deve seguir a planta de referência. A matriz G foi anulada na rotina OBSLUEN.asm para verificar se o observador seguiria a planta de fato, somente pelos esquemas adaptativos das equações (3.19) e (4.10). A planta foi submetida a uma referência intermitente de posição de  $\pi/2$  a  $3\pi/2$  radianos, em intervalos de 1 seg, sob carga composta pela barra acoplada ao eixo do motor. Os *offsets* de tensão e corrente foram eliminados antes de cada bateria de testes.

# 5.5.1 RESULTADOS EXPERIMENTAIS - ESTIMAÇÃO SIMULTÂNEA DE *R*<sub>s</sub> E

### $1/\tau$ <sub>r</sub> INICIALIZADOS EM 1.5 PU

Configurações:

- $\overline{H}$   $\tau_r$  (0) = 32.8397  $\Omega/H$  (1.5 PU)
- $\cdot$   $\overline{R}_s(0) = 20.2263 \Omega(1.5 \text{ PU})$
- $K=1$  (Matriz  $G = 0$ )
- **•** Estimação de  $\exists/\tau$  : equação (3.19)
- Estimação de *Rs* : equação (4.10)
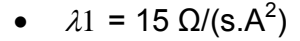

•  $\lambda$ 2 = 100  $\Omega$ /(s.A<sup>2</sup>)

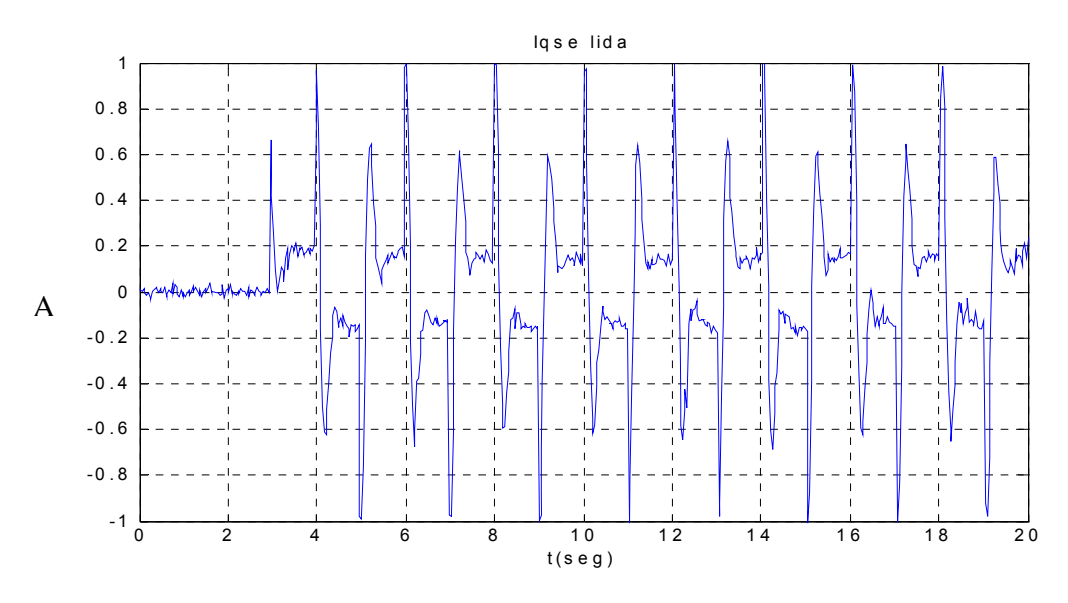

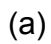

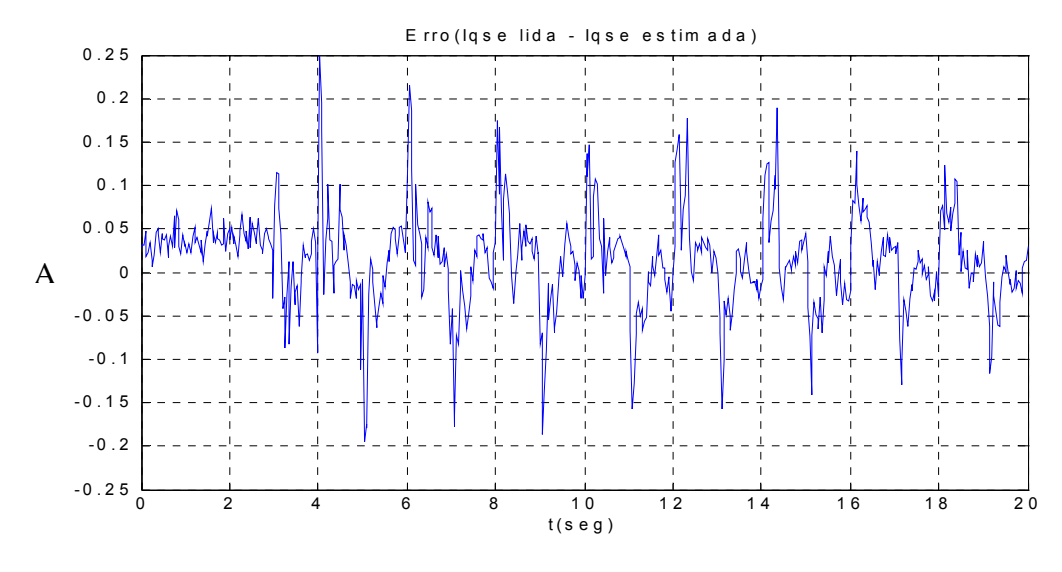

(b)

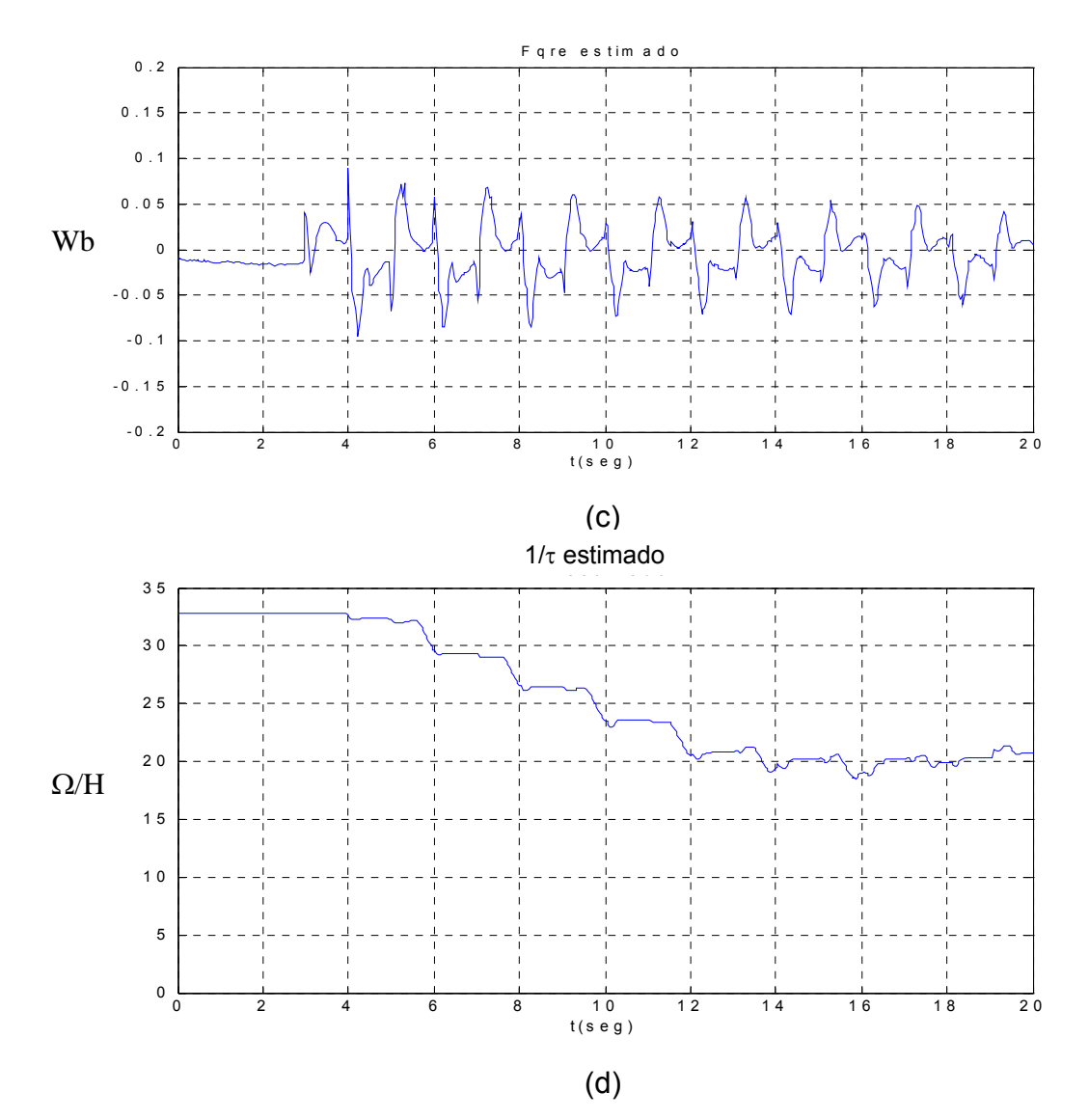

Figura 5.6 – (a) Corrente lida de eixo q do estator. (b) Erro entre correntes lida e estimada de eixo q do estator. (c) Fluxo rotórico estimado de eixo q. (d)  $\bar{H}_{\tau}$ 

Os resultados da Figura (5.6) mostram um comportamento similar aos resultados da simulação da Figura (4.3). O erro entre as correntes lida e estimada em (b) diminui à medida que a constante de tempo rotórica se aproxima do valor correto, em (d). Observa-se que a magnitude do fluxo rotórico estimado de eixo q diminui ao longo do tempo, em (c), mas possui um valor apreciável mesmo após a convergência de  $\frac{1}{r}$ , pois num sistema prático é mais difícil conseguir o desacoplamento ideal, facilmente alcançado na simulação. O restante da simulação vem a seguir:

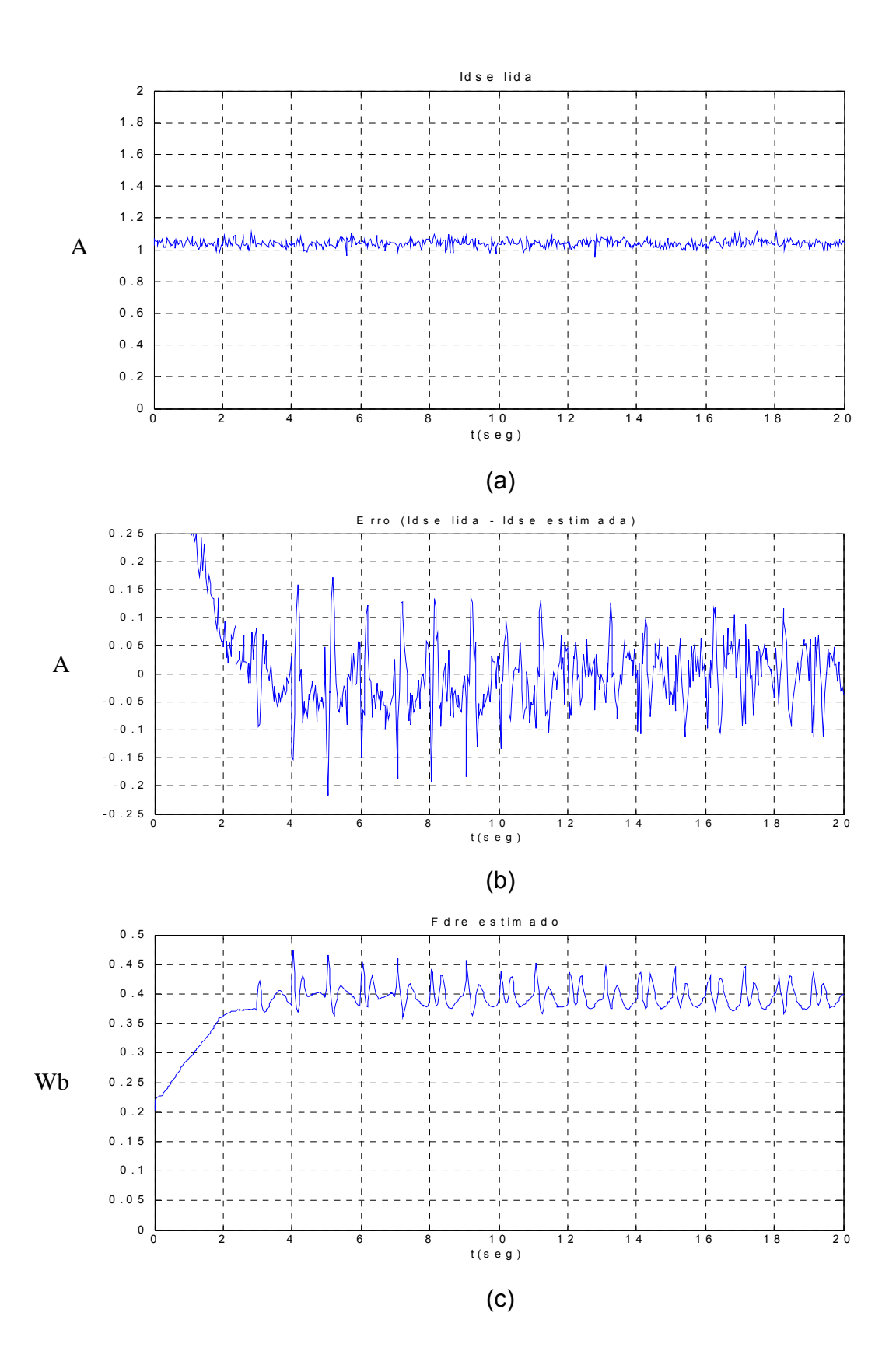

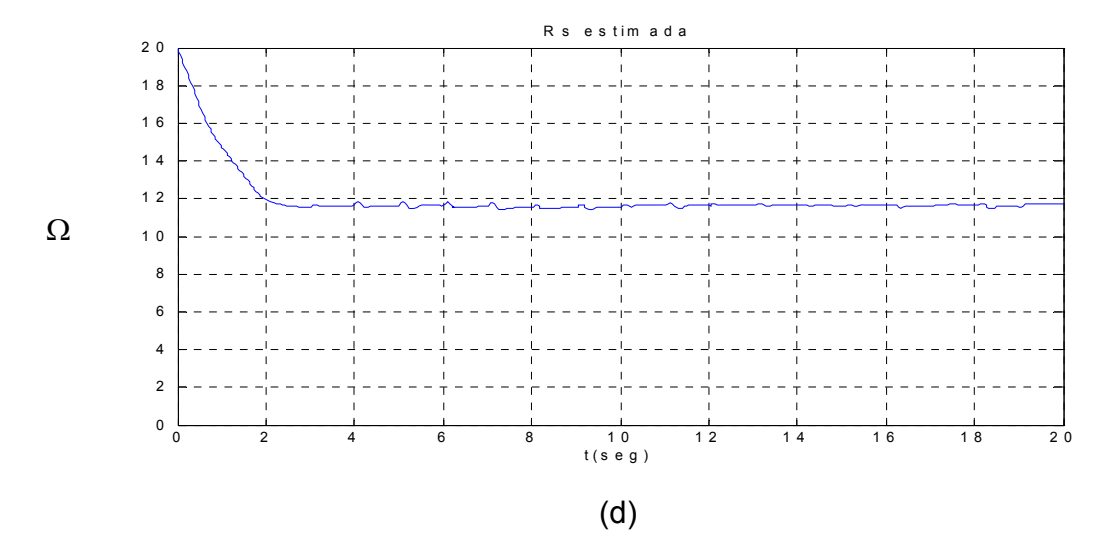

Figura 5.7 - (a) Corrente lida de eixo d do estator. (b) Erro entre correntes lida e estimada de eixo d do estator. (c) Fluxo rotórico estimado de eixo d. (d) Resistência de estator estimada.

Na Figura (5.7) observa-se também um resultado similar ao da Figura (4.4), com o erro entre correntes Idse lida e estimada em (b) diminuindo rapidamente com a convergência da resistência de estator em t=2 s, em (d), e depois convergindo mais lentamente para um valor em torno de zero, à medida que  $\frac{1}{x}$  converge para o valor correto. Em (c) observa-se o fluxo rotórico estimado de eixo d fortemente dependente da convergência da resistência de estator e após 2 seg., converge para um valor constante de forma oscilatória, característica inerente de um sistema real onde o desacoplamento perfeito é difícil.

Também em (d), observa-se que a resistência de estator não convergiu para o valor nominal de 13.48 Ω, pois no momento do teste, a máquina estava fria e a convergência se deu em torno de 11.9  $\Omega$ , valor consistente com a medição feita através de um multímetro, também com a máquina a frio. A Figura (5.8) mostra uma captura da estimativa da resistência de estator inicializada em 0.5 PU, sendo que anteriormente a máquina havia sido colocada em funcionamento por alguns minutos:

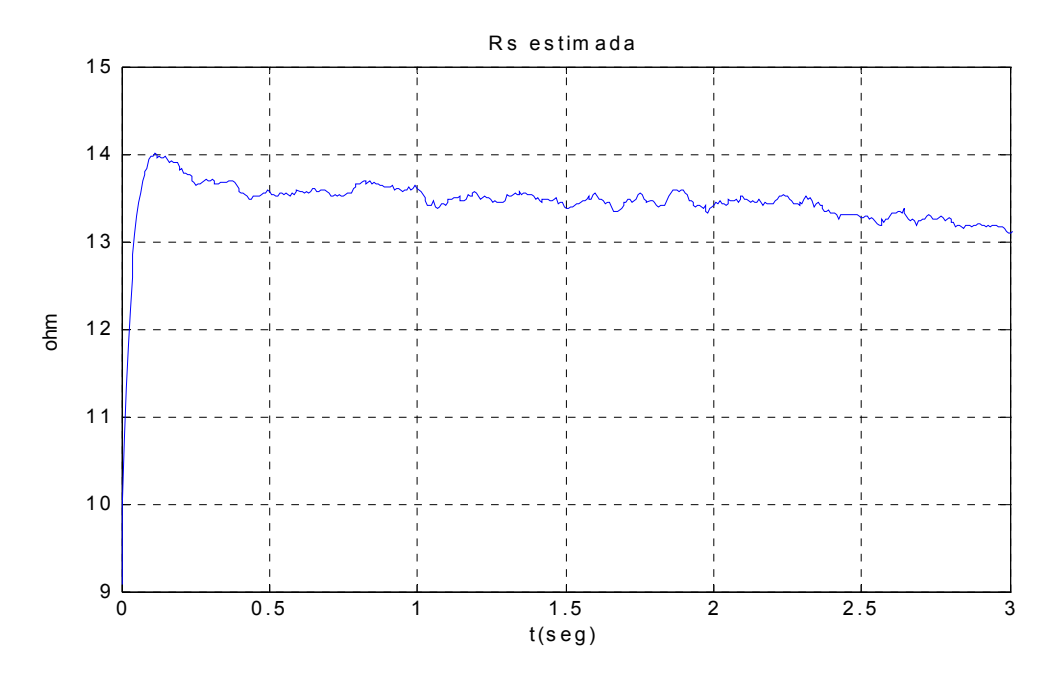

Figura 5.8 Estimativa da resistência de estator com a máquina a quente.

Observa-se na Figura 5.8 que nos instantes da captura havia se estabelecido uma dinâmica térmica em que a resistência estava diminuindo de maneira relativamente rápida, o que confirma a importância da sua estimativa simultânea com a constante de tempo rotórica, levando-se em conta também os resultados da Figura (4.7) onde um erro de 10% na estimativa de  $R_s$  levou a um erro de quase 30% na estimativa de  $\mathbb{H}_{\tau}$ .

### 5.5.2 RESULTADOS EXPERIMENTAIS - ESTIMAÇÃO SIMULTÂNEA DE *R*<sub>c</sub> E

### $1/\tau_r$  INICIALIZADOS EM 0.5 PU

Configurações:

- $\bar{\psi}_{\tau_r}$  (0) = 10.94  $\Omega/H$  (0.5 PU)
- $R_s(0) = 6.74 \Omega(0.5 \text{ PU})$
- $K=1$  (Matriz  $G=0$ )
- **•** Estimação de  $\overline{H}/\tau$  : equação (3.19)
- Estimação de *Rs* : equação (4.10)
- $\lambda_1 = 40 \Omega/(seg.A^2)$
- $\lambda$ 2 = 100 Ω/(seg.A<sup>2</sup>)

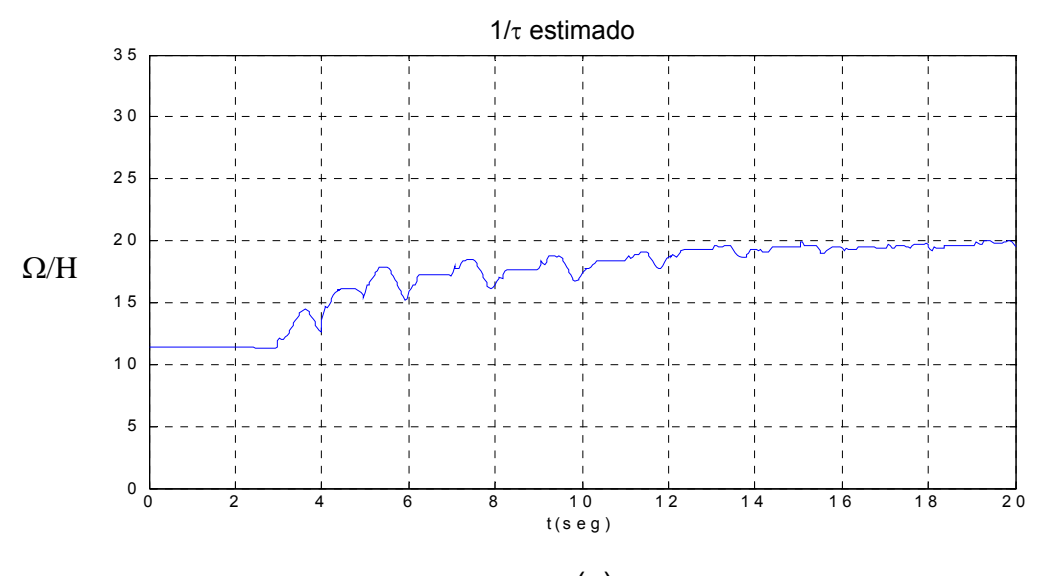

(a)

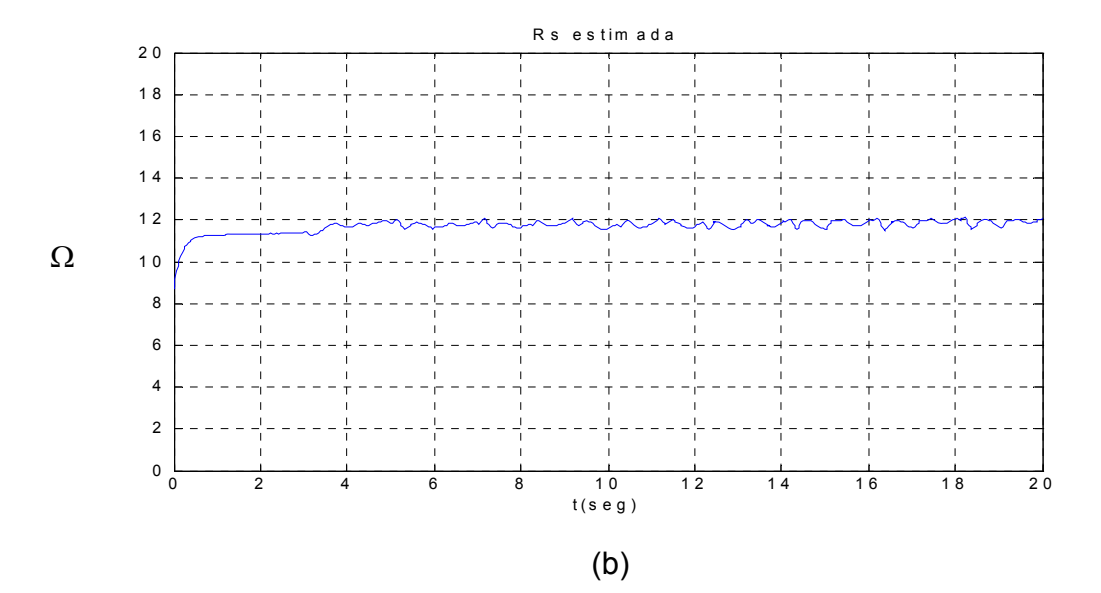

Figura 5.9 - (a) Estimativa do inverso da constante de tempo rotórica. (b) Resistência de estator.

A Figura 5.9 mostra  $\bar{\,\,\mathcal{V}}\!\tau_{r}$  em (a) e  $\bar{\,\,\,}$  em (b), ambos convergindo para o valor correto. Observa-se uma dinâmica mais rápida na resistência de estator devido ao valor de λ1, 4 vezes maior do que na simulação anterior. Também em (a), observa-se algumas oscilações até que a constante de tempo rotórica convirja para o valor correto. Esse fenômeno foi freqüentemente observado durante os testes experimentais e ocorre devido a *offsets* e não linearidades na medição de correntes e tensões. Os próximos resultados ilustram esse fenômeno com mais detalhes.

# 5.5.3 RESULTADOS EXPERIMENTAIS - ESTIMAÇÃO SIMULTÃNEA DE *R*<sub>c</sub> E 1/τ. INICIALIZADOS EM 1.5 PU SOB PRESENÇA DE OFFSET

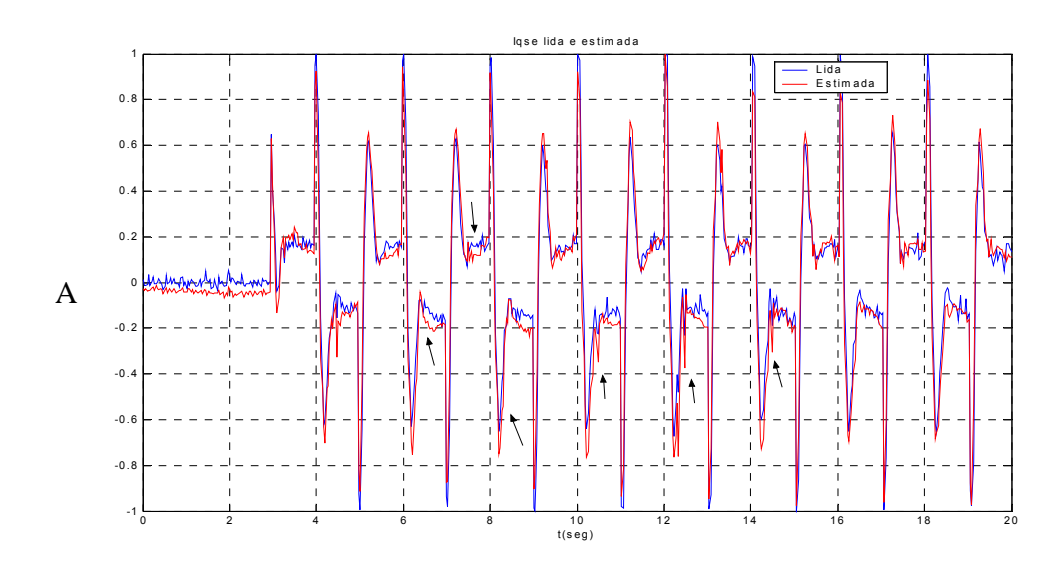

Configuração: Idêntica ao item 5.5.1

(a)

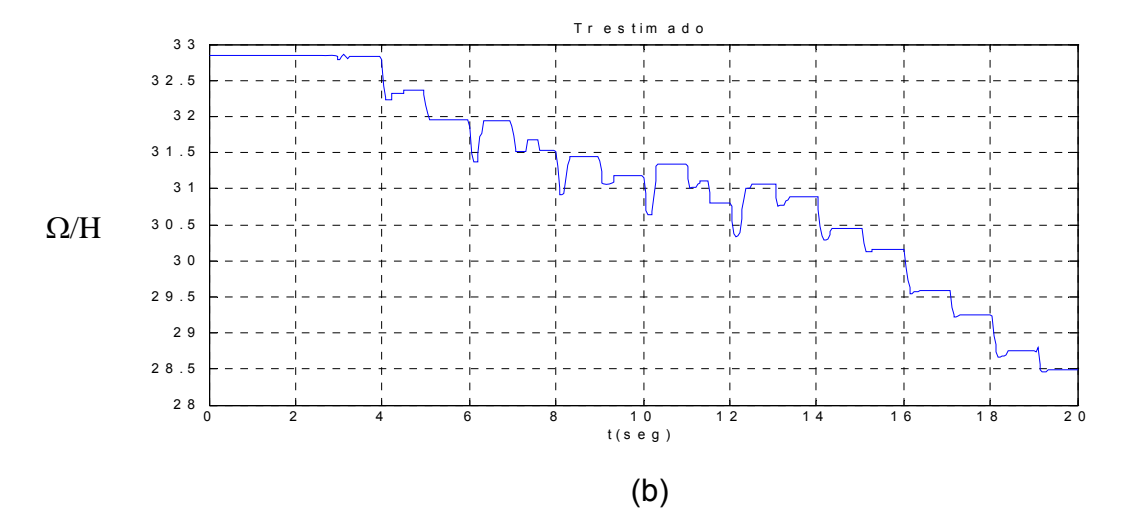

Figura 5.10 – (a) Igse lida e estimada com offset não nulo.(b) Estimativa de  $1/\tau$ com erro de convergência causado por offset.

A Figura 5.10 mostra que no intervalo de tempo de estimação entre 6 e 14 segundos houve decrementos e incrementos de  $\bar{\psi}_{\tau}$ , em (b). Em (a) vê-se claramente que há um pequeno offset na corrente l<sub>qs</sub>e estimada de modo que em alguns transitórios o erro entre as correntes lida e estimada, que aciona o esquema adaptativo da equação (3.19), fica com sinal errado causando os acréscimos indesejáveis em (b). O teste foi realizado em condições idênticas às do item 5.5.1, mas, devido ao problema descrito, não houve convergência de  $\frac{1}{r}$ para o valor correto no mesmo intervalo de 20 segundos da Figura (5.6)-(d).

Experimentou-se habilitar a matriz G ( $K \neq 1$ ) para minimizar o problema descrito anteriormente. Os resultados são apresentados no próximo item.

# 5.5.4 RESULTADOS EXPERIMENTAIS - ESTIMAÇÃO SIMULTÃNEA DE *R*<sub>s</sub> E  $1/\tau_r$  INICIALIZADOS EM 1.5 PU, COM A MATRIZ G  $\neq$  0)

Configurações:

- $\frac{1}{2}$  (0) = 32.8397  $\Omega/H$  (1.5 PU)
- $\cdot$   $\overline{R}_s(0) = 20.2263 \Omega(1.5 \text{ PU})$
- **K=1.1 (Matriz G** ≠ **0)**
- **•** Estimação de  $\overline{\psi}_{\tau_r}$  : equação (3.19)
- Estimação de *Rs* : equação (4.10)
- $\lambda_1 = 15 \Omega / (s.A^2)$
- $\lambda$ 2 = 100  $\Omega$ /(s.A<sup>2</sup>)

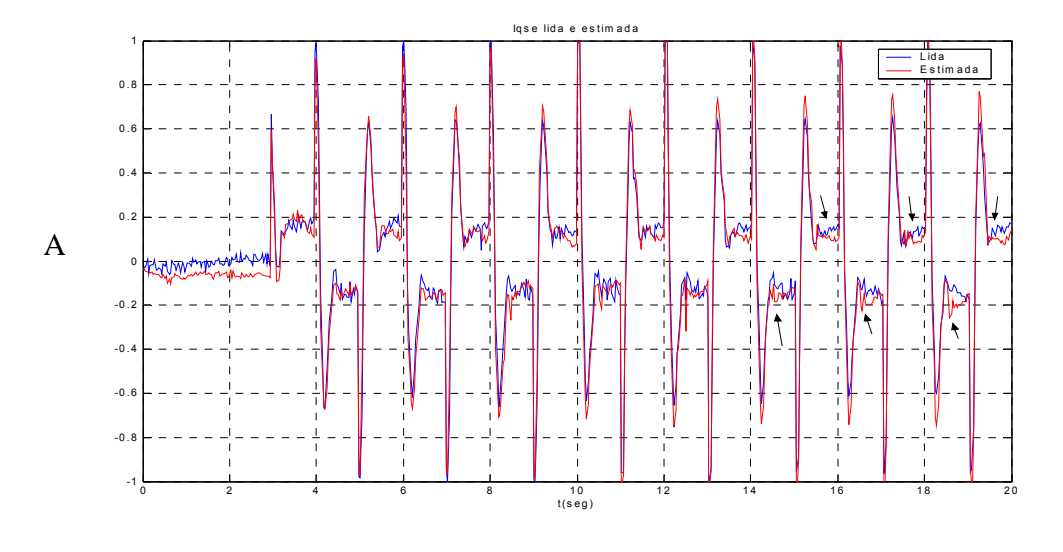

(a)

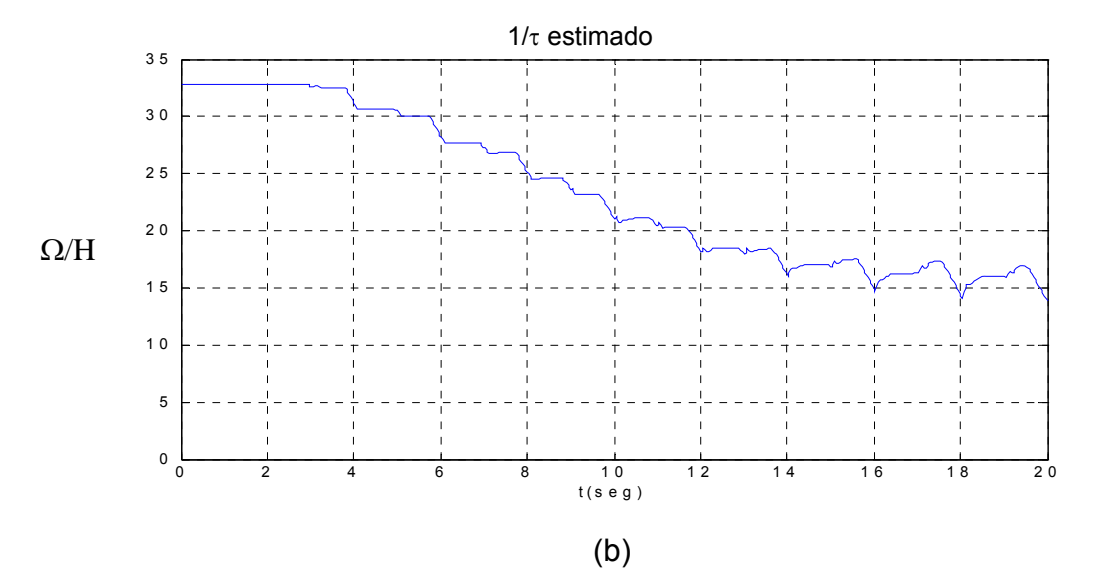

Figura 5.11 – (a) Iqse lida e estimada com G≠0.(b) Estimativa de  $1/\tau_r$  com erro de convergência causado por offset.

A Figura 5.11 mostra que a matriz G não foi capaz de atenuar o erro entre as correntes l<sub>gs</sub><sup>e</sup> lida e estimada entre 14 e 16 segundos e além disso, provocou a convergência de  $\mathbb{H}_{\tau}$  para um valor incorreto, já que interfere no erro entre as correntes lida e estimada de forma artificial. Assim, conclui-se que a melhor estratégia é fixar G=0 (K=1).

### **6 CONCLUSÕES**

O presente trabalho apresentou resultados importantes sobre a estimação de parâmetros para sintonia de ganho de escorregamento em um sistema de servoacionamento por controle vetorial indireto, utilizando o observador de Luenberger.

Obteve-se a convergência da constante de tempo rotórica e da resistência de estator operando-se numa condição severa de torque intermitente proveniente do controle de posição de uma barra de aço.

O mecanismo de estimação da constante de tempo rotórica mostrou-se atuante somente nas transições de posição onde o torque elétrico atingiu um valor considerável (aproximadamente 1.3 N.m). Nos instantes onde o sistema alcançou o regime permanente (0.2 N.m de torque, aproximadamente) observou-se pouca ou nenhuma correção de  $1/\hat{\tau}_r$ . Esse comportamento levou à escolha de um valor elevado para o ganho de adaptação  $λ$ 2.

O comportamento da estimativa de  $1/\tau_r$  atuando somente em situações onde há carga se deu devido à característica dos sistemas de controle vetorial que utilizam motores de indução trifásicos de baixa potência [2], os quais são menos sensíveis à falta de sintonia do ganho de escorregamento, notadamente  $I_{\text{as}}$ . No presente trabalho, o motor de indução (a "planta" da figura (3.1)) foi mantida sob sintonia e o modelo do motor de indução (o "observador" da figura (3.1)) teve seus parâmetros inicializados incorretamente para verificação dos esquemas de estimação de parâmetros. Mesmo inicializando  $1/\hat{\tau}_r$  com um erro apreciável ( 50% para mais e para menos), observou-se pouca diferença entre as correntes estatóricas de eixo q lida e estimada, de forma que o erro entre elas só se mostrou suficiente para excitar o esquema adaptativo da equação (3.19) nos transitórios de posição, onde as correntes mencionadas atingem valores máximos.

Na parte experimental, em particular, o mecanismo de estimação de 1/τ<sub>r</sub> mostrou-se sensível a *offsets* de tensão e corrente. Além disso, os sinais e variáveis envolvidas no observador são inerentemente ruidosos devido ao chaveamento do inversor, dificultando ainda mais a análise e solução de problemas de convergência. O uso da equação (3.17) em sua forma reduzida, dada pela equação (3.19), facilitou a análise e solução de problemas do mecanismo de convergência. Observou-se então que há um compromisso entre tempo e sensibilidade de convergência na escolha do ganho de adaptação  $\lambda_2$ .

O tempo de convergência de  $1/\hat{\tau}_r$  inicializado com um erro de 50% para mais e para menos, se deu em aproximadamente 20 segundos, valor bastante razoável considerando que a constante de tempo térmica do motor em questão é de aproximadamente 10 minutos [16].

Observou-se que a estimação da resistência de estator ocorreu, mesmo com o motor parado e sem carga, num espaço de tempo de 2 segundos ou menos, dependendo do valor do ganho de adaptação  $\lambda_1$  utilizado. Os resultados experimentais e de simulação mostraram que a estimativa correta da resistência de estator é fundamental para a estimativa correta da constante de tempo rotórica.

A resistência de estator de um motor de indução pode variar cerca de 50% enquanto a resistência rotórica varia até 100% e sua medição, utilizando sensores de temperatura ou estimação, utilizando modelos térmicos é muito difícil [18]. Tendo isso em vista, a estimação desses dois parâmetros se mostra necessária para a correta sintonia do ganho de escorregamento.

O presente trabalho demonstrou que o observador de Luenberger utilizado em um esquema de MRAC foi capaz de estimar esses dois parâmetros em uma condição severa de controle de posição onde os componentes de tensão e corrente de eixo q variam de forma intermitente. Além disso, a máquina pode sofrer uma elevada variação de temperatura já que trabalha em baixas velocidades e sua ventilação fica prejudicada.

### REFERÊNCIAS BIBLIOGRÁFICAS

- 1 BOSE, B. K. *Power electronics and ac drives.* v. u, 1. ed. New Jersey: Prentice-Hall, 1986.
- 2 KAMARUDIN B. NORDIN, DONALD W. NOVOTNY, DONALD S. ZINGER. *The Influence of Motor Parameter Deviations in Feed forward Field Orientation Drive Systems.* IEEE Transactions on Industry Applications, Vol.IA-21, NO. 4,July/August 1985
- 3 Rowan, T.M., Kerkman R. J., Leggate, D*., A Simple On-line Adaption For Indirect Field Orientation Of Inductions Machine.* IEEE 1989
- 4 Hung, K.T., Lorenz, R.D., *A Rotor Flux Error Based, Adaptive Tuning Approach for Feed forward Field Oriented Induction Machine Drives.* IEEE 1990.
- 5 Jeon,S,Ho.,Oh,K,Kyo.Choi,J,Young. *Flux Observer With Online Tuning of Stator and Rotor Resistances for Induction Motors*. IEEE 2002
- 6 Tungpimolrut,K.,Peng,F.,Fukao,T. Robust Vector Control Of Induction Motor without Using Stator and Rotor Circuit Time Constants. IEEE, 1994.
- 7 Kubota, H., Matsuse,K. *Speed Sensorless Field Oriented Control Of Induction Motor with Rotor Resistance Adaption.* IEEE TRANSACTIONS ON INDUSTRY APPLICATIONS 1994 *.*
- 8 Kubota, H., Matsuse, K.,Nakano, T. *New Adaptive Flux Observer Of Induction Motor For Wide Speed Range Motor Drives .* IEEE, 1990.
- 9 SOUZA, S. A. *Controle Vetorial sem Sensor de Velocidade para Motores de Indução com Adaptação de Parâmetros em Tempo Real*, Dissertação de Mestrado, UFES, 2001
- 10 Novotny, D. W., Lipo, T. A., Vector Control and Dynamics of AC Drives, Clarendon Press, 1996
- 11 Araújo, J.M. *Controle de Posição de Um Motor de Indução Trifásico Através de Lógica Fuzzy*, Tese de Mestrado, UFES, Vitória – 2003.
- 12 Trzynadlowski, A.M., *Control of Induction Motors*, Academic Press, 2001
- 13 Alter, David. *Using the Capture Units for Low Speed Velocity Estimation on a TMS320C240*, Texas Instruments, 1997.
- 14 Philips,C.L., Nagle,H,Troy, *Digital Control System Analysis and Design, Second Edition*, Prentice Hall,1990
- 15 Texas Instruments ,*TMS320C25 DSP Design Workshop Student Guide*, Texas Instruments,1989
- 16 *Catálogo de Motores Elétricos Weg,* www.weg.com.br ,2005.
- 17 P.S,Hilton, *Estudo Comparativo da Eficiência dos Canais Axiais de Ventilação de Rotores Utilizando o Método dos Elementos Finitos,*  Departamento da Engenharia do Produto, Weg Máquinas
- 18 Marino,R., Peresada,S., Tomei,P., *On-Line Stator and Rotor Resistance Estimation for Induction Motors*, IEEE Transactions on Control Systems Technology,2000
- 19 Rabello, A.P.S.S , *Estimação de Velocidade do Motor de Indução Gaiola Utilizando o Observador de Luenberger*, Dissertação de Mestrado, UFES, 1999.

## **Anexo A – Arquivo de Matlab Utilizado na Simulação do Observador de Luenberger**

Arquivo: obsluen.mat

function[d,x0]=obsLuenberg(t,x,u,flag)

\*\*\*\*\*Inicialização de parâmetros\*\*\*\*\*

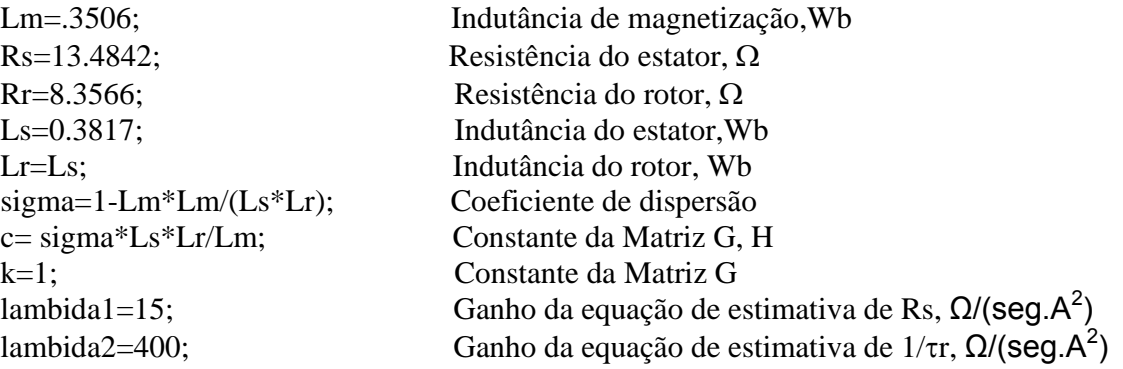

```
*****Definição dos estados e entradas ***** 
if flag==1
```
 $idsest=x(1);$ iqsest= $x(2)$ ; Fdrest= $x(3)$ ; Fqrest= $x(4)$ ;  $Rsest=x(5);$ Trest= $x(6)$ ;

 $ids=u(1);$  $igs=u(2)$ ;  $vds=u(3);$  $vqs=u(4);$  $we=u(5);$  $wr=u(6);$ 

```
*****Matriz A*****
```
 $ar11 = (Reset/(sigma*Ls) + (1-sigma)*Trest/sigma);$  $ail1$ =-we; ar12= Lm/(sigma\*Ls\*Lr)\*Trest; ai12=-Lm\*wr/(sigma\*Ls\*Lr);  $ar21 = Lm*Trest;$ ar22=-Trest; ai22=-we+wr;

 $b1 = 1/(sigma*Ls);$ 

\*\*\*\*\*Matriz G\*\*\*\*\*

 $g1 = (k-1)*(ar11 + ar22);$  $g2 = (k-1)*ai22;$  $g3 = (k*k-1)*(c*ar11 + ar21) - c*(k-1)*(ar11 + ar22);$  $g4 = -c*(k-1)*ai22;$ 

\*\*\*\*\*\*Erros entre correntes lida e estimada\*\*\*\*\*

eids= ids-idsest; eigs=igs-igsest;

\*\*\*\*\*Equações do Observador de Luenberger\*\*\*\*\*

Didsest=  $ar11*idsest - ai11*igsest + ar12*Fderst - ai12*Ferst + b1*vds + g1*(idsest - c1)*get - a1*gesst - a1*geset - a1*geset - a1*geset - a1*geset - a1*geset - a1*geset - a1*geset - a1*geset - a1*geset - a1*geset - a1*geset - a1*geset - a1*geset - a1*geset - a1*geset - a1*geset - a1*geset - a1*geset - a1*geset - a1*geset - a1*geset - a1*geset$ ids) -  $g2*(i$ qsest - iqs);

Digsest =  $ai11*idsest + ar11*igsest + ai12*Fderst + ar12*Ferest + b1*vgs + g2*(idsest$  $ids) + g1*(i$ qsest - iqs);

DFdrest= $ar21*idsest + ar22*Fdrest - ai22*Fqrest + g3*(idsest - ids) - g4*(igsest - igs);$ 

DFqrest=  $ar21*igsest + ai22*Fdrest + ar22*Fqrest + g4*(idsest - ids) + g3*(igsest - igs);$ 

DRsest=-lambida1\*(eids\*idsest + eigs\*igsest);

DTrest=lambida2/Lr\*(eids\*(Fdrest - Lm\*idsest) + eigs\*(Fqrest - Lm\*igsest));

\*\*\*\*\*\*Obs: Trest=1/Taurest\*\*\*\*\*

\*\*\*\*\*\*Definição das derivadas dos estados \*\*\*\*\*

 $d(1)=Didsest;$  $d(2)=Diqsest;$  $d(3)=DF$ drest;  $d(4)=DFqrest;$  $d(5)=DRsest$ :  $d(6)=DTrest;$ 

elseif flag $==0$ 

\*\*\*\*\*\*Inicialização dos estados\*\*\*\*\*

 $x0=[0;0;0;0;1*Rs;1*Rr/Lr];$ 

d=[6,0,6,6,0,0];

elseif flag==3

 $d(1)=x(1);$  $d(2)=x(2);$  $d(3)=x(3);$  $d(4)=x(4);$  $d(5)=x(5);$  $d(6)=x(6);$ else d=[]; end

## **Anexo B – Arquivo de Matlab Utilizado para Teste do Observador na Forma Discreta**

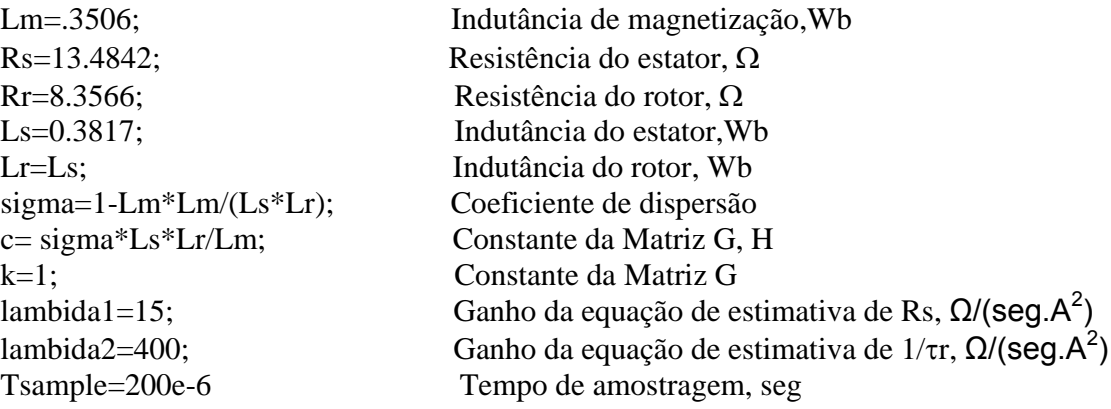

\*\*\*\*\*Definição dos estados e entradas\*\*\*\*\* if flag==1

idsest=0 iqsest=0 Fdrest=0 Fqrest=0 Rsest=13.48 ; 1 PU Trest=21.89; 1 PU

ids=ides\_lida iqs=iqse\_lida vds=vdse\_lida vqs=vqse\_lida  $we=wr + wsl;$ wr=wr\_lida;

### for I=1:600 ; Número de Iterações

```
*****Matriz A*****
```

```
ar11 = (Resst/(sigma*Ls) + (1-sigma)*Trest/sigma);ail1=we:
ar12= Lm/(sigma*Ls*Lr)*Trest; 
ai12=-Lm*wr/(sigma*Ls*Lr); 
ar21= Lm*Trest; 
ar22=-Trest;
```
 $ai22$  = - we + wr;  $b1 = 1/(sigma*Ls);$ \*\*\*\*\*Matriz G\*\*\*\*\*  $g1 = (k-1)*(ar11 + ar22);$  $g2 = (k-1)*ai22;$  $g3 = (k*k-1)*(c*ar11 + ar21) - c*(k-1)*(ar11 + ar22);$  $g4 = -c*(k-1)*ai22;$ 

\*\*\*\*\*Erros entre correntes lida e estimada\*\*\*\*\*

eids= ids-idsest; eiqs=iqs - iqsest;

\*\*\*\*\*Equações do Observador de Luenberger\*\*\*\*\*

Didsest =  $ar11*idsest - ai11*igsest + ar12*Fderst - ai12*Ferest + b1*vds + g1*(idsest - c1)*eist$ ids) -  $g2*(i$ qsest - iqs);

Digsest =  $ai11*idsest + ar11*igsest + ai12*Fderst + ar12*Ferest + b1*vgs + g2*(idsest$ ids) +g1\*(iqsest - iqs);

DFdrest=  $ar21*idsest + ar22*Fderst - ai22*Ferst + g3*(idsest - ids) - g4*(igsest - igs);$ 

DFqrest=  $ar21*igsest + ai22*Fdrest + ar22*Fqrest + g4*(idsest - ids) + g3*(igsest - igs);$ 

DRsest=-lambida1\*(eids\*idsest+eigs\*igsest);

DTrest=lambida2/Lr\*(eids\*(Fdrest-Lm\*idsest) + eigs\*(Fqrest-Lm\*igsest));

\*\*\*\*\*\*Obs: Trest=1/Taurest\*\*\*\*\*

\*\*\*\*\*Integração pela regra do Retângulo\*\*\*\*\*

idsest=idsest+Didsest\*Tsample iqsest=iqsest+Diqsest\*Tsample Fdrest=Fdrest+DFdrest\*Tsample Fqrest=Fqrest+DFqrest\*Tsample Rsest=Rsest+DRsest\*Tsample Trest=Trest+DTrest\*Tsample

end

## **Anexo C – Arquivo de Matlab Utilizado para Derivação de Escalas e Cálculo de Parâmetros**

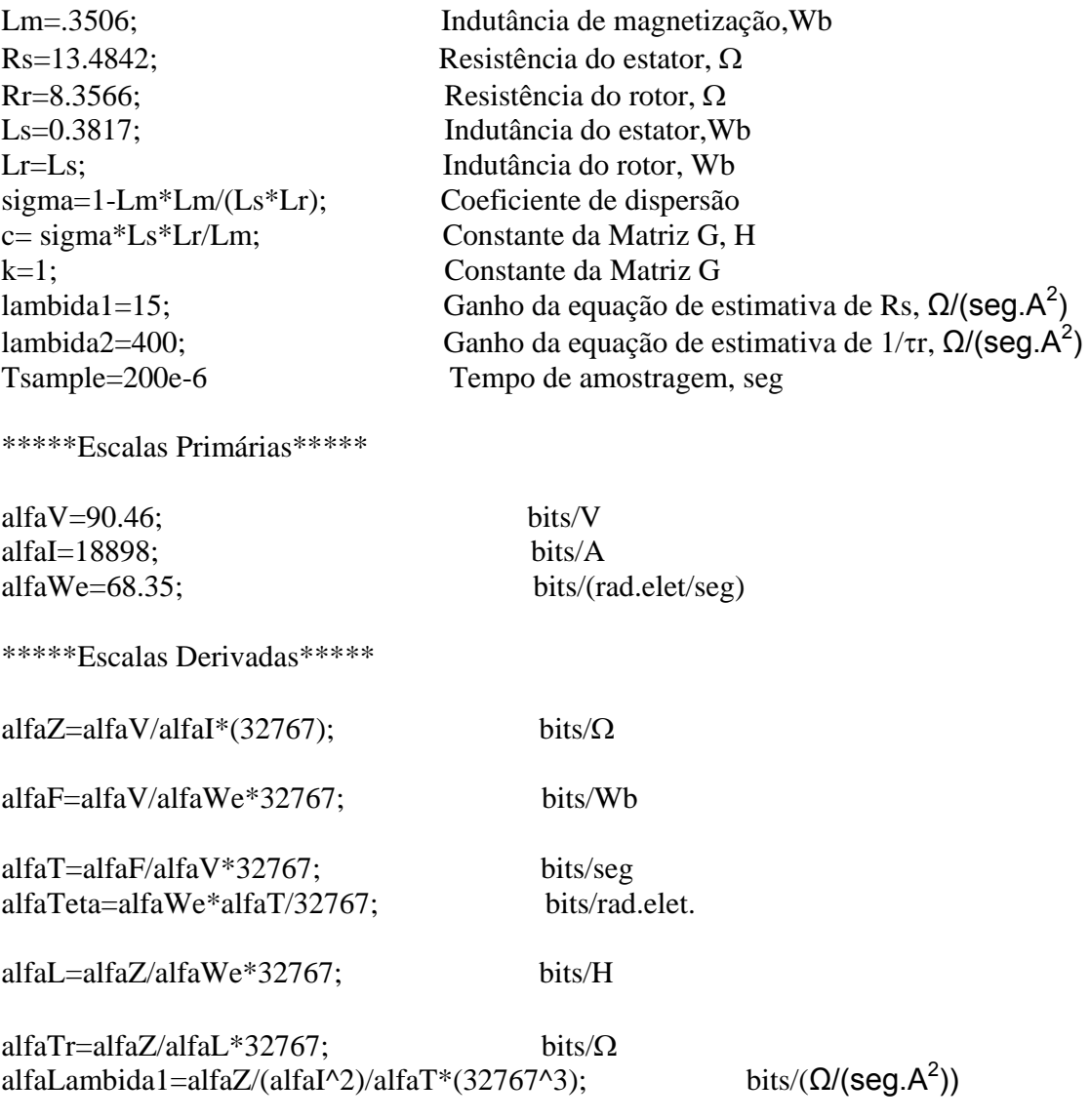

alfaLambida2=alfaTr\*alfaL/(alfaI\*alfaF\*alfaT)\*(32767^2); bits/( $\Omega$ /(seg.A<sup>2</sup>))

\*\*\*\*\* Obtenção dos Parâmetros para Implementação em Software \*\*\*\*\*

Lm\_soft=Lm\*alfaL;

b1 soft= $1/(sigma*Ls*affaL)*(32767^2)$ ;

sigma1\_soft=(1-sigma)/sigma\*32767;

sigma2\_soft=Lm/(sigma\*Ls\*Lr)\*(32767^2)/alfaL;

c\_obs\_soft=sigma\*Ls\*Lr/Lm\*alfaL;

K\_soft=1.1\*32767;

K\_1\_soft=(K-1)\*32767

KK\_1\_soft=(K\*K-1)\*32767

lambida1\_soft=lambida1\*alfaLambida1

lambida2\_soft=lambida2\*alfaLambida2

\*\*\*\*\*Valores Pré-Multiplicados por Tsample para Evitar Overflow em 16 bits Sinalizado (limite de 32767 bits) \*\*\*\*\*

Tsample\_soft=200e-6\*alfaT;

b1\_soft\_dt=b1\_soft\*Tsample\_soft/32767

sigma1\_soft\_dt=sigma1\_soft\*Tsample\_soft/32767

sigma2 soft dt=sigma2 soft\*Tsample soft/32767

Lm\_soft\_dt=Lm\_soft\*Tsample\_soft/32767

c1\_obs\_soft=KK\_1\_soft\*c\_obs\_soft/32767

c2\_obs\_soft=c\_obs\_soft\*K\_1\_soft/32767

Lr\_soft=Lr\*alfaL;

Lm soft=Lm\*alfaL;

Lm\_soft\_DT=Lm\_soft\*Tsample\_soft/32767

lambida1\_soft\_dt=lambida1\_soft\*Tsample\_soft/32767

lambida2\_soft\_dt=lambida2\_soft\*Tsample\_soft/32767

\*\*\*\*\* Variáveis Auxiliares para Implementação em Software \*\*\*\*\*

lambida3\_soft\_dt=lambida2\_soft\_dt/Lr\_soft\*32767 ; lambida3 = lambida2/Lr lambida4\_soft\_dt=lambida3\_soft\_dt\*Lm\_soft/32767; lambida4 = lambida2/Lr\*Lm

 $Rs\_est = Rs*alfaZ$ 

 $\mathrm{Tr}\_ \mathrm{est} = \mathrm{Tr}^* \mathrm{alfaZ} / \mathrm{alfaL}^* 32767$  ;  $\mathrm{Tr}{=}1/\tau r$ 

#### **ANEXO D – LISTAGEM DO PROGRAMA EM ASSEMBLY PARA**

#### **TMS320C/F240**

```
******************************************************************** 
** Retirado de SPRA284A 
** Autor : Zhenyu Yu Adaptações: Jose Mario Araujo e Claudio 
**Menegatti 
** Texas Instruments 
** DSP Automotive/Industrial Applications 
** Target : TMS320C240/F240(EVM) 
** Ultima versao: 03/05/2005 
** 
** 
******************************************************************** 
;------------------------------------------------------------------- 
; Descricao 
;------------------------------------------------------------------- 
; Este programa concatena as sub-rotinas necessárias ao funcionamento 
; do sistema de controle de posição descrito na dissertação de 
; mestrado intitulada "Sintonia de Ganho de Escorregamento de Um 
;servoacionamento por Controle Vetorial de Um Motor de Indução 
Trifásico". 
;------------------------------------------------------------------- 
; Notas 
;------------------------------------------------------------------- 
; 1. Este programa implementa uma malha de amostragem na qual são 
; executados todos os cálculos. 
; 2. SVPWM "Space Vector" é utilizado para gerar as tensões de 
    ; referencia terminais da maquina de indução. 
; 4. Todas as variáveis e constantes estão na escala Q15 (dezesseis 
; bits sinalizado). 
;------------------------------------------------------------------- 
; Registradores periféricos e constantes do TMS320F240 
;------------------------------------------------------------------- 
             .version 29 
             .include "c240app.h" 
;------------------------------------------------------------------- 
; Subrotinas do sistema de controle 
;------------------------------------------------------------------- 
             .include estvel.asm 
             .include buffer.asm 
             .include tetae.asm 
             .include filterw.asm 
             .include filteriv.asm 
             .include convad1.asm 
             .include svpwm2.asm 
             .include abc2dqs.asm 
             .include picorr.asm 
             .include dqe2dqs.asm 
             .include dqs2dqe.asm 
             .include pivel.asm 
             .include ppos.asm
```
.set 0 ; reg. de status STO ST0 .set 1 ST1 ; reg. de status ST1 wd\_rst\_1 .set 055h ; watchdog timer reset strings wd\_rst\_2 .set 0aah  $\rightarrow$ LED\_addr .set 0Ch ; LED display do EVM .set 0000h DAC0 DAC1 set 0001h. DAC<sub>2</sub> .set 0002h DAC<sub>3</sub> .set 0003h DAC\_UPDATE .set 0004h ireg. de atualizacao do DAC ; Definicao de variavaies \*\* Variaveis do bloco B4 pagina 510 \*\* *i ivariáveis da rotina de velocidade* SWT5 usect .blk4,1 ; contador tempoK .usect<br>tempoK\_1 .usect .blk4,1 tempok .usect .blk4,1<br>tempok\_1 .usect .blk4,1<br>tetaK .usect .blk4,1<br>tetaK\_1 .usect .blk4,1<br>delta\_tempo .usect .blk4,1<br>delta\_teta .usect .blk4,1<br>wrK\_1 .usect .blk4,1<br>deltawr .usect .blk4,1<br>deltawr .usect .blk4,1<br>.iunianusic *iivariaveis* do filtro de corrente a\_filtroI .usect .blk4,1<br>b\_filtroI .usect .blk4,1 b\_filtroI .usect .blk4,1<br>c\_filtroI .usect .blk4,1<br>d\_filtroI .usect .blk4,1<br>id\_state .usect .blk4,1<br>iq\_state .usect .blk4,1<br>id\_filtrada .usect .blk4,1<br>id\_filtrada .usect .blk4,1<br>immigratic .blk4,1 *i ivariaveis do filtro de tensão* vd\_state .usect .blk4,1<br>vq\_state .usect .blk4,1 value of the contract of the contract of the contract of the contract of the contract of the contract of the c<br>In the contract of the contract of the contract of the contract of the contract of the contract of the contract flag\_direcao .usect .blk4,1<br>fator\_vel .usect .blk4,1<br>wr\_testando .usect .blk4,1 \*\* Variaveis do bloco B1 pagina 6 \*\* registrador temporario  $.bss$  GPR $0.1$ % Ass one, 1<br>
.bss wd\_period, 1<br>
.bss wd\_reset1,1<br>
.bss wd\_reset1,1<br>
.bss wd\_reset1,1<br>
.bss wd\_reset2,1<br>
.bss period\_flag,1<br>
.iflag de start period<br>
.bss ws1.1<br>
.concurrency .bss wsl,1 iescorregamento

.include obsluen.asm

 .bss T\_sample,1 ;periodo de amostragem .bss tetaslh,1 ;parte alta da integracao de wsl .bss tetasll,1 ;parte baixa da integracoa de wsl .bss theta\_m,1 ;angulo para rastrear o quadrante .bss theta\_1stent,1 ;inicio da tabela de angulos .bss SS,1 isinal do seno de teta .bss SC,1 isinal do cosseno de teta .bss SP,1 ;entrada da tabela de seno .bss SIN\_1stent,1 ;inicio da tabela de seno .bss SIN\_lastent,1 ;fim da tabela de seno .bss sin\_theta,1 (iseno .bss cos\_theta,1 (cosseno .bss S,1 ;localizacao (setor) de Uo  $.$ bss theta $_60,1$  ;60 graus  $.$ bss theta $_90,1$  ;90 graus  $.$ bss theta $_1$ 20,1  $.$ 120 graus  $.$ bss theta $_180,1$  ;180 graus  $.$ bss theta $_2$ 40,1  $.$   $.$   $.$   $240$  graus .bss theta\_270,1 ;270 graus  $.$ bss theta $_300,1$  ;300 graus  $.$ bss theta $_360,1$  ;360 graus .bss decpar\_1stent,24 ;matrizes de decomposicao da SVPWM .bss cmp\_1,1  $\qquad \qquad \text{comp. sobre } \text{o prime. vector } \text{Ux}$ .bss  $cmp_2,1$  ;comp. sobre o seg. vetor  $Ux+-60$ .bss  $cmp_0,1$  ;met. da comp. sobre vetor nulo Ox .bss CL,1 is canal para primeiro chaveamneto  $\texttt{.bss}$  CM, $1$   $\texttt{.cons}$   $\texttt{.cons}$   $\texttt{.cons}$   $\texttt{.cons}$   $\texttt{.cons}$  .bss LED\_dir,1 ;direc. dos leds(1: esq, 0: dir) .bss LED\_data,1 ;LED display .bss controle,1 .bss auxint,1 .bss LED\_count,1 (cont subdiv. para o LED display .bss cont2,1 (a) icont. para o buffer  $.$ bss cont $5,1$  ; w .bss we, $1$   $i$  frequencia do estator (wsl + wr) .bss iq,1 icorr. estator qe .bss iqh,1 ;parte alta da ref. de corr. iqs .bss iql,1 ;parte baixa da ref. de corr. iqs .bss iqrf,1 *i*ref. de corr. iqs .bss eiq,1  $i$  ;erro(k) de iqs .bss  $eiq1,1$  ;erro(k-1) de iqs .bss id,1 icorr. de estator ids .bss idh,1 ;parte alta da ref. de corr. ids .bss idl,1 ;parte baixa da ref. de corr. ids .bss idrf,1 *i*ref. de corr. ids .bss eid,1 (a) ierro(k) de iqs .bss  $eid1,1$  ;erro(k-1) de iqs .bss iqss,1 ;corr. de estator iqss .bss idss,1 (a) icorr. estator idss .bss ki1,1 ;Kp+Ki no PI de corr. .bss ki2,1  $i$ -Kp no PI de corr. .bss limiqd,1 ;lim. desinal de controle iqrf .bss vq,1 iref. de tensao vqs .bss vq1h,1 *iparte alta de vqs* .bss vq11,1 *iparte baixa de vqs* .bss vd,1 iref. de tensao vds .bss vdh,1 iparte alta de vds .bss vdl,1 *i*parte baixa de vds .bss limvqd,1  $i$  ;lim. de sinal de controle vqds

bss templ,1.<br>bss temp2,1. ireg. temporario<br>ireg temporario ref. de veloc.<br>modulo de vqs; .bss wrrf, 1 .bss modUq,1 .bss modUd,1  $\overrightarrow{i}$ ; tetar mecânico .bss tetar, 1 .bss tetar1,1 ; tetar elétrico .bss etetar, 1 ; erro ; constante  $1/\sqrt{3}$  $.bss$  UR3,1 ; constante 1/3 ; constante 2/3 , conseance 2,5<br>; ângulo de escorregamento ; Referência p/ SVPWM .bss Ud,1 ; Idem .bss ia,1 ; Corrente lida .bss ib,1<br>.bss ic,1 ; Idem ; Corrente derivada (ia-ib) .bss tetae, 1 ; ângulo elétrico bss flagint, 1<br>
bss limvdq, 1 i limite da ação de controle em vdqse<br>
bss Vs. 1 ; ganho de escorregamento .bss Ks,1  $.bss$  tc, 1  $\cdot$  ;  $.bss$  tc2,1  $\overrightarrow{i}$ .bss AUX1,1  $\overline{\phantom{a}}$  $.bss$   $AUX2.1$  $\overline{\phantom{a}}$ \*\* Variaveis no bloco B1 pagina 7 \*\*  $.bss$  tc3,1 icontador .bss limidq,1 ;lim. de corr. .bss kw1,1 ;ganhos do PI de veloc.  $.bss$  kw $2,1$ .bss kpw, 1 .bss kiw,1 % ierro de veloc.: wref - wrfil<br>
ierro de veloc. em k-1<br>
ivariacao do erro de velocidade<br>
ifluxo de estator eixo d<br>
iestado do filtro de velocidade<br>
ivelocidade filtrada<br>
icoefic para filtro (reserva) .bss ewr, 1 .bss ewrl,1<br>.bss dewr,1 .bss psids, 1 .bss wstate,1<br>.bss wrfil,1  $.bss a, 1$ icoefic. para filtro (reserva)  $,bss$   $b.1$  $.bss c,1$  $.bss d.1$  $\frac{1}{2}$ .<br>bss tetarrf,1.<br>bss kpteta,1. ;referencia de posicao<br>;ganho prop. do contr. de posição<br>;lim. para ref. de velocidade .bss maxw, 1 registro auxiliar  $.bss$   $aux,1$ .<br>bss diqrf,1 ;variação do sinal de controle iqs registros auxiliares  $.bss$   $aux4,1$ .bss vqsaux, 1 .bss vdsaux, 1 .bss iqsaux, 1 .bss iqsold, 1 .bss idsaux, 1

```
.bss idsold, 1
.bss al, 1.bss b1,1.bsscl.1.bss d1, 1.bss A,1.bssB,1.bss dwr, 1
.bss maxdwr, 1
.bss tc4,1
;*****variáveis do Obs.Luenberger *****
 .bss b1_DT,1.bss sigmal DT, 1
 .bss sigma2 DT, 1
 .bss arll DT,1.bss ar12 DT, 1
 .bss ar21 DT, 1.bss ar22 DT, 1
 .bss aill DT, 1
 .bss ai22_DT, 1
 .bss ai22.1.bss ai12 DT.1
 .bss We lido, 1
 .bss Wr_lido,1
 .bss T_sample_obs, 1
 .bss c1\_obs, 1.bss c2\_obs, 1.bss Lm_DT,1
 .bss K_1,1.bss KK_1,1.bss g1\_DT,1.bss g2\_DT,1.bss g3_DT,1.bss g4_DT,1.bss ids_lido,1
 .bss ids_est, 1
 .bss eids_obs,1
 .bss Dids_est_DT, 1
 .bss iqs_lido,1
 .bss iqs_est, 1
 .bss eigs obs, 1
 .bss Diqs_est_DT, 1
 .bss Fdr_est, 1
 .bss DFdr_est_DT, 1
 .bss Fqr_est, 1
 .bss DFqr_est_DT, 1
 .bss Rs_est, 1
 .bss DRs_est_DT, 1
 .bss Tr_est, 1
 .bss DTr_est_DT, 1
 .bss Vds_lido,1
 .bss Vqs_lido,1
 .bss aux_obs, 1
 .bss aux1_obs, 1
 .bss lambida1_DT,1
 .bss lambida2_DT,1
```

```
.bss lambida3_DT,1
       .bss lambida4_DT,1
       .bss vac_lido, 1
       .bss vcb_lido,1
       .bss Fqre_est, 1;
       .bss Fdre_est, 1;
       .bss contador ref, 1
** Variaveis no bloco B2**
SET 060h.
STO save
                    ; salv./rest. de contexto
ST1 save .set 061h
      SET 062h
ACCH
ACCL
      .SET 063h
BSRS
      SET 064h.
WSTORE
      SET 065h.
; Parametros do programa
; Perido do Timer 1 (frequencia PWM e frequencia de amostragem).
; Periodo do Timer 2, contador livre para estimacao de velocidade.
T2_period_ .set 07fffh ; .set 2000
; Maximo valor de comparacao para geracao do PWM
max_{mm}.set 2000
; Programa de dados residente
.data
** ANGULOS FREOUENTEMENTE UTILIZADOS**
; A ordem destes ângulos e das matrizes de decomposição a seguir não
; podem ser modificadas
       .WORD 1554H/0aaah ; pi/3
angles
       .WORD 2000H;1000h; pi/2
       .WORD 2AA8H;1554h ; 2*pi/3
       .WORD 4000H;2000h; pi
       .WORD 5550H;2aa8h ; 4*pi/3
       .WORD 6000H;3000h; 3*pi/2
       .WORD 6AA4H; 3552h ; 5*pi/3
       .WORD 7FFFH; 4000h ; 2*pi
** Matrizes de decomposição por setor de localização de THETA (Uo) **
.word 19595
       .word -11314
       .word 0
       .word 22627
       .word -19595
       .word 11314
```

```
.word 19595
         .word 11314
         .word 0
         .word 22627
        .word -19595
        .word -11314
        .word 0
        .word -22627
        .word -19595
        .word 11314
        .word -19595
        .word -11314
        .word 19595
        .word -11314
        .word 19595
        .word 11314
        .word 0
        .word -22627
** Endereços dos registradores de comparação para primeira sequência
** de chaveamento do PWM
.WORD CMPR1 ;
first
        .WORD CMPR2 ;
        .WORD CMPR2 ;
        .WORD CMPR3 ;
        .WORD CMPR3 ;
        .WORD CMPR1 ;
** Endereços dos registradores de comparação para segunda sequência
** de chaveamento do PWM
second_
        .WORD CMPR2 ;
        .WORD CMPR1 ;
         .WORD CMPR3 ;
         .WORD CMPR2 ;
         .WORD CMPR1 ;
         .WORD CMPR3 ;
** Vetores de Interrupção**
.sect ".vectors"
RESET
        B START ; PM 0 Reset Vector
INT1
        B PHANTOM
INT<sub>2</sub>
        B EV isr A ; PM 4 Int level 2
INT3
        B PHANTOM ; EV_isr_B ; EV interrupt Group B
INT4
        B PHANTOM ; PM 2 Int level 1;
        B PHANTOM ; PM A Int level 5
INT5
        B PHANTOM ; PM C Int level 6
INT6
       B PHANTOM ; PM E (Analysis Int)
RESERVED
SW_INT8 B PHANTOM ; PM 10 User S/W int
SW\_INT9B PHANTOM ; PM 12 User S/W int
SW_INT10 B PHANTOM ; PM 14 User S/W int
SW_INT11 B PHANTOM ; PM 16 User S/W int
SW_INT12 B PHANTOM ; PM 18 User S/W int
```
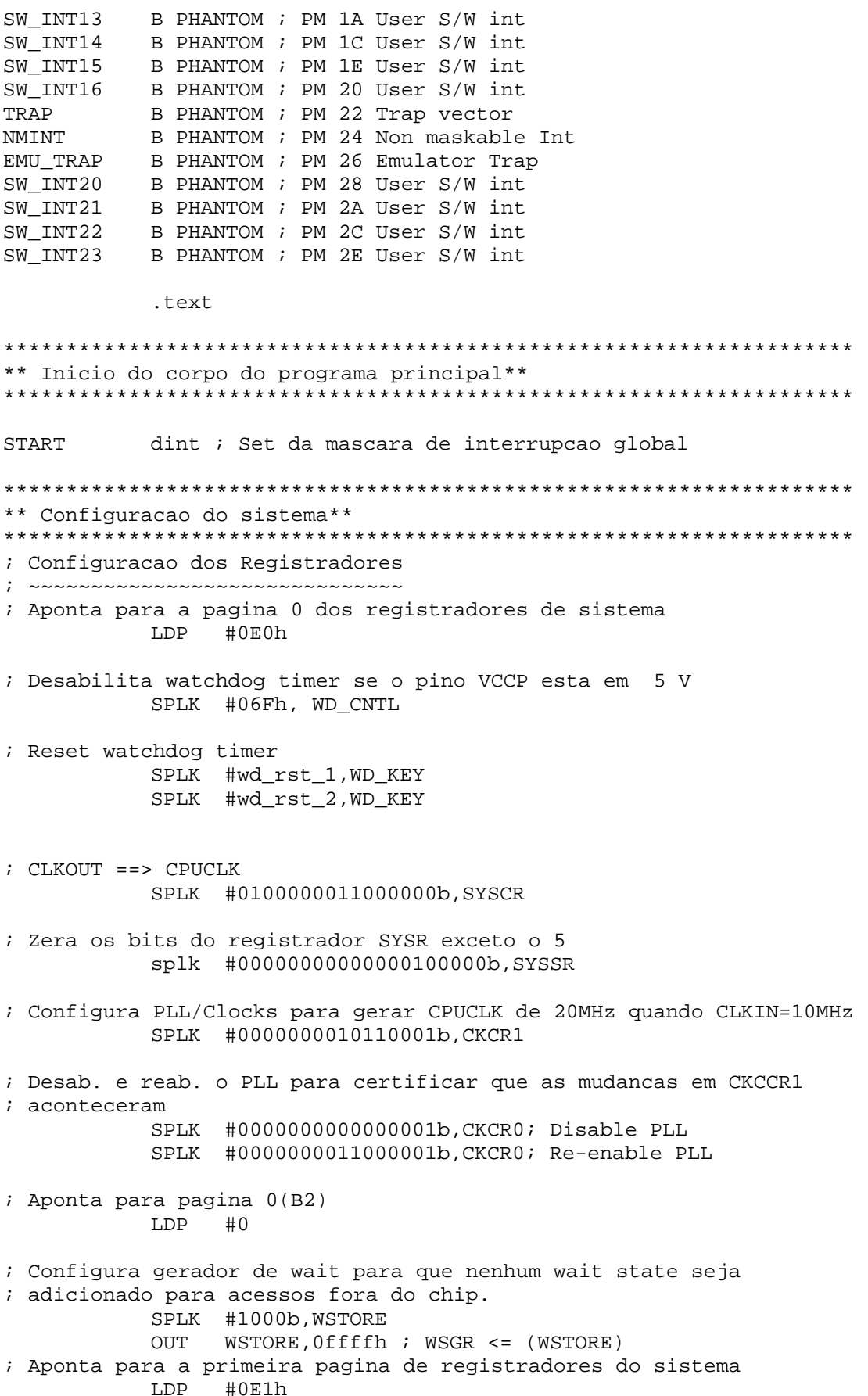

; Providencia com que todos os pinos do EVM que sao compartilahdos ; sejam pinos de I/O do EVM SPLK #0ff00H,OPCRA \* IOPA3/ADCIN8 => IOPA3 \* IOPA2/ADCIN9 => IOPA2 \* IOPA1/ADCIN1 => IOPA1 \* IOPA0/ADCIN0 => IOPA0 SPLK #00f0H,OPCRB \* BIO\_/IOPC3 => BIO\_ \* XF/IOPC2 => XF \* IOPC0/ADCSOC => IOPC0 ; Todos os pinos de I/O digitais ajustados como entrada SPLK #0000H,IOPA\_DDR SPLK #0000H,IOPB\_DDR SPLK #0000H,IOPC\_DDR \*\*\*\*\*\*\*\*\*\*\*\*\*\*\*\*\*\*\*\*\*\*\*\*\*\*\*\*\*\*\*\*\*\*\*\*\*\*\*\*\*\*\*\*\*\*\*\*\*\*\*\*\*\*\*\*\*\*\*\*\*\*\*\*\*\*\*\* \*\* Inicializa perifericos\*\* \*\*\*\*\*\*\*\*\*\*\*\*\*\*\*\*\*\*\*\*\*\*\*\*\*\*\*\*\*\*\*\*\*\*\*\*\*\*\*\*\*\*\*\*\*\*\*\*\*\*\*\*\*\*\*\*\*\*\*\*\*\*\*\*\*\*\*\* ; Inicializa e da partida em ADC ; ~~~~~~~~~~~~~~~~~~~~~~~ LDP #0E0h SPLK #0000000000000011b,ADC\_CNTL1 SPLK #0101100111111111b, ADC\_CNTL0 ; Aponta para pagina dos regsitradores do EVM LDP #232 ;------------------------------------------------------------------- ; Inicializa Event Manager ;------------------------------------------------------------------- ; Zera todos os regeistardores do EVM SPLK #0,T1CON ; SPLK #0,T2CON ; SPLK #0,T3CON ; SPLK #0,DBTCON ; SPLK #0,COMCON ; SPLK #0,CAPCON ;  $SPLK$  #0,  $T1CNT$ ;  $SPLK$  #0,  $T2CNT$ ; SPLK #0,T3CNT ; ; Inic. GP timer 1 com frequencia de amostragem/PWM. SPLK #T1\_period\_,T1PER ; Inic. GP timer 2 com a contagem maxima SPLK #7FFFh,T2PER ; Ini. GP timer 3 para contagem maxima dos pulsos do encoder SPLK #0FFFFh,T3PER

SPLK #T1\_period\_, CMPR1 SPLK #T1\_period\_, CMPR2 SPLK #T1\_period\_, CMPR3 SPLK #200, T1CMP SPLK #200, T2CMP SPLK #200, T3CMP ; Define as polaridades das saidas PWM . SPLK #0000100110011001b, ACTR ; Mascara PDPINT antes de configurar COMCON SPLK #0h, IMRA ; Escreve em COMCON duas vezes para configurar unidades de comp. F&S SPLK #0000001100000111b, COMCON SPLK #1000001100000111b, COMCON ; Define as polaridades das saidas de comparacao e acoes do GP Timer SPLK #0000000001010101b, GPTCON ; Configura GP Timer 3 SPLK #11110010111111100b, CAPCON SPLK #0001100001110000b, T3CON ; Configura GP Timer 2 SPLK #0001011101000000b, T2CON ; Configura GP Timer 1 SPLK #1010100000000010b, T1CON SPLK #0ffffh, IFRA :zera flags de interrupcao grp. A, B C SPLK #0ffffh, IFRB SPLK #0ffffh, IFRC SPLK #512, IMRA ;mascara interrupcoes do grp. A exceto INT2 SPLK #0.IMRB imascara todas interrupcoes do qrp.  $\mathbf{p}$ SPLK #4, IMRC ; mascara interrupcoes do qrp. C excetp INT4 \*\* Inicializa variaveis\*\* ; Aponta para pagina 6 LDP  $#6$ SPLK #7, controle SPLK  $#1$ , one  $i +1$  => um SPLK #500, T\_sample; periodo de amostragtem SPLK #0, tnew SPLK #0, told SPLK #1, cont2

```
SPLK #0, cont5
           LAR ARO, #theta_60 ; aponta o primeiro destino
           LAR
                 AR1,#(32-1) ; 32 entradas
           LACC #angles_ ; aponta o primeiro dado
           LARP ARO ;
           LRLK AR3,#8000h
           LRLK AR4,#8258h
           LRLK AR5,#84b0h
           LRLK AR6, #8708h
           SPLK #10922, U3
           SPLK #21845, T3
           SPLK #18918, UR3
           SPLK #0,we
           SPLK #0, tetae
           SPLK #0, tetar
           SPLK #0, tetar1
           SPLK #0,wsl
           SPLK #0, igrf
           SPLK #19657, idrf
           SPLK #0,wrrf
           SPLK #0, dwrrf
           SPLK #0, igh
           SPLK #0, igl
           SPLK #0, valh
           SPLK #0, vq11
           SPLK #0, vdh
           SPLK #0, vdl
           SPLK #0, eiq
           SPLK #0, eid
           SPLK #0, eig1
           SPLK #0, eid1
           SPLK #0,wr
           SPLK #0,wr1
           SPLK #0, tetar
           SPLK #0, dtemp
           SPLK #0, vq
           SPLK #0, vd
           SPLK #0,tc
           SPLK #-21128, ki2
           SPLK #22083, kil
           SPLK #2509, Ks
           SPLK #11994, limvdq
           SPLK #0, tetaslh
           SPLK #0, tetasll
           SPLK #0,iq
           SPLK #0,id
           SPLK #0,ia
           SPLK #0, ib
           SPLK #0, ic
           SPLK #30400, limiqd
           SPLK #0,tc2
           SPLK #0, etetar
           SPLK #0, flagint
i Aponta para a pagina 7
           LDP #7
           SPLK #25759, kw1
           SPLK #-25754, kw2
           SPLK #5, kiw
```
SPLK #25754, kpw SPLK #0, ewr SPLK #0, ewr1 SPLK #0, dewr SPLK #0, dewraux SPLK #24619, psids SPLK #0, ecqs SPLK #0,wrfil SPLK #0, wstate SPLK #8000, kpteta SPLK #0, tetarrf SPLK #0,dwr SPLK #9, bias SPLK #31058, maxw SPLK #0,digrf  $SPLK$  #0,  $aux4$ SPLK #0, aux5 SPLK #0, tc3 SPLK #30329, diqmax SPLK #0, derigs SPLK #0, didss SPLK #0, derids SPLK #0, grstate SPLK #0. arstate1 SPLK #0, drstate SPLK #0, drstate1 SPLK #0, psidraux SPLK #0, psigraux SPLK #0, psiqr SPLK #0, psidr SPLK #0, psidrs\_1 SPLK #0, psiqrs\_1 SPLK #0,A SPLK #0,B SPLK #0, eqr SPLK #0, edr  $SPLK$  #0, m SPLK #5865, Rs SPLK #12441, sigLs SPLK #21805, qsinom SPLK #16776, freqs SPLK #17837, LR SPLK #32727,a1  $SPLK$  #41, b1 SPLK #19518, c1 SPLK #1570,d1 SPLK #41,b2 SPLK #32747, c2 SPLK #21,d2 SPLK #18022, fescala SPLK #32402, maxdwr SPLK #0,tc4 SPLK #23871,a SPLK #8897,b SPLK #28320, c SPLK #4448,d

;\*\*\*\*\*Inicialização Obs.Luenberger\*\*\*\*\*

SPLK #22946, b1\_DT ; SPLK #16957, sigmal\_DT SPLK #21076, sigma2\_DT SPLK #0, ar11\_DT SPLK #0, ar12\_DT SPLK #0, ar21\_DT SPLK #0, ar22 DT SPLK #0, ail1\_DT SPLK #0, ai22\_DT SPLK #0,ai22 SPLK #0, ai12\_DT SPLK #0, We\_lido; SPLK #0, Wr lido; SPLK #3142, T sample obs ; SPLK #1026, c1 obs SPLK #489, c2 obs SPLK #2528, Lm DT SPLK #3277, K 1  $:$  K = 1.1 SPLK #6881, KK 1  $;k=1.1$ SPLK #0, q1 DT SPLK #0, g2 DT SPLK #0, g3 DT SPLK #0, q4 DT SPLK #0, ids\_lido; SPLK #0, ids\_est SPLK #0, eids\_obs SPLK #0, Dids\_est\_DT SPLK #0, iqs\_lido; 1 ampere SPLK #0, iqs\_est SPLK #0, eigs\_obs SPLK #0, Diqs\_est\_DT ; SPLK #0, Fdr est SPLK #0, DFdr\_est\_DT SPLK #0, Fqr\_est; SPLK #0, DFqr\_est\_DT splk #3105, Rs\_est  $i1.5pu$ SPLK #0, DRs\_est\_DT SPLK #1497, Tr\_est;  $1.0$  pu SPLK #0, DTr\_est\_DT SPLK #0, Vds\_lido; SPLK #0, Vqs lido; SPLK #0, aux\_obs SPLK #0, aux1 obs SPLK #15, lambida1 DT SPLK#49, lambida3 DT SPLK#40, lambida4 DT SPLK #0, vac\_lido SPLK #0, vcb\_lido; SPLK #0, Fdre\_est; SPLK #0, Fqre\_est SPLK #0, contador ref LDP #510 SPLK #0, SWT5 SPLK #0, tempoK SPLK #0, tempoK\_1 SPLK #0, tetaK SPLK #0, tetaK\_1

 SPLK #0,delta\_tempo SPLK #0,delta\_teta SPLK #0,wr\_teste SPLK #0,wrK\_1 SPLK #0,deltawr \*\*\*variaveis do filtro de corrente e tensao\*\*\* SPLK #17101,a\_filtroI SPLK #15666,b\_filtroI SPLK #24934,c\_filtroI SPLK #7833,d\_filtroI SPLK #0,id\_state SPLK #0,iq\_state SPLK #0,id\_filtrada SPLK #0,iq\_filtrada SPLK #0,vd\_state SPLK #0,vq\_state SPLK #0,vd\_filtrada SPLK #0,vq\_filtrada SPLK #0,flag\_direcao SPLK #32767,fator\_vel splk #0,wr\_testando splk #8000,fator\_vq INITB LDP #6 TBLR \*+,1 ADD one BANZ INITB,0 ; inicia primeira e ultima entradas da tabela de angulo e ponteiro SPLK #TB\_TH,theta\_1stent SPLK #1,SP SPLK #TB\_S,SIN\_1stent SPLK #(TB\_S+180),SIN\_lastent ; Set LED display no EVM splk #01h,LED\_data out LED\_data,LED\_addr ; Set LED display splk #3000,LED\_count ; reset contador sub-divisor splk #1,LED dir ; set direcao do LED display ; aponta para pagina 0 LDP #0<br>SPLK #0FFffh,IFR ; zera todos os flags do nucleo de int. SPLK #0eh, IMR  $\qquad \qquad ;$  retira mascara de todas int. EV para CPU SETC OVM  $\qquad \qquad ;$  Set modo overflow SETC SXM  $\qquad \qquad ;$  Set extensao de sinal EINT ; habilita globalmente as interrupcoes ; Aponta para pagina do EVM LDP #232 ; Da partida em todos os GP timers
\*\* Inicio do loop principal\*\* MATN iaponta para pagina 6  $1dp$  #6 ; aguarda start do periodo de amostragem  $7 ADD$  #1 ; SACL tmtr LACC period\_flag ; carrega flag<br>; espera se nao e 1 BZ w sample SPLK #0, period flag ; zera o flaq ; Atualiza o LED Display lacc LED count sub one sacl LED count BNZ LED nc splk #3000, LED count bit LED dir, BIT0 bcnd right\_shift, NTC lacc LED\_data, 1 sacl LED\_data bit LED\_data, BIT7 bcnd LED\_update, NTC splk #0, LED\_dir b LED\_update right\_shift lacc LED\_data, 15 sach LED\_data bit LED\_data, BIT0 bcnd LED\_update,NTC splk #1, LED\_dir<br>LED\_update out LED\_data, LED\_addr LED nc \*\* Chama as subrotinas\*\* CALL TETAE CALL CONVAD CALL ABC2DQS<br>CALL DQS2DQE<br>CALL ESTVEL<br>CALL PPOS CALL PIVEL CALL PICOR CALL SVPWM CALL TETAE CALL CONVAD CALL ABC2DQS CALL DQS2DQE

CALL ESTIMAV CALL ppos CALL pivel CALL picorr CALL DQE2DQS CALL SVPWM CALL Obs\_Luen; CALL BUFFER \*\* Reset wtchdog timer\*\* \*\*\*\*\*\*\*\*\*\*\*\*\*\*\*\*\*\*\*\*\*\*\*\*\*\*\*\*\*\*\*\*\*\*\*\*\*\* LDP #0E0h ; Reset watchdog timer SPLK #wd\_rst\_1, WD\_KEY SPLK #wd rst 2, WD KEY clrc xf ; Debug signal \*\*\*\*\*\*\*\*\*\*\*\*\*\*\*\*\*\*\*\*\*\*\*\*\*\*\*\*\*\*\*\*\*\*\*\*\*\* \*\* Volta ao inic. do loop principal \*\* ; SPLK #0, tmtr MAIN ; Branch back  $\mathsf{R}$ \*\* Interrupcoes \*\* \*\*\*\*\*\*\*\*\*\*\*\*\*\*\*\*\*\*\*\*\*\*\*\*\*\*\*\*\*\*\*\*\*\*\*\*\*\*  $EV\_isr\_A$ ; frequencia de amostragem SST #STO,STO\_save isalva contexto SST #ST1, ST1\_save  $LDP$  #0 SACH ACCH SACL ACCL  $LDP$  #232 SPLK #0FFFFH, IFRA LDP  $#6$ SPLK #1, period\_flag LDP  $#0$ irestaura contexto ZALH ACCH ADDS ACCL LST #ST1, ST1\_save LST #STO, STO save **ETNT RET** PHANTOM ; preve interrup. espurias SST #STO, STO save SST #ST1, ST1\_save LDP  $#0$ SACH ACCH SACL ACCL LDP  $#0$ LDP  $#0$ ZALH ACCH  $\begin{minipage}{.4\linewidth} \textbf{ADDS} \textbf{ACCL} \end{minipage}$ LST #ST1, ST1\_save

LST #STO,STO\_save **EINT RET** ; Tabelas de seno E de angulo  $TB$  TH .WORD 0 .WORD 46 .WORD 91 .WORD 137 .WORD 182 .WORD 8192 TB S: .WORD 0 .WORD 286 .WORD 572 .WORD 858 .WORD 1144 .WORD 32767 \*\* TETAE - Obtem teta (fase of Uo) por integ. em 32 bits de wsl\*\* TETAE  $SPM$  1 #232 LDP T3CNT LAC ile a posicao LDP  $#6$ SACL tetar, 4 ;para calculo de tetae SACL tetar1 ;para realimentacao LT igrf ;calcula wsl MPY Ks **PAC** SACH wsl ws1  $T_{\rm eff}$ ; integra em 32 bits **MPY** T sample  $PAC$ ADDS tetasll ADDH tetaslh SACH tetaslh SACL tetasll LAC tetaslh ADD tetar SACL tetae iverifica se tetae eh positivo BIT tetae, BIT15 BBZ POSIT ;sim, retorna ADD theta\_360 ;nao, primeira determinacao SACL tetae POSIT

**RET** \* Leitura de correntes e tensões terminais \*\* \* Leituras efetuadas: ia => ADCIN6 \*\*  $ib \Rightarrow ADCIN7$  \*\*  $\star$  $\text{vac}$  => ADCIN15  $\star$  $vcn \Rightarrow ADCIN14$ CONVAD LDP #0E0h SPLK #59FFH, ADC CNTL0; reinicia ADC, canais 7 and 15  $ADC1$   $DATA := = LIMPAR$   $O$   $FIFO2$ LACL LACL  $ADC1$   $DATA := == LIMPAR$   $O$   $FIFO2$ BIT ADC\_CNTL0, BIT7 : testa final da conversao TESTE1 BBNZ TESTE1  $i i i i I B$  $T<sub>0</sub>$ P #0 $F<sub>0</sub>$ N LACL ADCO DATA SUB #7FFFh  $LDP$  #6 #196 ; offset sub ; CORRIGE INVERSAO DA MEDICAO NEG SACL ib, 1  $i i i i Vac$ LDP  $#0E0h$ LACL ADC1\_DATA #7FFFh ; TESTE OFFSET DO FELIPE SUB sub #253 ;subtrai o offset ; sinal lido na verdade é vca NEG LDP  $#7$ vac\_lido; SACL LDP #0E0h #59EDH.ADC CNTL0; reinicia ADC, canais 6 and 14 SPLK TESTE2 **BIT** ADC\_CNTL0, BIT7 ; testa final da conversao **BBNZ** TESTE2  $;Ia$  $#0E0h$ LDP LACL ADCO DATA **SUB** #7FFFh LDP  $#6$ ADD  $#206$ :Offset NEG ; CORRIGINDO INVERSAO DA MEDICAO SACL ia, 1 ; Vcb  $#0E0h$ ; LDP LACL ADC1\_DATA XOR #8000H SUB #508 #251 ; Subtrai o offset sub ; sinal lido na verdade é vca NEG LDP  $#7$ SACL vcb\_lido

**RET** 

\*\* Transformacao abc2dqs, para correntes e tensões \*\* ABC2DOS  $LDP$  #6 SPM<sub>1</sub> LACL ia ;calculo de iqss SACL idss ADD ib NEG SACL ic LT UR3 ;calculo de idss MPY ib MPYA ic  $\operatorname{\mathsf{SPAC}}$ SACH igss icalculo de vdss e vgss LDP  $#7$ LT vcb lido LDP #6 MPY UR3  $PAC$ #7 LDP SACH Vds\_lido ZAC LDP  $#7$  $LT$ vcb\_lido  $LDP$  #6 MPY  $U<sub>3</sub>$  $\mathop{\mathrm{PAC}}$ LDP  $#7$ LT vac\_lido LDP #6 MPY T<sub>3</sub> **APAC** LDP  $#7$ SACH Vgs lido; Vgss lido para o observador  $RET$ \*\* Tranformacao dgs ==> dge (Correntes e tensões) \*\* DOS2DOE LDP  $#6$ SPM  $\mathbf{1}$ cos\_theta LT MPY iqss LTP sin\_theta MPY idss SPAC

```
SACH iq
MPY iqss
LTP
    cos_theta
MPYidss
APAC
SACH id
;*****Transformaçao de tensoes *****
SPM
     \mathbf{1}LDP
    #6LTcos_theta
LDP
     #7MPY
     Vqs lido;
LDP
    #6LTP sin_theta
LDP
     #7MPY
     Vds_lido
SPAC
LDP
     #6SACH vqse_lida
LDP
     #7MPY
     Vqs_lido
LDP
     #6LTP
     cos_theta
     #7LDP
MPY
     Vds_lido
APAC
T<sub>1</sub>DP#6SACH
     vdse_lida
```

```
RET
```

```
** Cálculo da velocidade **
ESTIMAV
   ROVM
   SSXM
   SPM
      \mathsf 0LDP
      #510
   LAC
      SWT5
          ; TESTA SOFTWARE TIMER DE 2ms
   ADD
      #1; Incrementa
   SACL SWT5
   SUB #11
          ; Testa se já se passaram 2mseg
      calcula_velocidade
   BZiaguarda
   \mathbf{B}SAIDA
```

```
 LAC tempoK 
       SACL tempoK_1 
       LDP #232 
      LAC T2CNT :adquire a ultima amostra de tempo
       LDP #510 
       SACL tempoK 
       LAC tetaK 
       SACL tetaK_1 
      LDP #232<br>LAC T3CNT
                       ; adquire a ultima amostra de teta
       LDP #510 
       SACL tetaK; 
       SOVM 
      LAC tempoK ; verifica o sinal de tempoK-tempoK_1
       SUB tempoK_1 
       SACL delta_tempo 
      BGZ dt_positivo \qquad \qquad ; se for negativo, corrige
       add #7FFFh 
       SACL delta_tempo 
dt_positivo 
       LAC tetaK 
       SUB tetaK_1 
       SACL delta_teta 
       LAC wr_teste; 
       SACL wrK_1 
      SPM 0 ; divisao considerando delta_teta sempre positivo.
       ZALH delta_teta 
      ABS 
      RPT #14 
      SUBC delta_tempo<br>SACL wr_teste
                         ivelocidade disponível
       LDP #232 
      BIT GPTCON, BIT15 ; testa bit de direção do encoder
       LDP #510 
       BBNZ ROTINA2 
       LAC wr_teste 
       NEG 
      SACL wr teste ;corrige o sinal da velocidade
*****corrigindo a maxima variaçao de velocidade***** 
ROTINA2 
       SOVM 
       ZALH wr_teste 
      SUBH wrK 1 \qquad ; calcula a variacao que ocorreu
       LDP #7 
       ADDH maxdwr 
       SUBH maxdwr 
       SUBH maxdwr 
       ADDH maxdwr 
       LDP #510
```

```
SACH deltawr
    ADDH wrK_1
    SACH wr_teste
    ROVM
    SPLK #0, SWT5 : zera o contador auxiliar
SAIDA RET
** Modulo de filtragem de velocidade, correntes e tensões
** Forma geral:
** var_state(k+1) = a*var_state(k) + b*var(k)** var_fil(k) = c*var_fstat(e(k) + d*var(k))** FPB - primeira ordem
** Frequencia de corte => 500 Hz
** Perido de amostragem
** Coeficientes a, b, c e d calculados co auxilio do MATLAB
*****Filtro de velocidade*****
FILTERW
          LDP
              #7
         SPM<sub>1</sub>
          ZAC
         LT
              wstate
         MPY\mathbf{C}PACLDP #510
         T_{\rm eff}wr teste
         LDP #7
         MPY d
         APAC
          SACH wrfil
                            iy(k) = cx(k) + du(k)ZAC
         LTwstate
         MPY a
         PAC
         LDP #510
          LT
              wr teste
          LDP #7
          MPY b
         APAC
                            jx(k+1) = ax(k) + bu(k)SACH wstate
*****Filtro de tensão e corrente*****
         FILTER_IV
 i i i Idse
         LDP #510
          SPM
             \overline{1}ZAC
          \rm LTid_state
          MPY c_filtroI
          PAC
```
LDP #6<br>LT id; LT id; id lida no referencial sincrono<br>LDP #510 LDP #510<br>MPY dfi d\_filtroI APAC SACH id\_filtrada ZAC<br>LT id\_state MPY a\_filtroI PAC LDP #6<br>LT id; LT id;<br>LDP #51 LDP #510<br>MPY b fil b\_filtroI APAC SACH id state ;;;;Iqse LDP #510;;;;;;;;;; SPM 1 ZAC LT iq\_state MPY c\_filtroI PAC LDP #6<br>LT iq iq; iq lida no referencial sincrono LDP #510<br>MPY dfi d\_filtroI APAC SACH iq\_filtrada ZAC<br>LT LT iq\_state<br>MPY a filtro: a\_filtroI PAC LDP #6 LT iq<br>LDP #51 LDP #510<br>MPY b fil b\_filtroI APAC SACH iq\_state ;;;;Vdse LDP #510;;;;;;;;;; SPM 1 ZAC LT vd\_state<br>MPY c filtro: c\_filtroI PAC LDP #6 LT vdse\_lida; LDP #510<br>MPY dfi d\_filtroI APAC SACH vd\_filtrada

ZAC<br>LT vd\_state MPY a\_filtroI PAC  $LDP$  #6 LT vdse\_lida<br>LDP #510 MPY b\_filtroI APAC SACH vd\_state

# $i i i i i \nabla q s e$

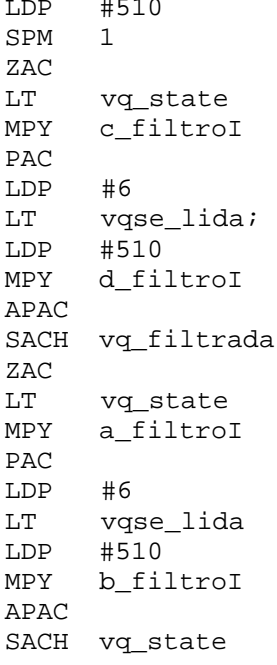

#### RET

### \*\* Controlador proporcional de posicao \*\*

#### PPOS

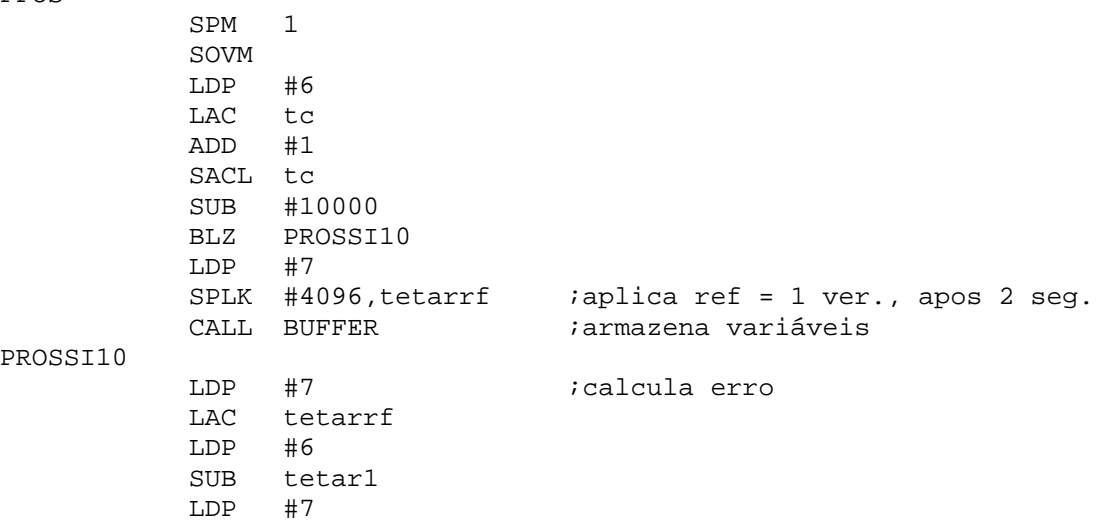

SACL etetar ;calcula acao de controle wr\* LT kpteta MPY etetar  $\mathtt{PAC}$ ADDH maxw SUBH maxw SUBH maxw ADDH maxw LDP #6 SACH wrrf, 3 ; Ganho **ROVM**  $RET$ \*\* Controlador PI de velocidade \*\* PIVEL SPM  $\mathbf{1}$ SOVM LDP  $#7$ LAC tc4 ADD  $#1$ SACL tc4 SUB #5 BLZ SAIA CALL FILTERW PROSSI1 LDP #6 LAC wrrf LDP  $#7$ SUB wrfil SACL ewr ;calcula erro e(k) LDP  $#6$ ZALH iqh SACH temp1 ADDS iql LDP  $#7$  $LT$ ewr1  $kw2$ MPY LTD iobtem erro e(k-1) ewr MPY kw1 APAC LDP  $#6$ SACH igh SACH Iqli<br>SACL iql<br>ZALH iqh<br>ADDH limiqd<br>SUBH limiqd<br>SUBH limiqd ;limita acao de controle igrf ADDH limiqd SACH igrf, 3 **ROVM** LDP  $#7$ SPLK #0, tc4 SAIA **RET** 

\*\* Modulo para controle das correntes iqs e ids 

PICORR

LDP  $#6$  $SPM$  $\mathbf{1}$ SOVM LAC wsl ADD Wr SACL we LT we  ${\rm LDP}$  $#7$ MPY psids PAC SACH ecgs LDP #6 ; calcula erros e(k) LAC idrf SUB id SACL eid LAC igrf SUB iq SACL eig ;-----------Controle de ids ZALH vdh ADDS vdl LT eid1 MPY ki2 LTD eid  $idvd = k1*e(k) + k2*e(k-1)$ MPY ki1 APAC SACH vdh  $ik1 = kp + ki$  e  $k2 = -kp$ SACL vdl  $ivd(k) = vd(k-1) + dvd(k)$ ADDH limvdq ;limite para esforco de controle SUBH limvdq SUBH limvdq ADDH limvdq SACH vd ;----------Controle de iqs ZALH vq1h ADDS vq11 LT eigl MPY ki2 LTD eig MPY ki1 APAC SACH vq1h SACL vq11 ZALH vq1h LDP  $#7$ ADDH ecqs  $LDP$  #6 ADDH limvdq

```
SUBH limvdq
            SUBH limvdq
            ADDH limvdq
            SACH vq
            ROVM
            RET* Space Vcetor PWM - Geracao dos padroes de chaveamento dos IGBTs
* [T1 T2] = Tpwm [V1 V2]' Uout *
SVPWM
;-----------Determina o quadrante
            iassume tetae no prim. quadrante
            LDP #6
            LACC one
            SACL SS
            SACL SC
            LACC tetae
            SACL theta m
            SUB theta 90
            BLEZ E_Q
            iassume tetae no seg. quadrante
            \begin{tabular}{ll} \bf splk & $\text{\#}-1$,\text{SC} & \text{\#} & \text{\#}-1$-\text{\#}SC \\ \text{\texttt{LACC} } \text{theta\_180} & & & \text{\#} & \text{\#} \\ \end{tabular}SUB tetae
                                   ;180-tetae
            SACL theta_m
            BGEZ E_Q
            iassume tetae no ter. quadrante
            splk #-1,SS
                                    i - 1 = > S SLACC tetae
            SUB theta_180
                                itetate-180
            SACL theta m
            LACC theta 270
            SUB tetae
            BGEZ E_Q
            itetae esta no qua. quadrante
            \texttt{splk} \quad \texttt{\#1,SC} \qquad \qquad \texttt{ \qquad i = > SC}LACC theta_360
            SUB tetae<br>SACL theta_m
            SUB
                  tetae
E_Q;-----------Obetm entrada da tabela de angulo
            LACC theta 1stent
                 SPADD
            TBLR GPR0
            LACC theta_m
            SUB GPR0
                 look_end
            BZBGZ inc_SP
```
inc\_SP

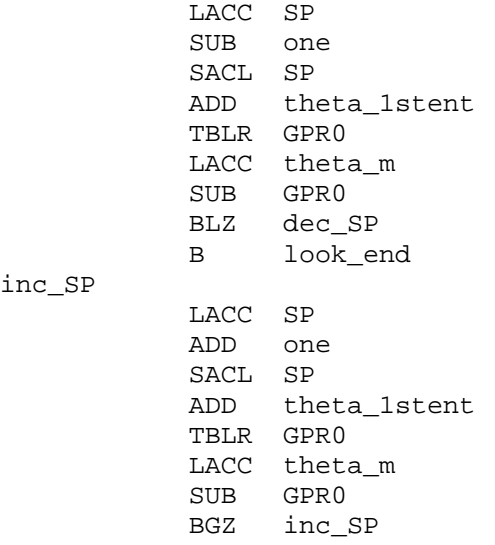

## look\_end

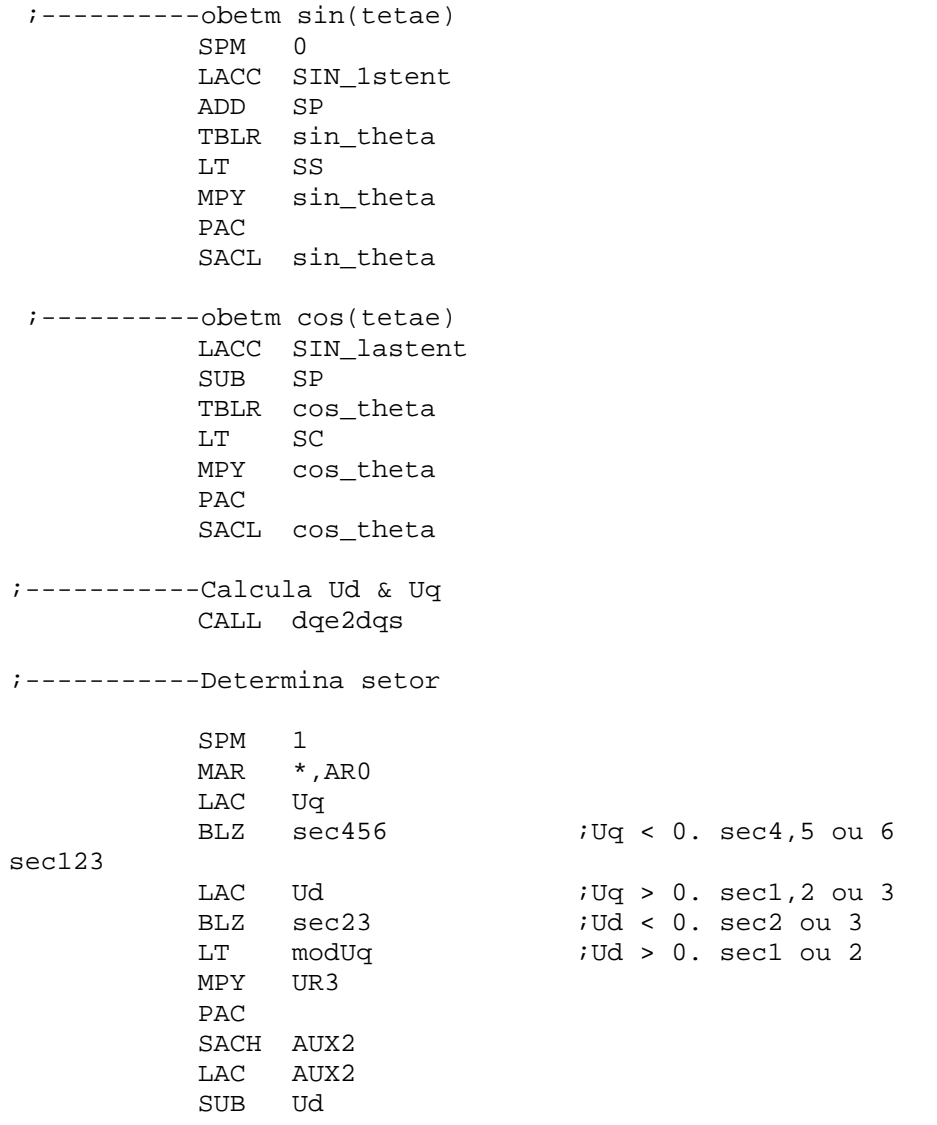

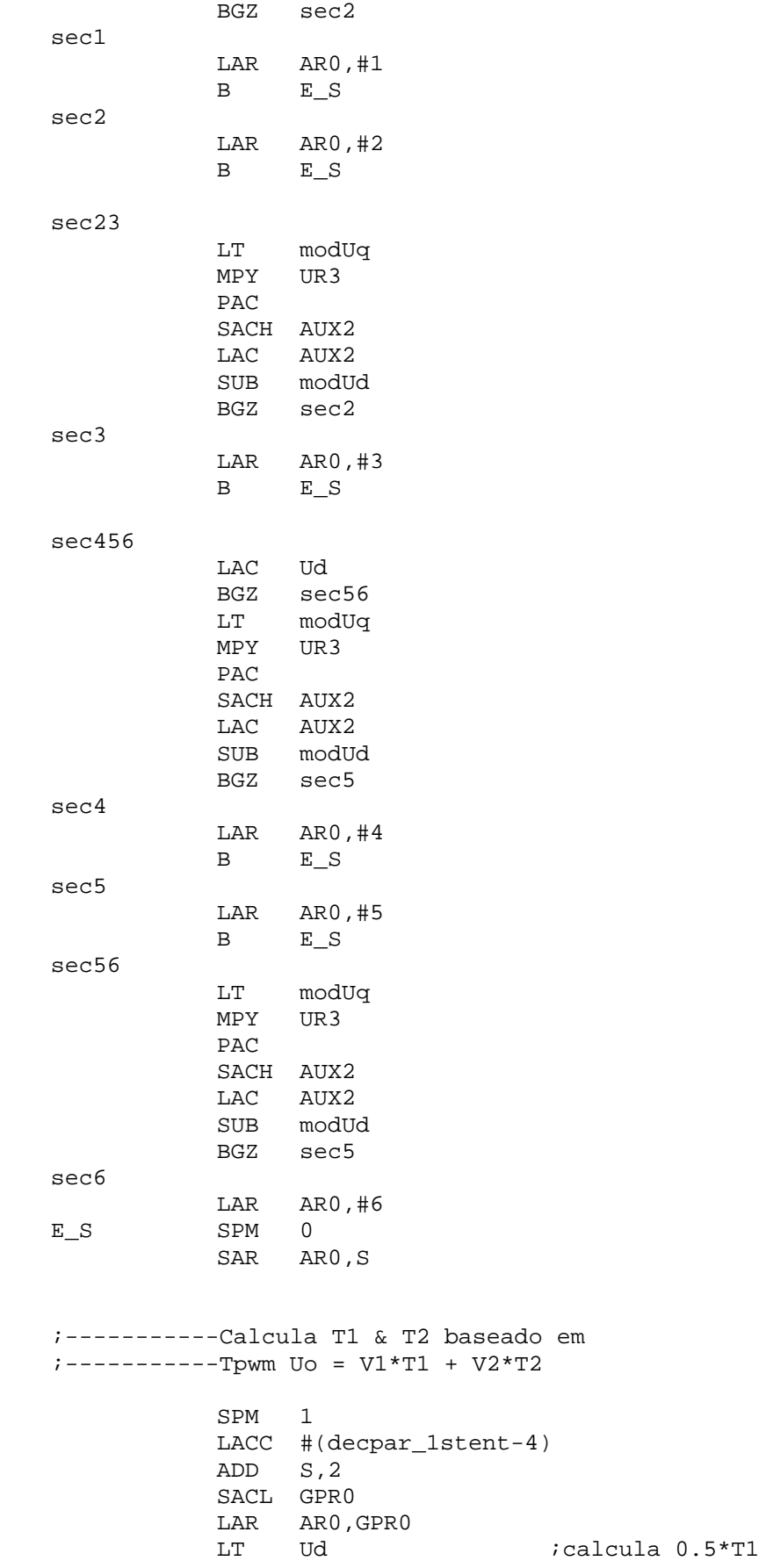

 $MPY$  \*+ ;M(1,1) PAC<br>LT LT Uq<br>MPY \*+  $*$  + ;M(1,2) APAC BGEZ cmp1\_big0 ZAC cmp1\_big0 SACH cmp\_1 LAC cmp\_1 SFR SFR SFR SFR SACL cmp\_1<br>LT Ud  $i$ Calcula 0.5\*T2  $MPY$  \*+ ;M(2,1) PAC LT Uq  $MPY$  \*+ ;M(2,2)  $APAC$  ; 0.5 \* T2 ;NEG BGEZ cmp2\_big0 ZAC cmp2\_big0 SACH cmp\_2 LAC cmp\_2 SFR SFR SFR SACL cmp\_2 LACC #max\_cmp\_ ; Calcula  $0.5*T0$ SUB cmp\_1<br>SUB cmp\_2  $5.0.5*T0 = Tp - 0.5*T1 - 0.5*T2$  BGEZ cmp0\_big0 ZAC cmp0\_big0 SACL cmp\_0  $LACC$  cmp $_0,15$  $SACH$  cmp\_0 ;  $0.25*T0$ ;-----------Determina a sequencia de chaveamento LACC #(first\_-1) ADD S TBLR CL LAR ARO, CL LACC cmp\_0 SACL \* LACC #(second\_-1) ADD S TBLR CM LAR AR0,CM LACC cmp\_0 ADD cmp\_1 SACL \* LACC #CMPR3 SUB CL<br>ADD #CM #CMPR2

SUB  $CM$ #CMPR1 ADD SACL GPR0 LAR ARO, GPRO  $LACC$   $cmp_0$  $ADD$   $cmp_1$ ADD  $cmp_2$ SACL \*  $RET$ \*\*\*\*\*Observador de Luenberger\*\*\*\*\* Obs\_Luen: ssxm  $spm<sub>1</sub>$ \*\*\*\*\*Variáveis de entrada\*\*\*\*\* CALL FILTER\_IV ; Executa filtros de tensões e correntes LDP #510 LACC id\_filtrada  $1dp$  #6 lacc id  $LDP$  #7 SACL ids\_lido LDP #510 LACC iq\_filtrada  $LDP$  #7 SACL iqs\_lido LACC wrfil SACL Wr\_lido ldp  $#6$ lacc we ldp  $#7$ SACL We\_lido  $LDP$  #7 ZAC Tr\_est LT MPY sigmal\_DT  $\mathop{\mathrm{PAC}}$  $\mathop{\rm LT}\nolimits$ Rs\_est MPY  $b1$ \_ $DT$ APAC NEG SACH arll\_DT ; expressao de arll\*Tsample ZAC  $\mathop{\rm LT}\nolimits$ We\_lido ;  $MPY$ T\_sample\_obs  $\mathop{\mathrm{PAC}}$ **NEG** SACH aill\_DT ; expressao de aill\*Tsample

 ZAC LT Tr\_est<br>MPY sigma2 sigma2\_DT PAC SACH ar12\_DT ; expressao de ar12\*Tsample ZAC<br>LT LT Tr\_est<br>MPY Lm DT  $Lm\_DT$  PAC SACH ar21\_DT ; expressao de ar21\*Tsample ZAC LT Tr\_est MPY T\_sample\_obs PAC NEG SACH ar22\_DT ; expressao de ar22\*Tsample ZAC LACC Wr\_lido SUB We\_lido SACL ai22 LT ai22 MPY T\_sample\_obs PAC SACH ai22\_DT ; expressao de ai22\*Tsample ZAC LT Wr\_lido MPY sigma2\_DT PAC NEG SACH ai12\_DT ; expressao de ai12\*Tsample ZAC LT ar11\_DT<br>MPY K 1  $K_1$ PAC<br>LT  $ar22\_DT$  $MPY$   $K_1$  APAC ; expressao de g1\*Tsample SACH g1\_DT ZAC LT ai22\_DT MPY K\_1 PAC SACH g2\_DT ; expressao de g2\*Tsample ZAC LT ar22\_DT  $MPY$  c2\_obs ; c2\_obs=c\_obs\*(K-1) PAC LT ar11\_DT<br>MPY c2 obs c2\_obs APAC

 NEG LT ar11\_DT MPY c1\_obs ; c1\_obs=(KK-1)\*c\_obs APAC LT ar21\_DT<br>MPY KK 1  $KK_1$  APAC SACH g3\_DT ; expressao de g3\*Tsample ZAC LT ai22\_DT MPY c2\_obs PAC NEG SACH q4 DT; expressao de q4\*Tsample ZAC LACC ids\_lido SUB ids\_est SACL eids\_obs ; eids = ids\_lido - ids\_est ZAC LACC iqs\_lido SUB iqs\_est SACL eiqs\_obs ;eiqs = iqs\_lido - ids\_est ZAC LT iqs\_lido MPY g2\_DT PAC LT iqs\_est MPY g2\_DT SPAC ; -g2\*Tsample(iqs\_est-iqs\_lido)<br>LT ids lido LT ids\_lido<br>MPY q1 DT  $g1$ \_DT SPAC LT ids\_est<br>MPY g1\_DT  $g1$ \_DT APAC ; g1\*Tsample\*(ids\_est-Ids\_lido) ldp #510 lt vd\_filtrada;;;;;LT Vds\_lido ldp #7 MPY b1 DT ; b1\*vds lido\*Tsample APAC LT Fqr\_est MPY ai12\_DT ; SPAC ; -ai12\*Tsample\*Fqrest LT Fdr\_est MPY ar12\_DT APAC ; ar12\*Tsample\*Fdr\_est LT iqs\_est MPY ai11\_DT SPAC  $i$  -aill\*Tsample\*iqs est LT ids\_est MPY ar11\_DT ; arll\*Tsample\*ids\_est SACH Dids\_est\_DT ; d(ids\_est)/dt\*Tsample ZAC

```
\mathop{\rm LT}\nolimitsiqs_lido
      g1\_DTMPY
PAC
NEG
          ;-g1*Tsample*iqs_lido
LT.
      iqs_est
MPY
      g1_DT
APAC
                  ;g1*Tsample*iqs_est
\mathop{\rm LT}\nolimitsids_lido
MPYg2\_DTSPAC
                  ; -g2*Tsample*ids_lido
LTids_est
MPY
      92\_DT; g2*Tsample*ids_est
APAC
ldp
     #510
ltvq filtrada (iiiLT Vqs lido
ldp
     #7MPY
      b1 DT
APAC
LT
     Fqr_est
MPY ar12_DT
APAC
              ; AR12*Tsample*Fqr est
LTFdr est
MPY ai12_DT
APAC
               ; ail2*Tsample*Fdr est
LT
     igs est
{\tt MPY} \quad {\tt arll\_DT}APAC
              ;ar11*Tsample*iqs_est
LTids_est
MPY ail1_DTAPAC
              ; aill*Tsample*ids_est
SACH Diqs_est_DT; d(Iqs_est)/dt*Tsample
ZAC
\rm{LT}q4 DT
MPY
      iqs_lido
\ensuremath{\mathsf{PAC}}MPYiqs_est
SPAC
LT
      g3pTMPYids_lido
\operatorname{\tt SPAC}MPY
      ids_est
APAC
LT.
      Fqr_est
MPY
      ai22_DT
\operatorname{\tt SPAC}\rm LTFdr est
MPY
      ar22_DTAPAC
\mathop{\rm LT}\nolimitsids est
MPY
      ar21\_DTAPAC
SACH DFdr est DT ; d(Fdr)/dt*Tsample
ZAC
      g3_DTLT
MPY
      iqs_lido
PAC
NEG
```
MPY iqs\_est APAC  $94\_DT$ LT. MPY ids\_lido SPAC MPY ids\_est APAC  $\rm LT$ Fqr\_est  $MPY$ ar22\_DT APAC LT Fdr\_est MPY ai22\_DT APAC LT. iqs\_est  $MPY$ ar21 DT APAC SACH DFqr\_est\_DT ; d(Fqr)dt\*Tsample ZAC  $\rm LT$ ids est MPY eids\_obs PAC SACH aux obs LT. lambida1 DT ; MPY aux obs PAC NEG ;sinal negativo na frente da expressao SACH DRs\_est\_DT ;d(Rs\_est)/dt\*Tsample ZAC  $LT$ iqs\_est MPY eigs\_obs PAC SACH aux\_obs ZAC  $\rm LT$ lambida4\_DT MPY aux\_obs PAC LT Fqr\_est MPY eigs\_obs PAC SACH aux1 obs ZAC LT lambida3 DT  $MPY$ aux1\_obs PAC SACH aux1\_obs : aux1\_obs=lambida3\*Tsample\*eigs\*Fqr\_est ZAC LACC aux1\_obs SUB  $aux\_obs$  ; ACC RECEBE  $l$ AMBIDA3... - LAMBIDA4...<br>SACL DTr\_est\_DT ;d(1/TauRest)/dt\*Tsample, obs: Tr=1/TauR ZAC  $\cdot$ 

;\*\*\*\*\*atualização de valores\*\*\*\*\*

LACC ids\_est

 ADD Dids\_est\_DT SACL ids\_est ;ds\_est = ids\_est + d(ids\_est)/dt\*Tsample ZAC LACC iqs\_est ADD Diqs\_est\_DT SACL iqs\_est ZAC LACC Fdr\_est ADD DFdr\_est\_DT SACL Fdr\_est ZAC LACC Fqr\_est ADD DFqr\_est\_DT SACL Fqr\_est ZAC lt DRs\_est\_DT ; mpy T\_sample\_obs pac ; dRs/dt\*DT disponivel ADDS Rs\_est\_low ADDH Rs\_est SACL Rs\_est\_low SACH Rs\_est; Precisao dupla;;;;;;;;;;;;;; LT DTr\_est\_DT; MPY T\_sample\_obs; Multiplica por Tsample PAC ; dTr/dt\*DT disponível;;;;;;;;;;;;;;;;;;;;;;;; ADDS Tr\_est\_low ADDH Tr\_est; parte alta SACL Tr\_est\_low SACH Tr\_est; parte

RET